哈爾濱不業大學

# **硬件描述语言**VHDL**及其应用**

### 哈工大微电子中心

### 一、目的

- 1. 了解目前电子设计系统方法及流程
- 2. 了解/掌握综合与验证工具
- 3. 能用VHDL设计复杂功能电路
- 二、内容
	- 1. 高层次设计概述
	- 2. 如何写优化的VHDL代码
	- 3. examples
	- 4. SoC设计方法学
	- 5. 设计工具使用
- 三、如何学习本课程

带着实际课题学习,多提问题,一起分析、讨论

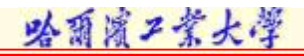

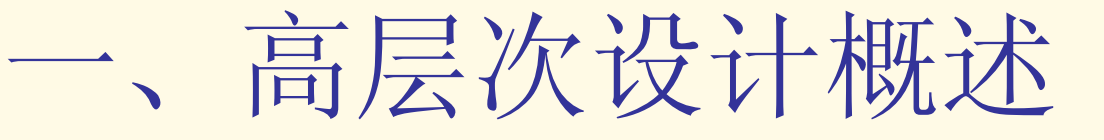

- 1. EDA工具发展
- 2. 设计方法
- 3. 深亚微米设计问题
- 4. 测试综合(可测性设计)
- 5. Top-down设计流程
- 6. 硬件描述语言
- 7. 综合
- 8. VHDL设计小结

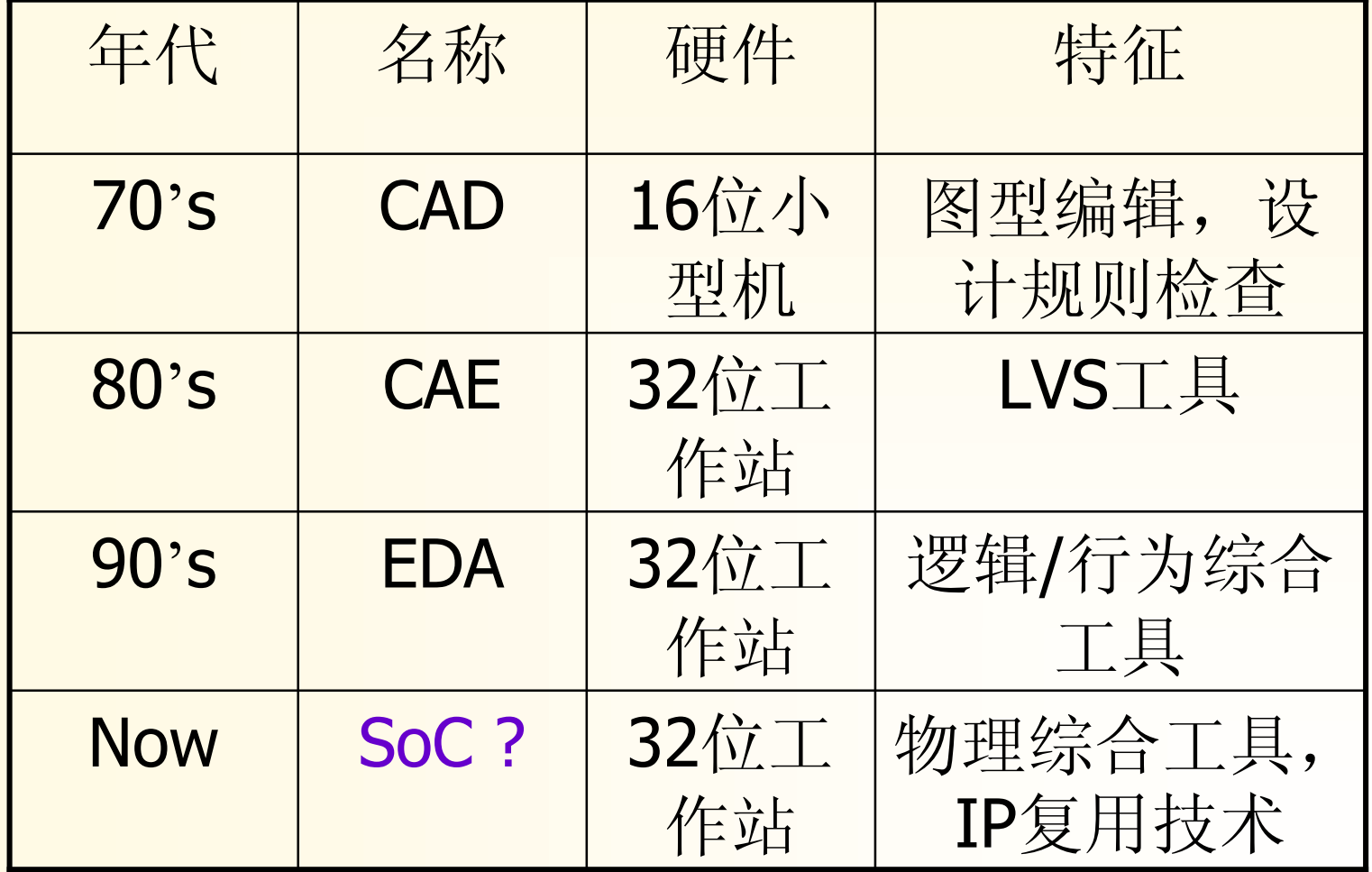

### 1.1 EDA工具发展(Cont.)

CAD: 逻辑图输入、逻辑模拟、电路模拟、版图设计和 版图验证分别进行,需要对两者结果进行多次比较、修 改。设计规模较小

CAE: 集逻辑图输入、逻辑模拟、测试码生成、电路模 拟、版图设计、版图验证等工具一体,构成一个较完整 的IC设计系统

EDA: HDL取代逻辑输入,逻辑网表由综合工具自动产 生,可管理性增强,易于维护和数据交换

SoC: 采用深亚微米工艺生产技术,基于平台设计和IP 复用技术,时序收敛性为首要目标

> 自底向上设计方法(Bottom-up): 系统功能划分→单 元设计→功能模块设计→子系统设计→系统总成

哈爾濱不業大學

- > 自顶向下设计方法(Top-down) :系统行为设计→结 构设计→逻辑设计→电路设计→版图设计
- ▶ 基于平台设计方法 (Platform-based): SoC设计普遍 采用的方法, SoC平台和IP—Intellectual Property
- > 其它设计: 嵌入式设计方法, 层次式设计方法等

### 1.3 深亚微米设计问题

ÿ连线延时 ÿ时序模型 ÿ器件模型 ÿ信号完整性 ÿ电磁干扰 ÿ功耗 ÿ设计工具

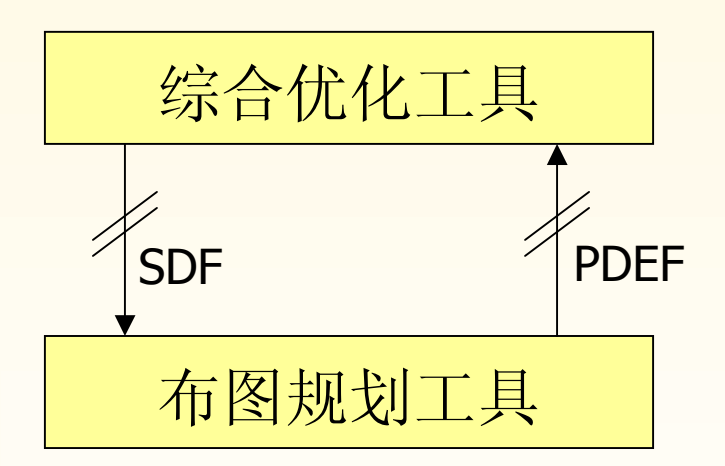

SDF—标准数据格式 PDEF—物理设计交换格式

### 1.4 测试综合

#### 目的:

ÿ集成电路的测试简单化

ÿ嵌入可测试结构,加速 可测性设计

ÿ产品制造前就可评价设 计的可测性

ÿ消除冗余逻辑

ÿ诊断不可测的逻辑结构

### 内容:

测试嵌入、设计规则检查、 测试码生成、故障模拟/诊 断和输出测试图样

**测试综合**包括了使测试成功的每一 步骤: 如加入带测试因素的电路, 对逻辑综合增加约束条件以满足测 试要求及对高级语言描述的可测结 构的综合等都可归结为测试综合

### 1.4 测试综合 (Cont.)

方法:

 $\blacktriangleright$  Full Scan

**≻Partial Scan** 

 $> BIST$ 

▶Boundary Scan

分类:

1—Pass

2—Pass

标准/规范:

 $\triangleright$ IEEE 1149

 $\triangleright$  IEEE P1500

ÿVSIA Related Spec.

**SoC**可测试设计:

ÿIP可测试设计

>Glue Logic可测试设计

ÿ测试存取结构

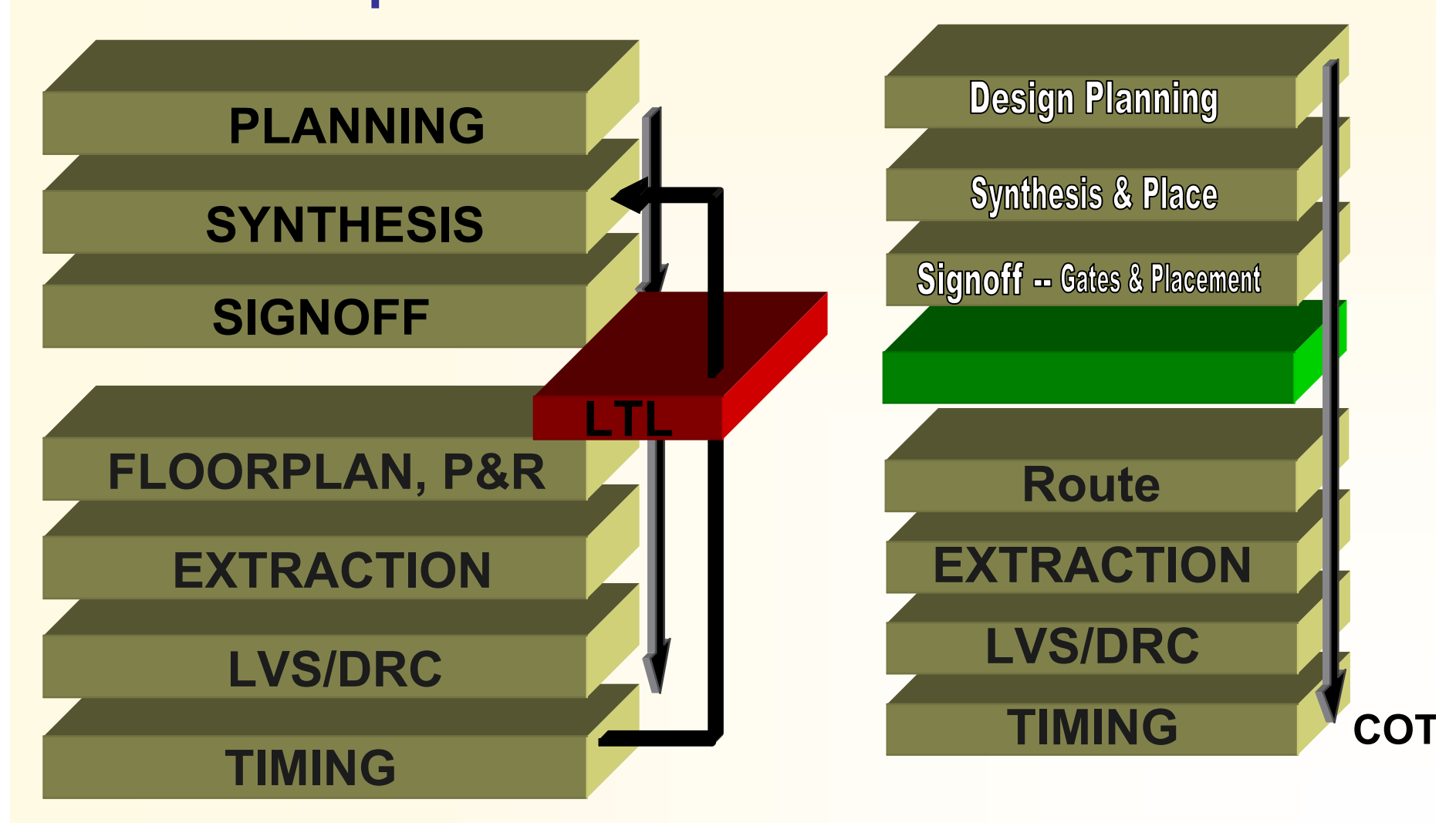

哈爾濱工業大學

### 1.6 硬件描述语言

- 1) VHDL & Verilog
- 2) VHDL Object
- Entity—I/O界面描述
- Architecture —功能定义
- Process —行为模块
- Library —VHDL Object的集合
- Package —数据类型、子程序、子单元的集合
- Configuration —Architecture/Parameter选择

### 1.6 硬件描述语言(Cont.)

### 3) VHDL中的端口:In Out Inout Buffer

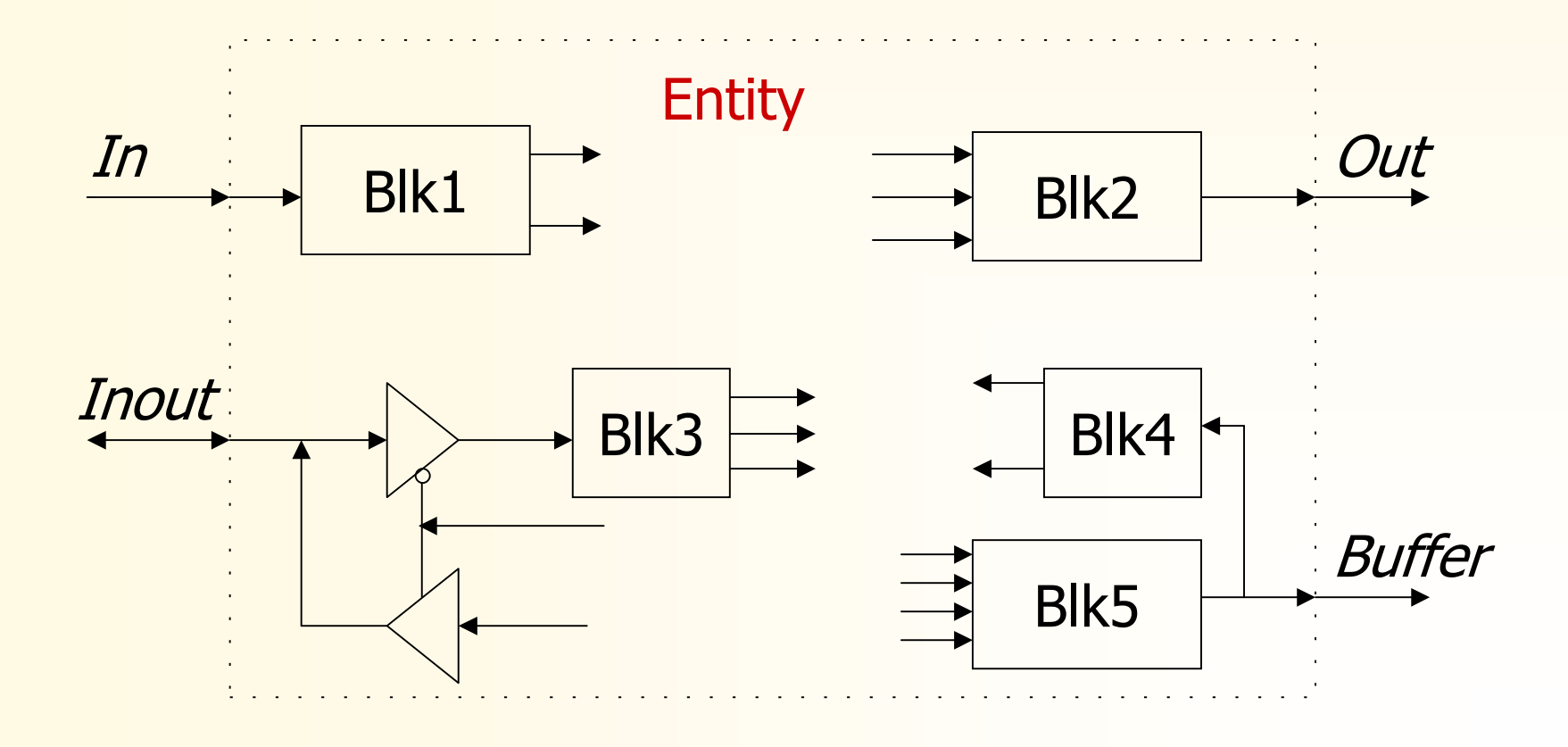

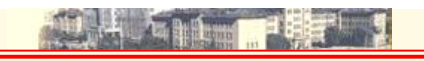

1.7 综合

#### Definition: Synthesis = Translation + Optimization

**# HDL code → gtech logic netlist** 

min(Speed X Area X Power)  $\bullet$  **Optimization & technology Mapping →** 

**\*\* Behavioral Synthesis:** 

Scheduling and Allocation Algorithm

## 1.8 VHDL设计小结

- i. 一个完整的设计由一些子单元相互连接而成
- ii. 每个子单元有一个Entity和至少一个Architecture
- iii. 单元间数据传递是通过在Entity中描述中所声明的 端口进行,通信端口的信号类型、端口宽度以及 端口方向要匹配
- iv. 一个Architecture可包括Behavioral、Dataflow和 Structure风格语句
- v. 子单元(Component)在使用之前要声明

RS(255, 223)码译码器Top框图

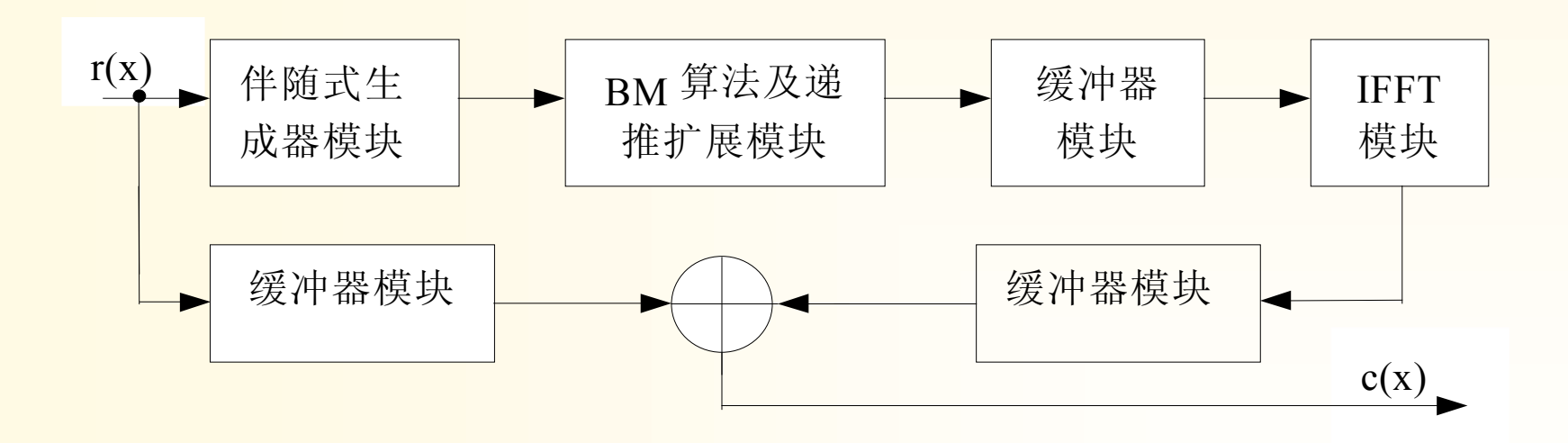

哈爾濱工業大學

哈爾濱工業大學

RS(255, 223)码译码器详细模块图

**THE LA** 

**THE CALL TO BE LINE** 

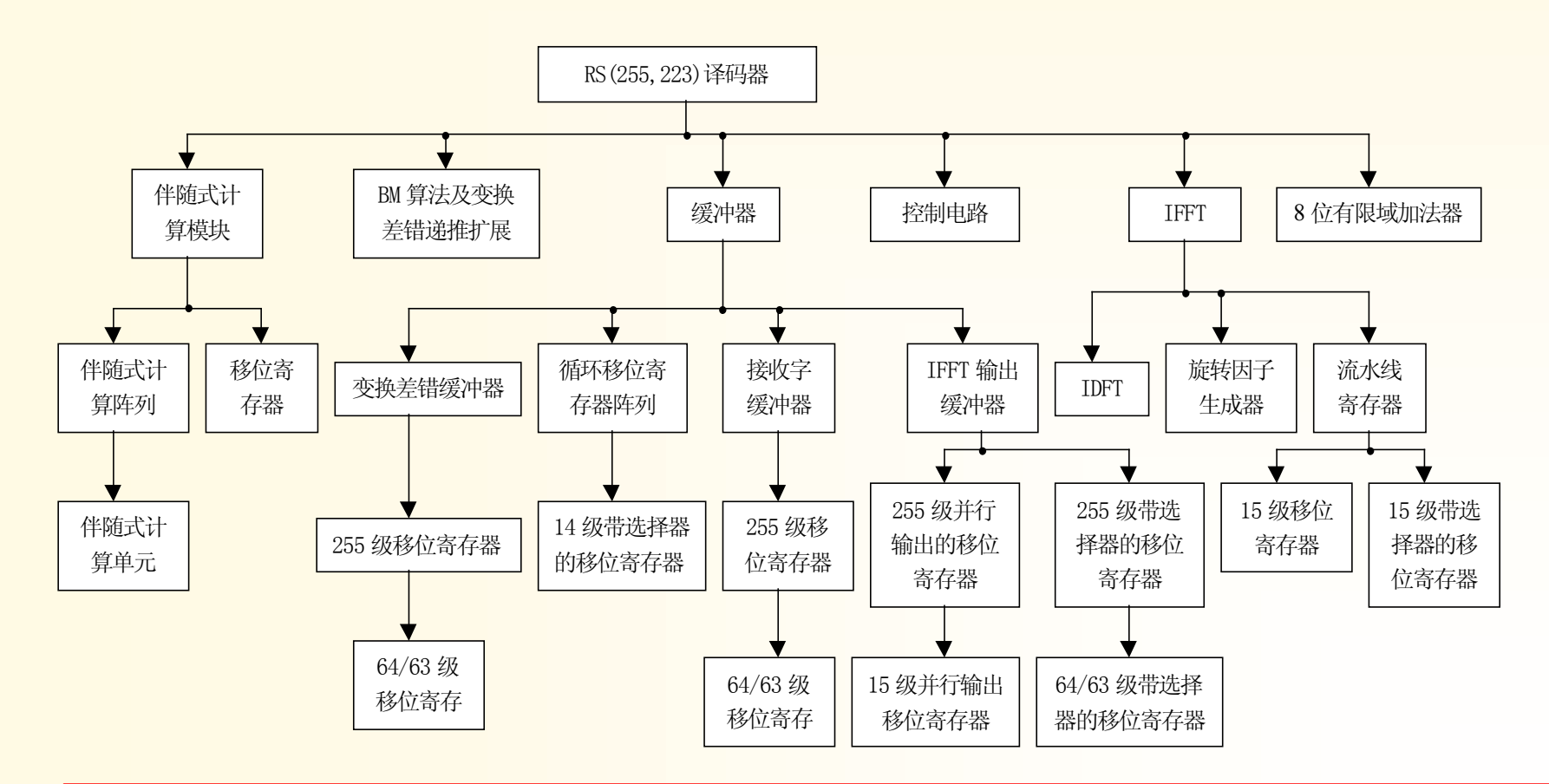

entity rsdecoder is port (reset , clk : in std\_logic; decin : in bit8; decout : out bit8); end rsdecoder; 1

architecture structural of rsdecoder is component syndrome port (reset, clk : in std\_logic; rec : in bit8; synfb : in bit8; syndout : out bit8); end component;

component bmexpand port(reset, clk : in std\_logic; synin : in bit8; cnt : in rsInt; synout : out bit8; lstsfe : out bit8; bout : out bit8); end component; component bmfftbuf port(reset, clk : in std\_logic;  $ctl255$ : in std\_logic; syno, addo : in bit8; bmfo : out rsbit8 vector(0 to N2 - 1)); end component; 2

哈爾濱工業大学

4

## 1.8 VHDL设计小结(Cont.)

component ifft

port(reset, clk : in std\_logic; ctlN1m1, ctlN1 : in std\_logic; ctl254 : in std\_logic; buffin : in rsbit8\_vector( $0$  to  $N2 - 1$ ); iffto : out bit8); end component; 3

component fftobuf port(reset, clk : in std\_logic; ctlobf : in std\_logic; din : in bit8; fbo : out bit8); end component;

component decbuf port(reset, clk : in std\_logic; din : in bit8; dout : out bit8); end component;

component control port(reset, clk : in std\_logic; ctlN1m1, ctlN1 : out std\_logic; ctl254, ctl255 : out std\_logic; ctlobf : out std\_logic; synfb : out std\_logic; cntout : buffer rsInt);

end component;

### 1.8 VHDL设计小结(Cont.)

component xor8 port(in1, in2 : in bit8; xout : out bit8);

end component;

![](_page_18_Picture_5.jpeg)

signal ctlN1m1, ctlN1, ctl254, ctl255 : std\_logic; signal ctlobf, synfb : std\_logic; signal fbo, dout, synout, lstsfe, bout : bit8; signal cntout : rsInt; signal iffto, syndout : bit8; signal bmfo: rsbit8\_vector(0 to N2 - 1);

# 1.8 VHDL设计小结(Cont.)

#### begin

u1 : control port map(reset, clk, ctlN1m1, ctlN1, ctl254, ctl255, ctlobf, synfb, cntout); 6

u2 : syndrome port map(reset, clk, decin, synfb, syndout);

- u3 : bmexpand port map(reset, clk, syndout, cntout, synout, lstsfe, bout);
- u4 : bmfftbuf port map(reset, clk, ctl255, synout, lstsfe, bmfo);
- u5 : ifft port map(reset, clk, ctlN1m1, ctlN1, ctl254, bmfo, iffto);
- u6 : fftobuf port map(reset, clk, ctlobf, iffto, fbo);
- u7 : decbuf port map(reset, clk, decin, dout);
- u8 : xor8 port map(fbo, dout, decout);

end structural;

骆霜霞工業大學

# 二、如何写优化的VHDL代码

### 1. 数据类型

- 2. 并发/顺序赋值语句
- 3. 小结
- 4. Process语句
- 5. 资源共享
- 6. 其它

![](_page_21_Figure_0.jpeg)

## 2.1 数据类型(Cont.)

标准数据类型:

bit, bit\_vector, std\_ulogic, std\_logic,

std\_logic\_vector, boolean, integer, etc.

复合数据类型:

array, record, sub\_type, new type

# 哈爾濱工業大學 2.1.1 赋值语句 i/ signal t, s : bit;  $s \leq 1'; -s \leq t;$ ii/ signal c : bit\_vector(0 to 3);

 $c \le$   $\degree$  1011";  $d \leq c$ ; -- ok ?  $c(0 to 3) \leq d(0 to 3) - d\omega$ c(0) c(1) c(2) c(3) d(3)  $d(2)$   $d(1)$   $d(0)$ 

signal d : bit\_vector(3 downto 0);

iii/ signal s, t, w, m : bit; signal c : bit\_vector(0 to 3);  $c \le$   $\degree$  1011";  $c$  < = s & t & w & m;  $c \leq (1', '0', '1', '1')$ ;  $c \le 3; -No$  $c \leq (0 \Rightarrow '1', 1 \Rightarrow s,$ 2-> '1', 3 -> '1'); ); --Ok Ok?

iv/ signal a\_vec : bit\_vector(0 to 11);  $a$  vec  $\leq$  = B"1100\_0011\_0011\_1100"; a  $\text{vec} < =$  "1100001100111100"; a vec  $\lt$  = X"C33C"; a vec  $\lt$  = X"C3 3C"; a  $\text{vec} \leq 1100$  0011 0011 1100"; a\_vec  $\lt$  = "C33C";

![](_page_25_Picture_3.jpeg)

位串中的进制表示:

二进制—B(Binary)

八进制—O(Octal)

十六进制—X(Hexadecimal)

十进制—D (Decimal) (No!)

![](_page_26_Picture_7.jpeg)

v/ signal A, B, C : bit\_vector(3 downto 0);  $C \leq A$  and B;  $A =$  $B =$  $C(3) \leq A(3)$  and  $B(3)$ ;  $C(2)$  <= A(2) and B(2);  $C(1) \leq A(1)$  and  $B(1)$ ;  $C(0)$  < = A(0) and B(0);  $\overline{\mathbf{S}}$  $A =$ 

$$
A = \begin{array}{|c|c|c|c|c|} \hline \cdot & \cdot & \cdot & \cdot \\ \hline 0 & \cdot & \cdot & \cdot \\ \hline 1 & \cdot & \cdot & \cdot \\ \hline 2 & \cdot & \cdot & \cdot \\ \hline 3 & \cdot & \cdot & \cdot \\ \hline 4 & \cdot & \cdot & \cdot \\ \hline 5 & \cdot & \cdot & \cdot \\ \hline 6 & \cdot & \cdot & \cdot \\ \hline 7 & \cdot & \cdot & \cdot \\ \hline 8 & \cdot & \cdot & \cdot \\ \hline 9 & \cdot & \cdot & \cdot \\ \hline 1 & \cdot & \cdot & \cdot \\ \hline 1 & \cdot & \cdot & \cdot \\ \hline 2 & \cdot & \cdot & \cdot \\ \hline 3 & \cdot & \cdot & \cdot \\ \hline 4 & \cdot & \cdot & \cdot \\ \hline 5 & \cdot & \cdot & \cdot \\ \hline 6 & \cdot & \cdot & \cdot \\ \hline 7 & \cdot & \cdot & \cdot \\ \hline 8 & \cdot & \cdot & \cdot \\ \hline 9 & \cdot & \cdot & \cdot \\ \hline 1 & \cdot & \cdot & \cdot \\ \hline 1 & \cdot & \cdot & \cdot \\ \hline 1 & \cdot & \cdot & \cdot \\ \hline 1 & \cdot & \cdot & \cdot \\ \hline 2 & \cdot & \cdot & \cdot \\ \hline 3 & \cdot & \cdot & \cdot \\ \hline 4 & \cdot & \cdot & \cdot \\ \hline 5 & \cdot & \cdot & \cdot \\ \hline 6 & \cdot & \cdot & \cdot \\ \hline 7 & \cdot & \cdot & \cdot \\ \hline 8 & \cdot & \cdot & \cdot \\ \hline 9 & \cdot & \cdot & \cdot \\ \hline 1 & \cdot & \cdot & \cdot \\ \hline 1
$$

$$
C \leq not A \qquad OK!
$$

$$
A = \begin{array}{|c|c|c|c|c|c|} \hline C = & \begin{array}{|c|c|c|c|} \hline \cdot & \cdot & \cdot & \cdot & \cdot \\ \hline \hline C & \bullet & \bullet & \bullet & \bullet & \bullet \end{array} \hline \end{array}
$$

signal C : bit\_vector(0 to 7); C(4) <= '1'; C(0 to 3) <= "1001";

vi/ slice of array entity VHDL is port(A : in bit\_vector(0 to 7); outp : out bit); end VHDL; architecture E1 of VHDL is begin  $outp \leq A(5);$ end;

vii/ Composite data type type date is record year : integer range 1980 to 2030; month : integer range 1 to 12; day : integer range 1 to 30; end record; subtype bit8 is bit\_vector(7 downto 0);

vii/ Composite data type signal weekday, today : date; weekday.year  $\epsilon$  = 2003; weekday.monty  $\leq$  2; weekday.day  $\epsilon$  = 14;  $today < = weekday;$ 

哈爾濱工業大學

### 2.1.2 数据类型转换

#### 强类型语言: VHDL具有丰富的数据类型, 不 同类型的对象(信号、变量)不能直接赋值

数据类型转换三种方法:类型标记转换法、

函数转换法和常数转换法

经常转换的数据类型: std\_logic, bit, std\_ulogic, boolean, signed unsigned, std\_logic\_vector, bit\_vector

类型标记转换法

std\_logic and std\_ulogic, std\_logic\_vector and signed std logic vector and unsigned integer and real等 signal a std\_logic\_vector(0 to 7); signal b unsigned(0 to 7);  $b \leq$  = unsigned(a);

函数转换法 std\_logic and bit std\_ulogic and bit, boolean and bit, std logic vector and bit vector integer and std\_logic\_vector/unsigned等 signal a std\_logic\_vector(0 to 7); signal b integer range 0 to 255;  $a \leq$  to\_stdlogicvector(X"AF");  $b \le$  = conv\_ingeter(a);

常数转换法

type typeconv\_type is array(std\_ulogic'low to std\_ulogic'high) of bit;

```
constant typeconv : typeconv_type := ('0')' 'L'
= > '0', '1' | 'H' = > '1', others = > '0');
```
signal s : std\_ulogic;

signal a : bit;

 $a \leq typeconv(s);$ 

**Discussion** 

How to transform bit type to boolean type?

signal bitty : bit; signal booly : boolean;

booly  $\leq$  (bitty = '1');
## 2.1.3 逻辑运算与关系运算

运算符:

and, or, not, xor, nand, nor

 $=$ ,  $/=$ ,  $<$ ,  $<=$ ,  $>$ ,  $>$ 

Discussion: What is the result of the following

relational statement?

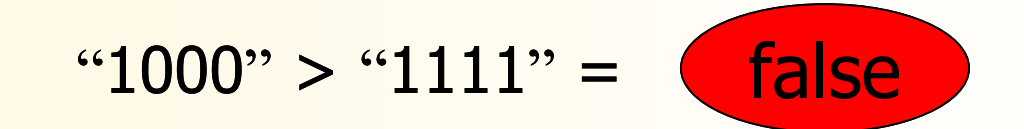

骆爾濱工業大學

## 2.1.4 算术操作

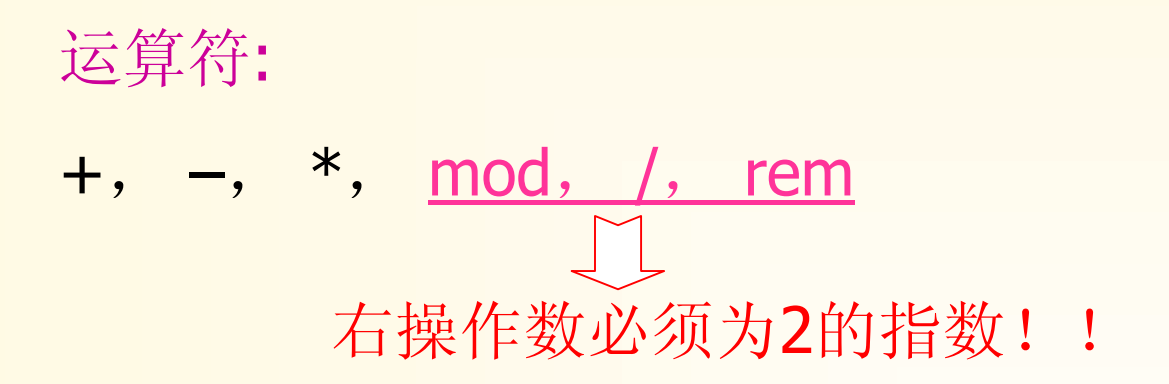

操作数类型:

std\_logic\_vector, integer, signed, unsigned

use ieee.std\_logic\_unsigned.all;

## 2.1.4 算术操作(Cont.)

signal a, b : std\_logic\_vector(3 downto 0);  $q1 \leq$  unsigned(a) + unsigned(b); -- 4bit  $q2 \leq$  unsigned(a) + signed(b);  $q3 \leq s$  signed(a) + signed(b);  $q4 \leq a + b$ ;  $q5 \leq (0' 8 a) + b;$ -- 5bit -- 4bit -- 4bit -- 5bit

## 2.1.5 连字符和聚集

- 连字符: concatenation operator
- 聚集: aggregates

signal A, B : std\_logic\_vector(3 downto 0); signal C : std\_logic\_vector(7 downto 0); signal D : std\_logic;  $C \leq A \& B;$ 

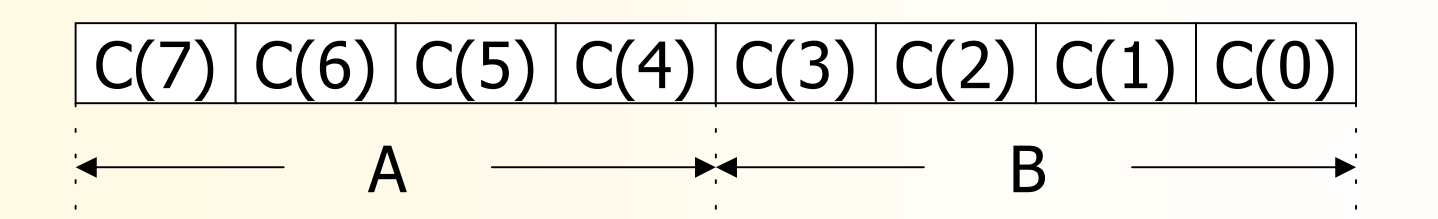

## 2.1.5 连字符和聚集(Cont.)

 $C(7) < = 'Z';$  $C(6$  downto 3)  $\lt$  = A;  $C(2$  downto 0)  $\lt=$  '0' & A(1 downto 0);  $C \leq (7 \leq 1', 6 \leq D, 5$  downto  $2 \leq 1', 6 \leq 1$ others  $\Rightarrow$  '0'); C <= "00000000"; -----初始化  $C \leq (others \Rightarrow '0')$ ;

## 2.2 并发/顺序赋值语句

并发赋值语句在architecture的begin和end之间, 与书写顺序无关,每一条并发语句均可用一个 process语句等价

顺序赋值语句只能在process和子程序的begin和 end之间,它除信号赋值语句外,还有变量赋值

哈爾濱工業大學

## 2.2.1 并发赋值语句

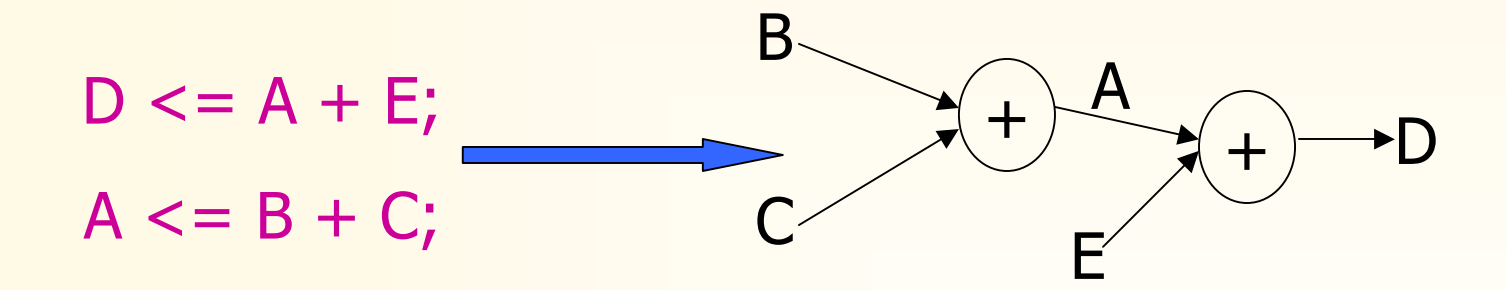

哈爾濱工業大學

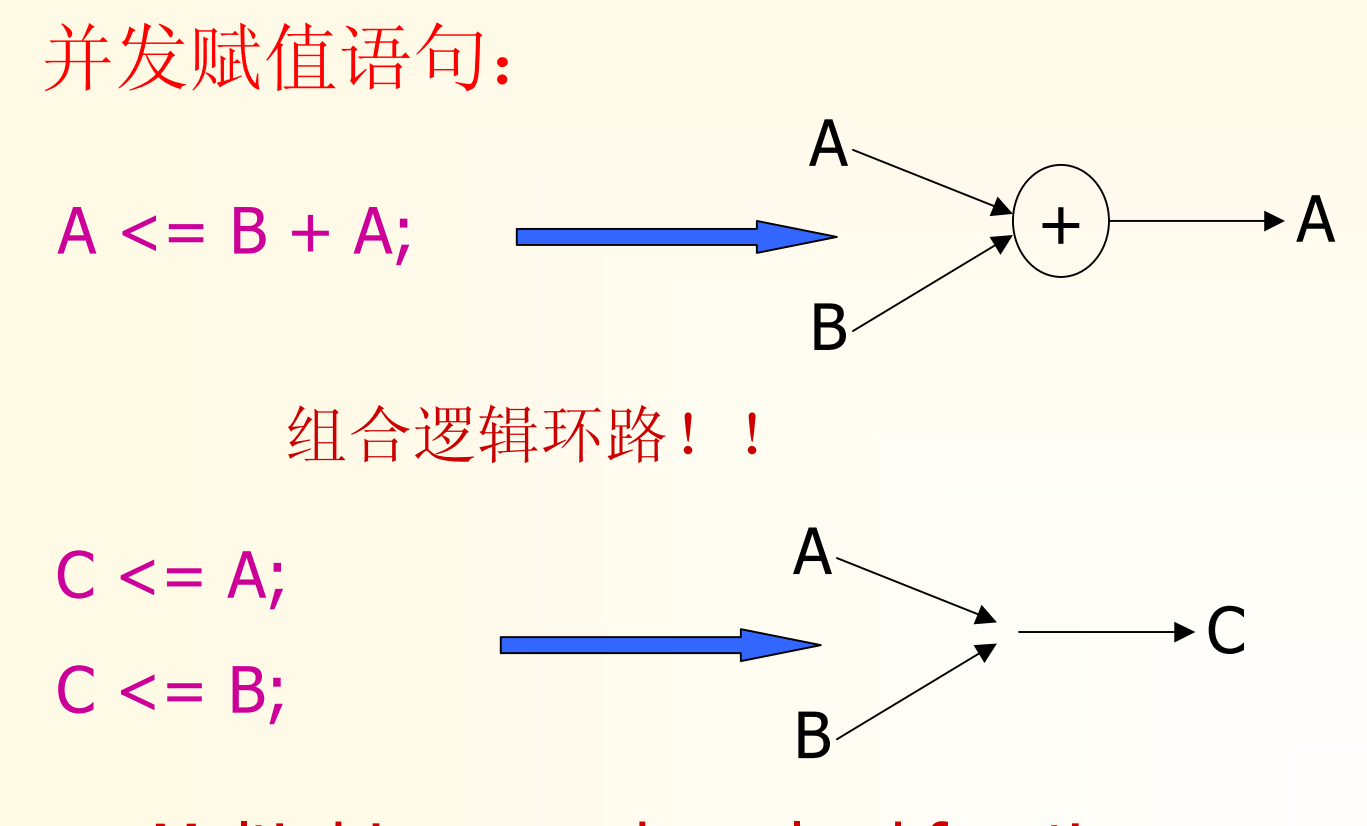

Multi-driver, need resolved function

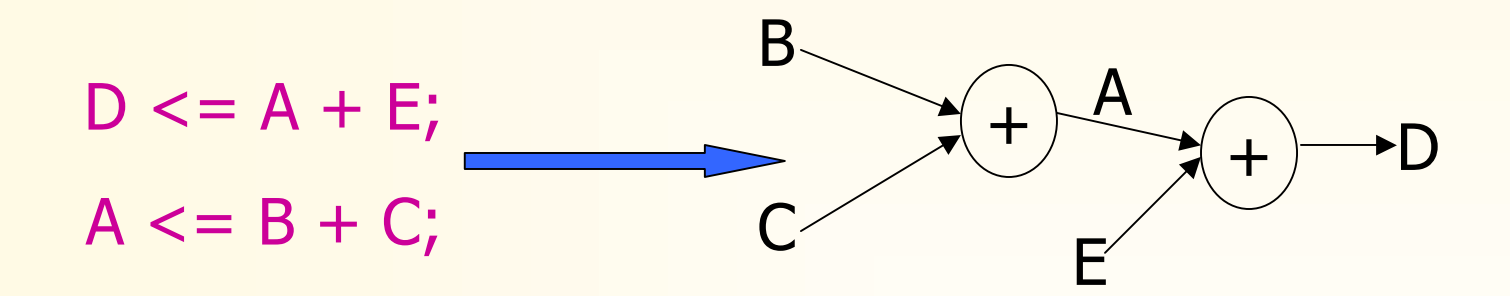

哈爾濱工業大學

## 2.2.2 顺序赋值语句(Cont.)

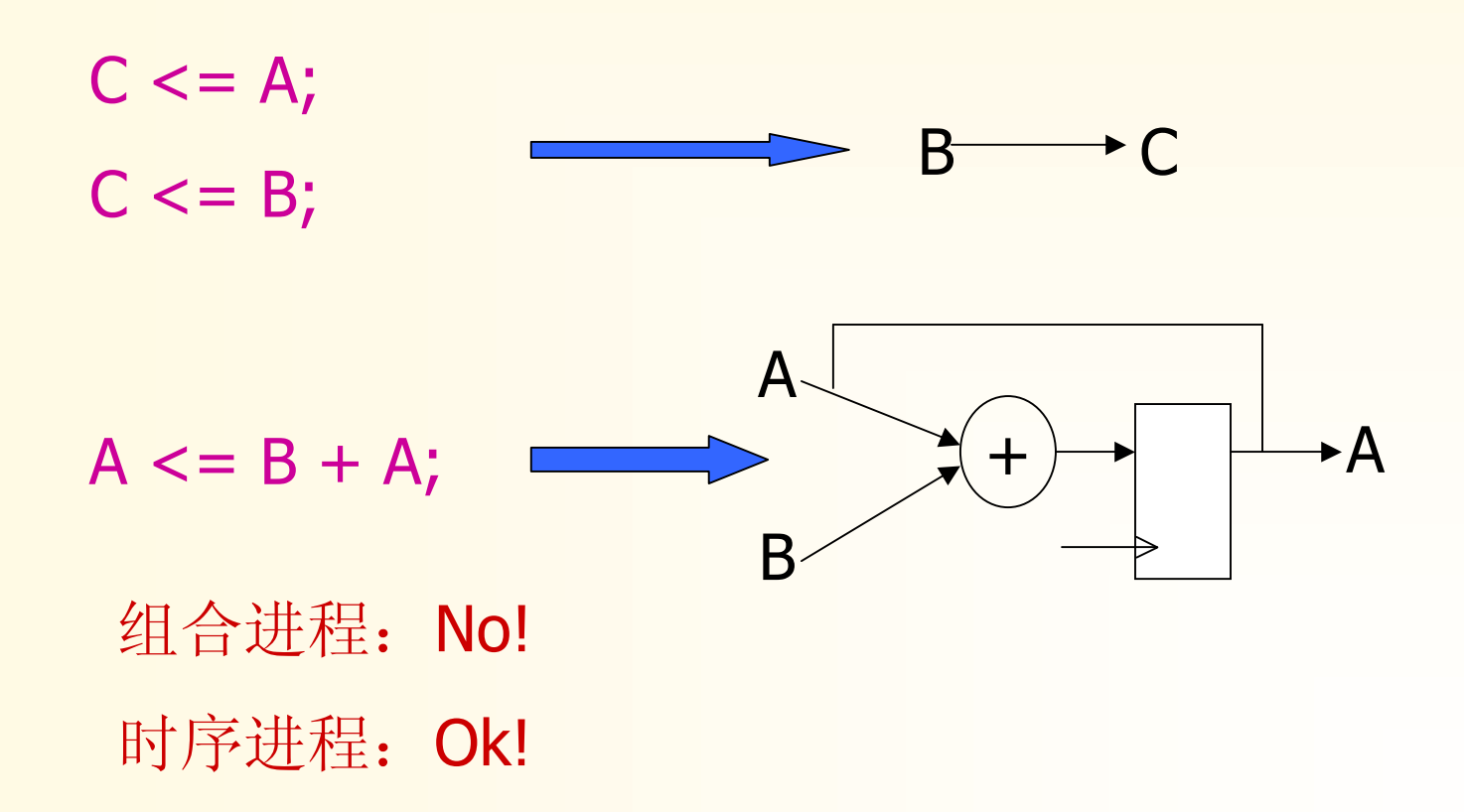

2.3 小结

#### i. 一个设计由entity和architecture描述

- ii. 数据对象类型有bit, boolean, integer, std logic等标 准类型和用户自定义类型
- iii. 并发语句执行与书写顺序无关(order independent)
- iv. VHDL是一种强类型语言(类型不能自动相互转换)
- v. 元件例化语句不能在process中, if语句和for语句用 于并发语句时, 只能是qenerate语句, 并发语句无变 量赋值语句

# 2.3 小结(Cont.)

entity shift is port( reset, clk : in std\_logic; din : in std\_logic; dout : out std\_logic); end shift; architecture str of shift is component dff port(reset, clk : in std\_logic; d : in std\_logic; q : out std\_logic); end component;

```
signal tv : std_logic_vector(0 to 7);
begin
   for I in 0 to 7 generate
       if I = 0 generate
          u1 : dff port map(reset, clk, 
     din, tv(0);
       end generate;
       if I > 0 and I \leq I \leq 7 generate
          u2 : dff port map(reset, clk, 
     tv(I - 1), tv(I));
       end generate; end generate;
   dout \lt = tv(7); end str;
```
## 2.4 process

描述电路功能或行为。由于综合后的电路对所有输 入信号变化敏感,因此所有**被读**信号均应包含在 敏感表中,否则,综合前的模拟结果与综合后的模 拟结果不一致!

[process\_label :] process(sensitivity list) [declarations;] begin statements; -- if, loop, case, subprogram call etc end process [process\_label];

哈爾濱工業大學

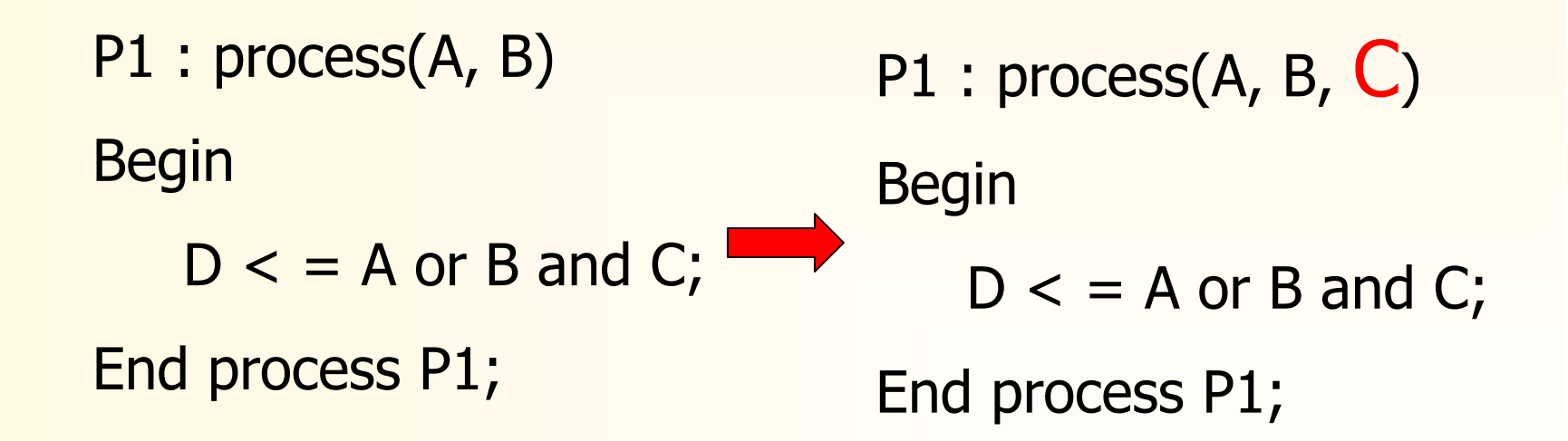

骆爾濱工業大學

### 2.4.2 communication among process

哈爾濱不業大學

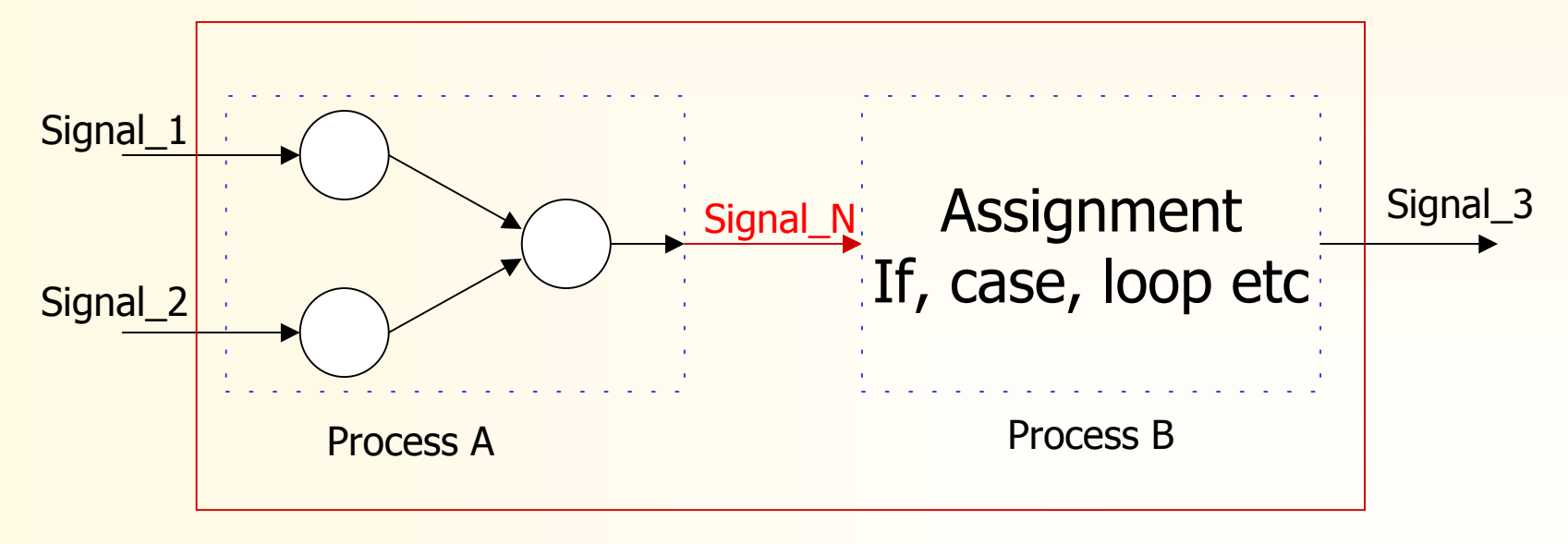

#### architecture example

# 2.4.3 if then else语句综合 i/. 引入寄存器

entity dff is port (d : in std\_logic; clk : in std\_logic; q : out std\_logic); End dff;

```
architecture rtl of dff is
begin
   infer_reg : process(d, clk)
   begin
      if (clk'event and clk = '1') then
          q \leq d;
   end process infer;
end rtl;
```
#### ii/. 引入锁存器

```
Infer_latch : process(A, B)
begin
```

```
if (A = '1') then
   x \leq B;
```
end process infer\_infer\_latch;

```
x \leq x;不完全的else
```
Infer\_latch : process(A, B) Begin **x <= '0';** if  $(A = '1')$  then  $x \leq B$ ; end process infer\_infer\_latch; 隐含了A = '0'<sup>时</sup>

iii/. 组合电路

entity comb is port(a, b : in bit; select : in bit; y : out bit); end comb;

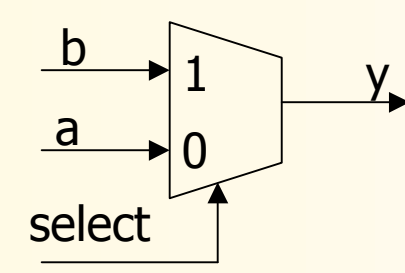

architecture arch of comb is begin process(a, b, select) begin if (select  $= '1'$ ) then  $y \leq b$ ; else  $y \leq a$ ; end if; end process; end arch;

# 2.4.3 if then else语句综合(Cont.) iv/. 异步复位

process(reset, clk, d) Begin if (reset  $=$  '0') then  $q \leq 0$ ; elsif (clk'event and clk  $= '1'$ ) then  $q \leq d$ ; end if; end process;

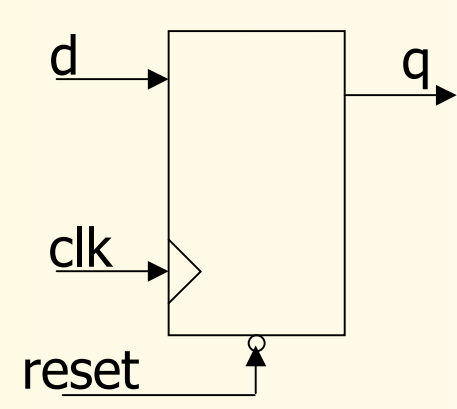

 $data$  s

sel

#### 2.4.3 if then else语句综合(Cont.) v/. 三态逻辑 1

signal s, sel, data : std\_logic; process(sel, data) Begin if (sel =  $\cdot$ 1') then  $s \leq d$ ata; else  $s \leq 2$ ; end if; end process;

骆丽濱工業大學

#### 2.4.3 if then else语句综合(Cont.) v/. 三态逻辑 2

architecture beh of tribuf is signal asel, bsel, a, b, s : std\_logic; begin pa : process(asel, a) begin  $s \leq 2$ ; if (asel  $= '1'$ ) then  $s \leq a$ ; end if; end process pa; s a asel b bsel pb : process(bsel, b) begin  $s \leq 2$ ; if (bsel =  $\langle 1 \rangle$ ) then  $s \leq b$ ; end if; end process pb; Multi driver!! end beh;

骆爾濱工業大學

**Discussion** 

signal a, b, use\_b : bit; process(a, b, use\_b) Begin if (use  $b = '1'$ ) then  $s \leq b$ ; elseif(use  $b = '0'$ ) then  $s \leq a$ ; end if; end process;

1

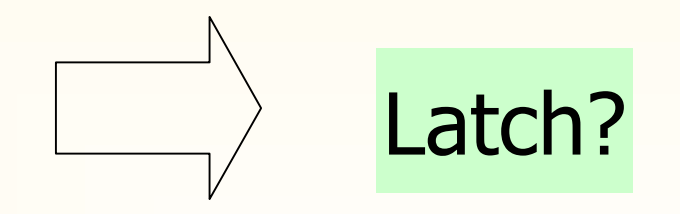

骆爾濱工業大學

Latch?

# 2.4.3 if then else语句综合(Cont.)

**Discussion** 

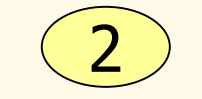

```
signal a, b, use_b : std_logic;
process(a, b, use_b)
Begin
   if (use b = '1') then
      s \leq b;
  elseif(use b = '0') then
      s \leq a;
  end if;
end process;
```
骆丽濱工業大學

**Discussion** 3

```
else assert false
                                          report "invalid use_b"
                                          severity error;
                                       end if;
                                    end process;
                                      what?
signal a, b, use_b : std_logic;
process(a, b, use_b)
Begin
   if (use b = '1') then
      s \leq b;
   elseif(use b = '0') then
      s \leq a;
```
- vi/. 在一个进程中,一个信号只能对应一个三态驱动
	- process(b, ub, a, ua)

Begin

dout  $\leq$   $\leq$   $\cdot$   $\geq$   $\cdot$   $\cdot$ if  $(ub = '1')$  then  $d$ out  $\leq$  = b; end if; if (ua =  $(1)$ ) then dout  $\leq$  = a; end if; end process;

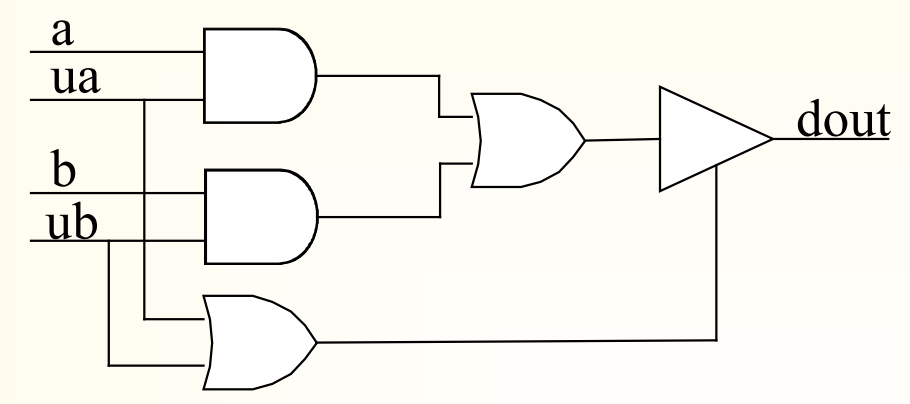

#### vii/. 'Z'值使用规则

某个信号被赋值'Z'值时, 将会引入三态驱动, 但'Z' 值不能用于复杂的表达式中(逻辑/算术表达式) 1

#### $\pi$ : dout <= 'Z' and din;

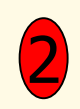

**当信号与'Z'值比较时, 结果总为false**, 引用这样 2 司児フラニ 骨になる 模拟与综合结果不匹配

 $\ln$ : if (sel = 'Z') then 相当于

if false then

- vii/. if then else语句小结
	- 1 可以描述顺序行为
	- 2 生成组合逻辑
	- 3 如果缺少else语句,可能生成latch
	- 4 可以生成三态逻辑
	- 5 可以引入时序元件
	- 6 一般用于process和subprogram中

# 2.4.4 case 语句

i/. syntax

case (expression) is when value  $\Rightarrow$  statements; when value  $|$  value  $|$  > statements; when value1 to value2  $\Rightarrow$  statements;

……

when others  $\Rightarrow$  statements;

end case;

# $2.4.4$  case 语句(Cont.)

ii/. case 语句规则

- > 任意value互不相同
- ▶ 如无others分枝, 必须穷尽所有可能的表达式值
- > 如有others分枝, 必须至少有一个表达值未列出
- ÿ 任意分枝中的语句可以有多条

# $2.4.4$  case 语句(Cont.)

```
entity decoder is
  port(din : in std_logic_vector(0 to 2);
        q : out std\_logic\_vector(0 to 7));end decoder;
architecture ex of decoder is
begin
   process(din) 
   begin
      case (din)
      when "000" => q \le "00000001";
      when "001" => q <= "00000010";
      when "010" => q <= "00000100";
```
when "011"  $\Rightarrow$  q  $\lt$  = "00001000"; when "100" =>  $q \le$  "00010000"; when "101" =>  $q \le$  "00100000"; when "110" =>  $q \le$  "01000000"; when "111" =>  $q \le$  "10000000"; when others =>  $q \leq$  "--------"; end case; end process; end ex;

# 2.4.5 for loop语句

- i/. 语法
- loop\_label : for loop\_var in range loop
	- sequential statements;
- end loop loop\_label;
- 说明: loop\_label可选, loop\_var不需声明, 综合时,循环语句将unrolled

Why loop statement ?

# 2.4.5 for loop语句(Cont.)

entity parsum is

```
port(word : in std_logic_vector(0 to 7);
```
par : out std\_logic);

end parsum;

architecture addxor of parsum is begin

```
process(word)
```

```
variable ts : std_logic;
```
begin

ts :  $= 0$ ;

for I in word'range loop ts := ts xor word $(I)$ ; end loop;  $par \leq ts;$ end process; end addxor;

Discussion: 如果ts为信号, 结果是什么?

## 2.4.6 数据对象

constant variable signal

i/. constant and variable

constant const\_name : type := value; variable var\_name : type; 格式

constant mask : std\_logic\_vector(0 to 7) := "00000000"; constant led\_zero : bit\_vector( $0$  to  $7$ ) :=  $X$ "7E"; variable tsum : std\_logic\_vector(3 downto 0);

# 2.4.6 数据对象(Cont.)

ii/. signal and variable

相同点:值可变,可综合为逻辑或线

不同点:变量赋值有立即性,且只用于process和 subprogram中(VHDL-1076-87),而信号除此之 外,还可用于并行语句中

应用: 简单计算 —— signal 复杂计算 - variable 中间结果 → variable

## 2.4.6 数据对象(Cont.)

signal a, b, c, x, y : short process(a, b, c) begin

$$
c \leq a;
$$
\n
$$
x \leq c + 2;
$$
\n
$$
c \leq b;
$$
\n
$$
y \leq c + 4;
$$
\n
$$
end process;
$$

signal a, b, x, y : short process(a, b, c) variable c : short; begin  $c := a;$  $x \leq -c + 2;$  $c := b$ ;  $y \leq c + 4;$ end process;
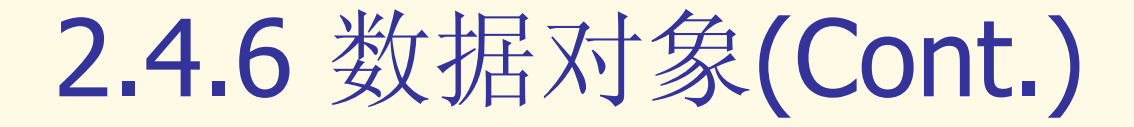

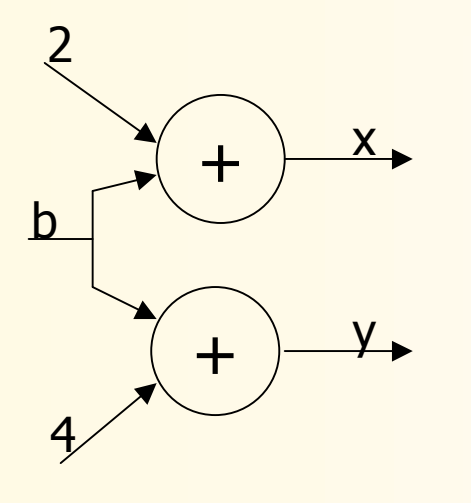

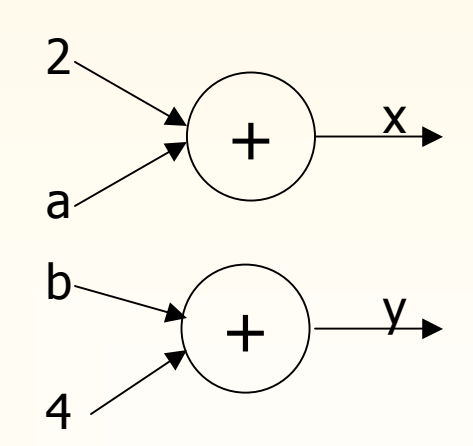

signal | variable

entity sigvar is port(a, b, c, d : std\_logic; q : out std\_logic; end sigvar; architecture sig of sigvar is signal int : std\_logic; Begin process(a, b, c, d, int) begin int  $\leq$  a and b and c;  $q \leq \text{int or } d$ ; end process; end sig;

entity sigvar is port(a, b, c, d : std\_logic; q : out std\_logic; end sigvar; architecture sig of sigvar is Begin process(a, b, c, d) variablel int : std\_logic; begin  $int := a$  and b and c;  $q \leq \text{int}$  or d; end process; end sig;

#### 2.4.7 wait 语句

#### wait until, wait, wait on, wait for

> wait语句表明了信号激活 process的条件

> 在process中, 如有wait语句, 敏感表必须取消

> 在process中, 如既无wait语句, 也无敏感表,则不能正确模拟

> 综合工具仅支持wait until语句 (引入寄存器) !!!

#### 2.4.7 wait 语句(Cont.)

library ieee; Use ieee.std\_logic\_1164.all; entity count4 is port(updown : in std\_logic; clk : in std\_logic; dout : out integer range 0 to 15); end count4; architecture behave of count4 is signal cnt : integer range 0 to 15; begin process begin wait until clk'event and clk =  $1$ ; if (updown  $=$  '1') then if ( $cnt = 15$ ) then  $cnt < = 0;$ else cnt  $\leq$  cnt + 1; end if; else if (cnt  $= 0$ ) then  $\text{cnt} \leq 15$ ; else cnt  $\leq$  = cnt  $-1$ ; end if; end if; end process; end behave;

硬件资源:

关系运算: =, /=, <, <=, >, >= 算术运算: +, -, \*, /

哈爾濱工業大學

每个运算符均要消耗大量的硬件 资源,并产生延时!!!

如何用最小的资源实现相同的功能 ?

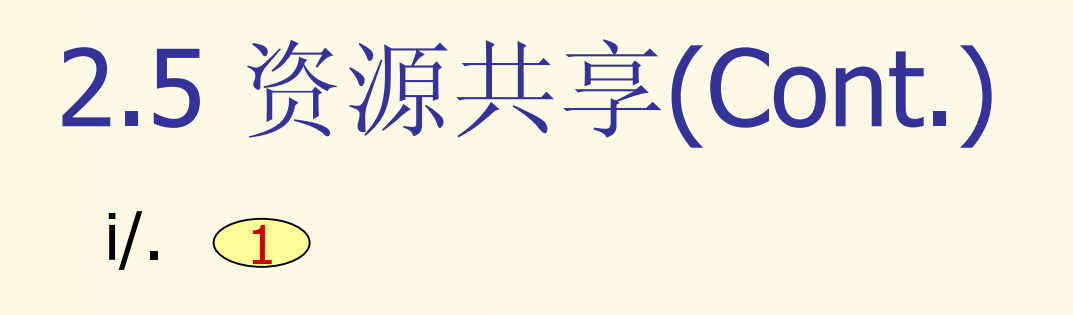

 $\bullet\text{ }\bullet\text{ }\bullet\text{ }\bullet\text{ }\bullet\text{ }$ 

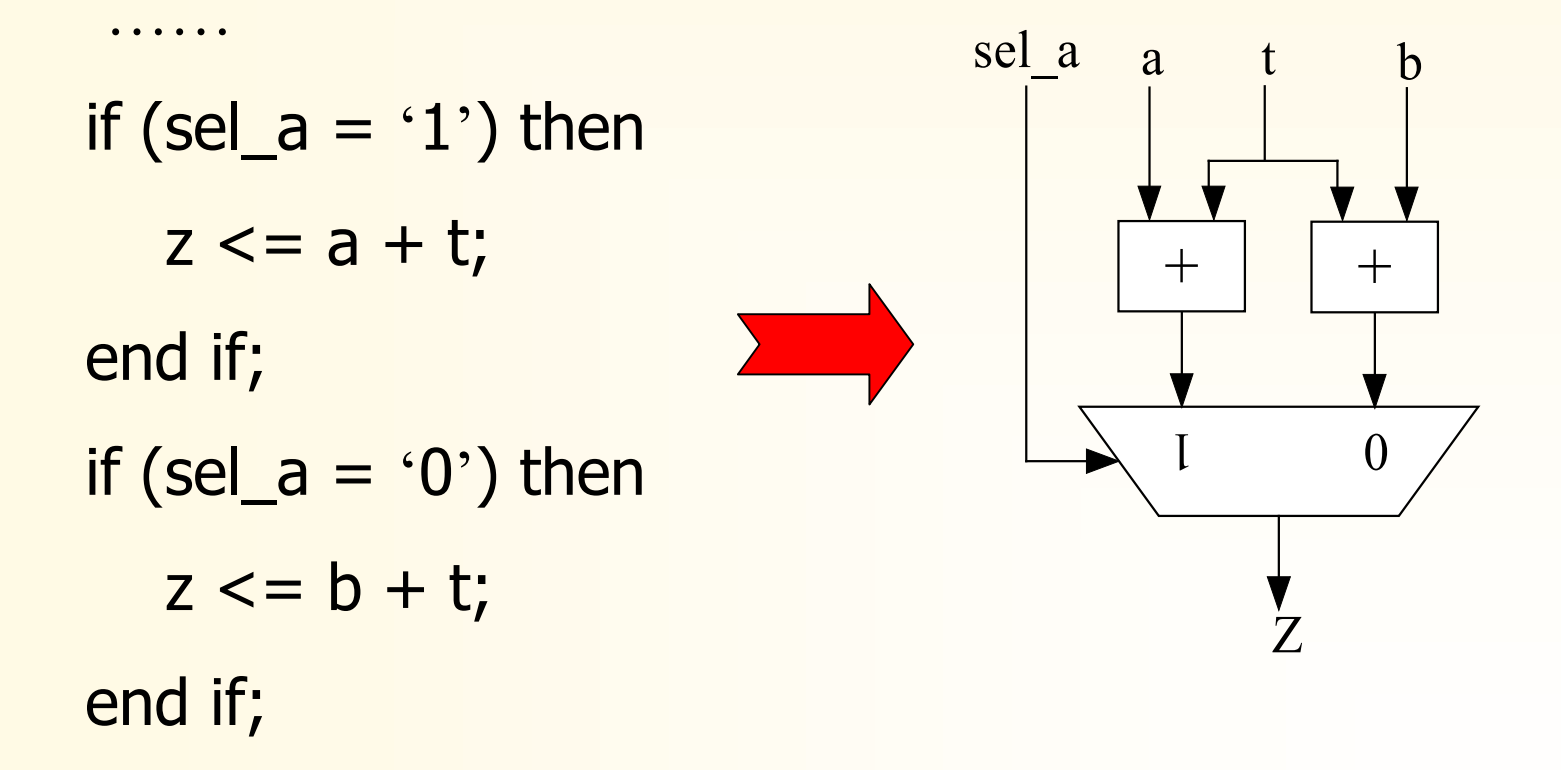

 $\mathbf{f}$ 

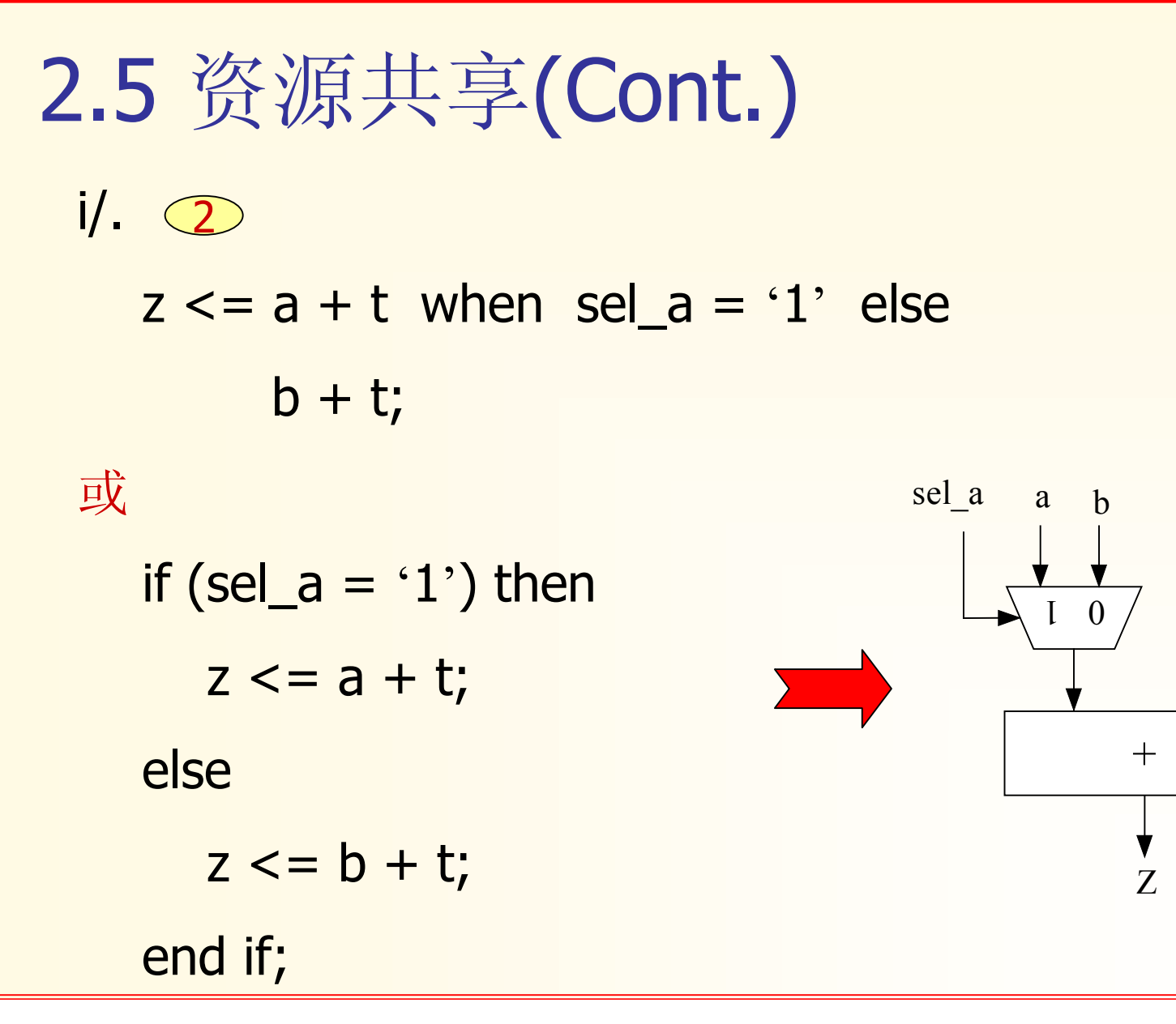

 $c2 b2$ 

 $+$ 

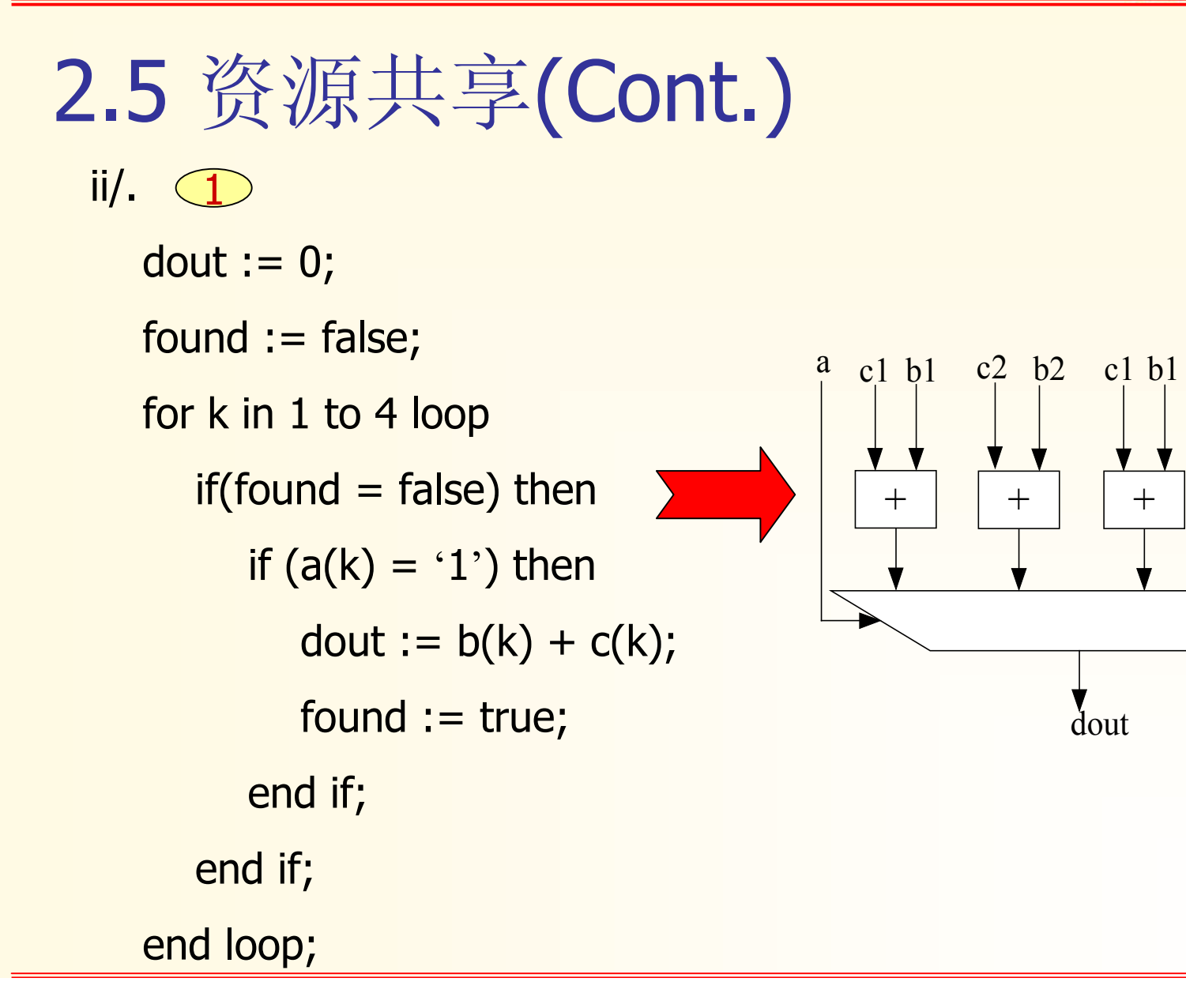

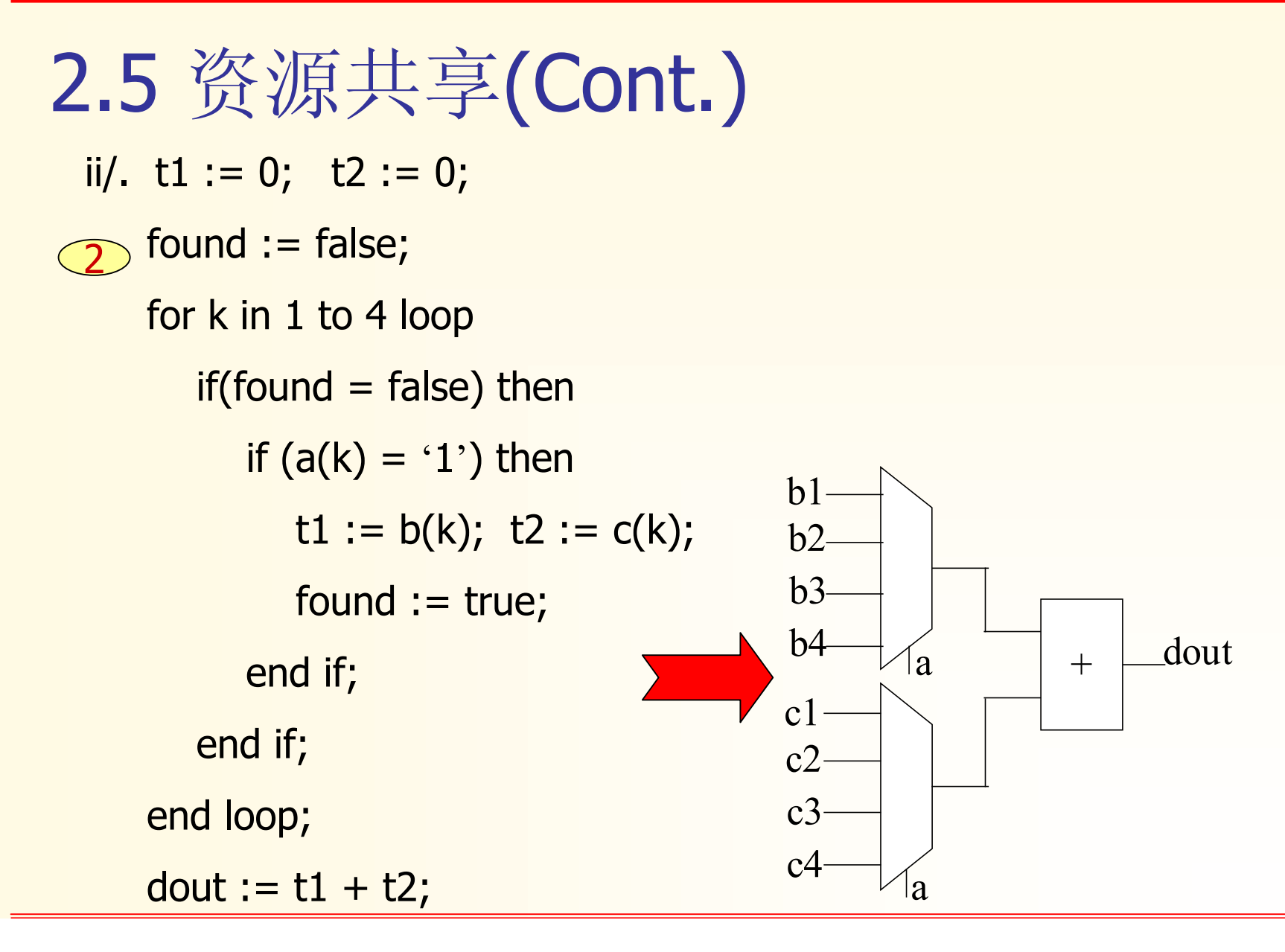

```
iii/. 多进程 (1
P1 : process
begin
  wait until clk'event and dk = '1';if (sel = "00") then
     reg 0 \le dA + dB;
  end if;
end process P1;
```
P2 : process begin wait until clk'event and clk =  $1$ ; if (sel  $=$  "01") then  $reg_1 \leq dA - dB$ ; end if; end process P2;

iii/. 多进程 2 P3 : process begin wait until clk'event and  $dk = '1';$ if (sel  $=$  "10") then reg  $2 \le dB - dA$ ; end if; end process P1;

dout  $\epsilon$  = reg\_0 when sel = "00" else reg\_1 when sel = " $01$ " else reg\_2 when sel = " $10$ " else  $0$ ;

资源: 3个加法器/减法器, 资源共享不 能在多进程间实现!

#### 2.5 资源共享(Cont.) iv/.

 $if((addr(31 downto 20) <= "000000000110")$  and  $(addr(31 downto 20) >= "00000000001")$  then

资源:两个12位比较器

 $if((addr(31 downto 23) = "000000000")$  and (addr(22 downto 20)  $/ =$  "111") and (addr(22 downto 20)  $/$  = "000")) then

资源:两个3位比较器+一个9位比较器

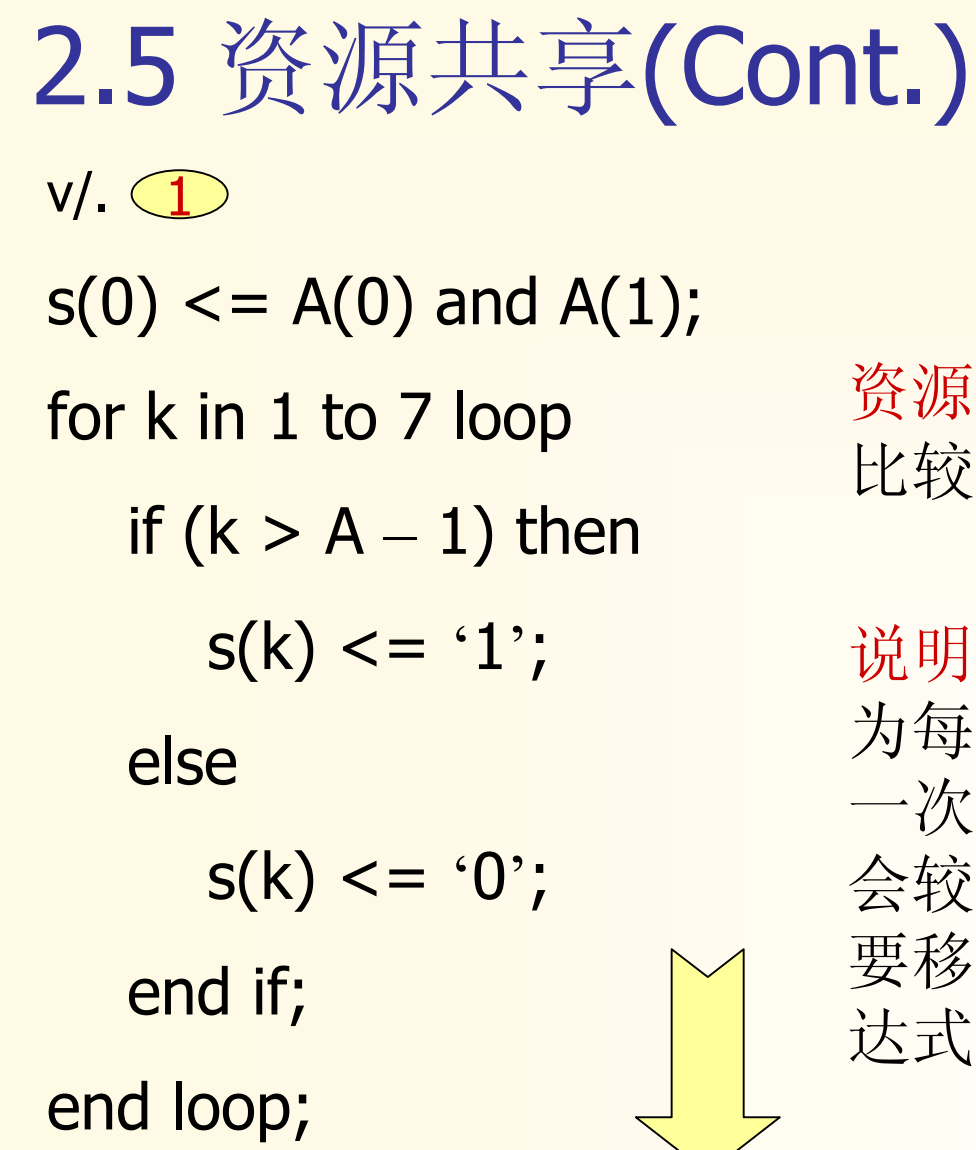

资源:1个减法器,7个 比较器

说明:模拟时间长,因 为每进入循环均要计算 一次减法;综合时间也 会较长,因为综合工具 要移去循环中的定值表 达式

v/. 2 $s(0) \leq A(0)$  and  $A(1)$ ; tv :=  $A - 1$ ; for k in 1 to 7 loop if  $(k > tv)$  then  $s(k) \leq -1$ ; else  $s(k) \leq - 0$ ; end if; end loop;

资源:1个减法器,7个 比较器

说明:模拟、综合时间短

v/. 3 $s(0) \leq A(0)$  and  $A(1)$ ; for k in 1 to 7 loop if  $(k + 1 > A)$  then  $s(k) \leq -1$ ; else  $s(k) \leq 0$ ; end if; end loop;

资源:0个减法器,7个 比较器

说明:下标运算不产生 额外资源消耗,综合工 具自动用2 to 8与A比较; 模拟、综合时间短

哈爾濱工業大學

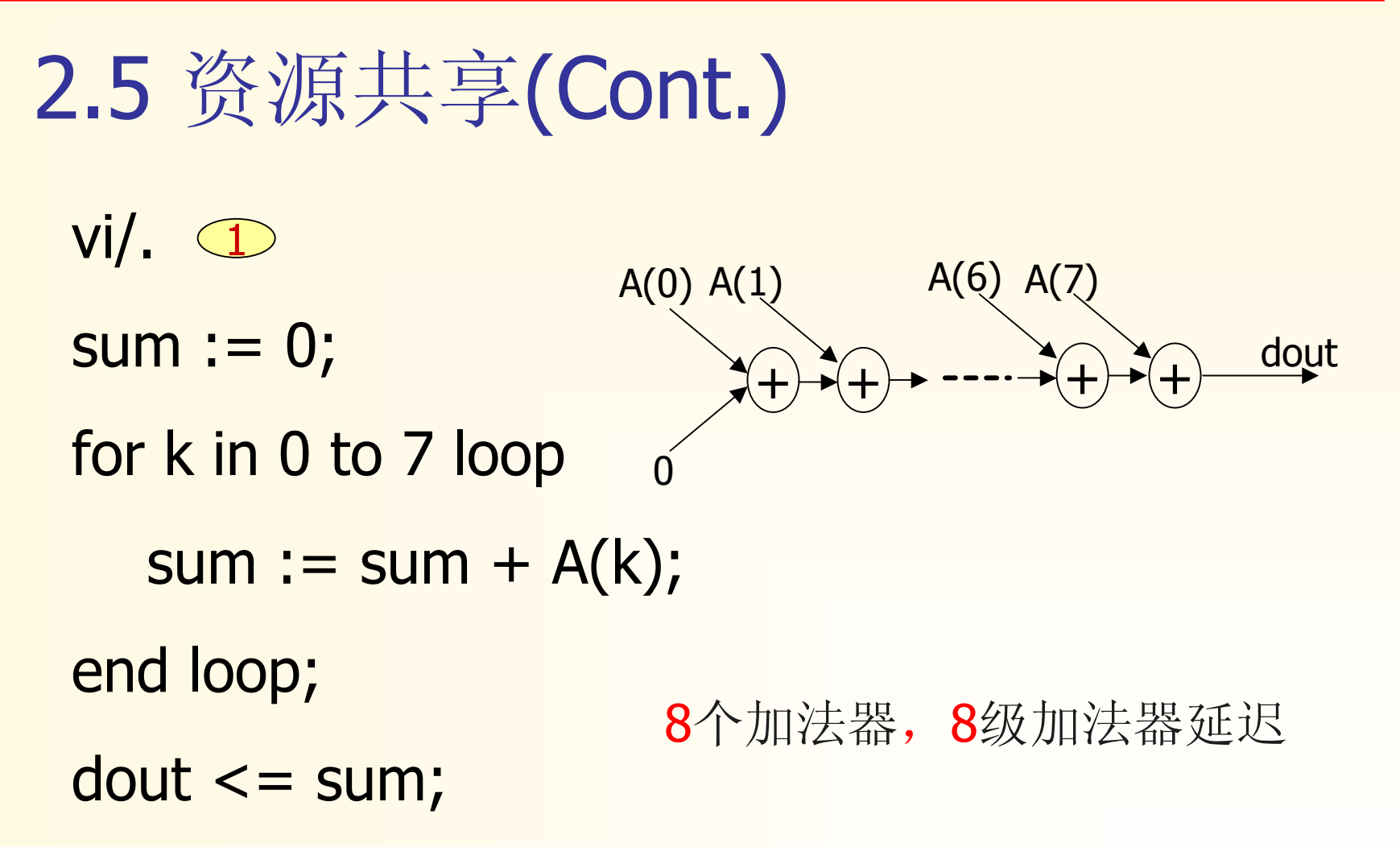

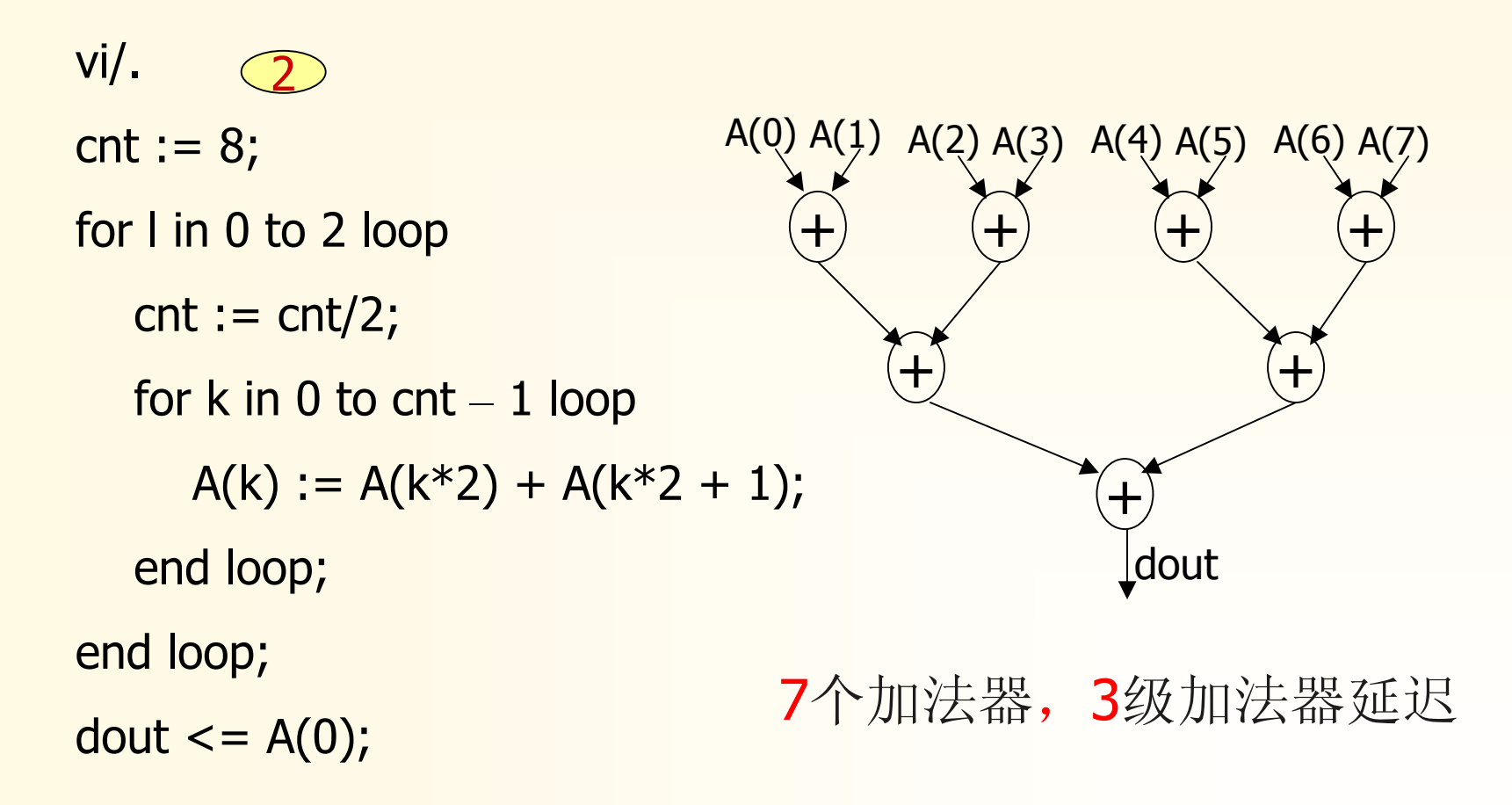

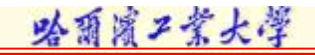

2.6 其它

i/. 正确使用后到达的信号 1 process(A\_late, B, C, D) begin if  $(A_{\text{late}} + B < 24)$  then  $dout \leq C$ ; else dout  $<=$  D; end if; end process;

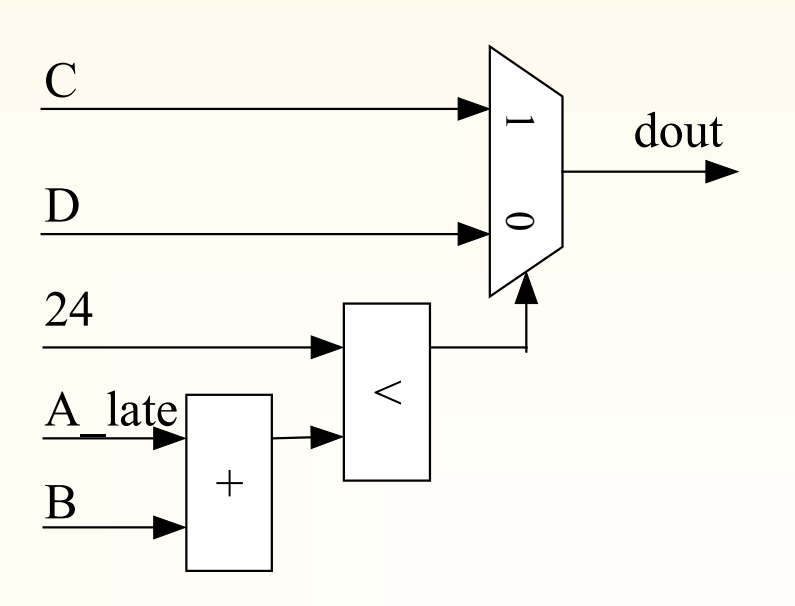

i/. 正确使用后到达的信号 <2 process(A\_late, B, C, D) begin if  $(A_{\text{late}} < 24 - B)$  then dout  $\lt$  =  $C$ ; else dout  $\leq$  D; end if;

end process;

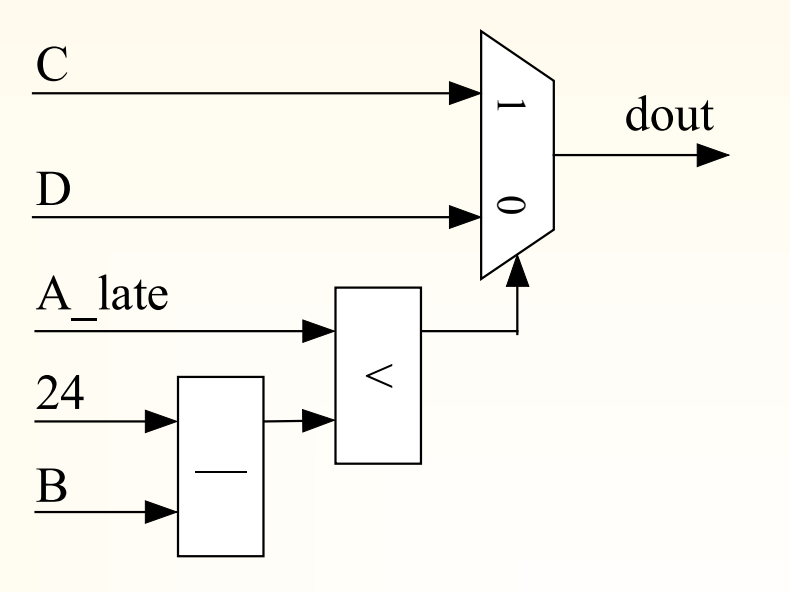

ii/. 仿真与综合结果不匹配 ◯

process

variable cnt : integer range 0 to 255;

begin

wait until clk'event and clk =  $1$ ;

```
\text{cnt} := \text{cnt} + 1;
```
 $d$ out  $\leq$   $=$  cnt;

end process;

变量将引入额外的寄存器!

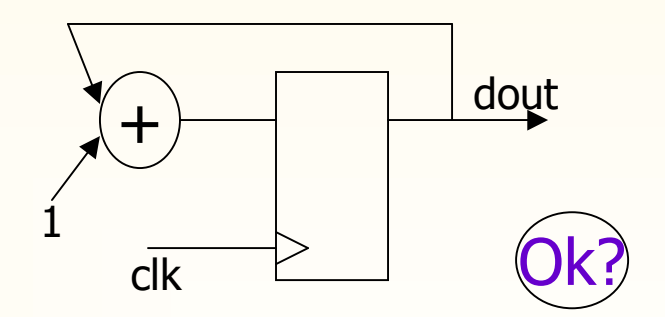

ii/. 仿真与综合结果不匹配 ◯

signal cnt : integer range 0 to 255;

process

begin

wait until clk'event and clk =  $1$ ;

 $\text{cnt} \leq \text{cnt} + 1;$ 

end process;

 $dout \leq ent;$ 

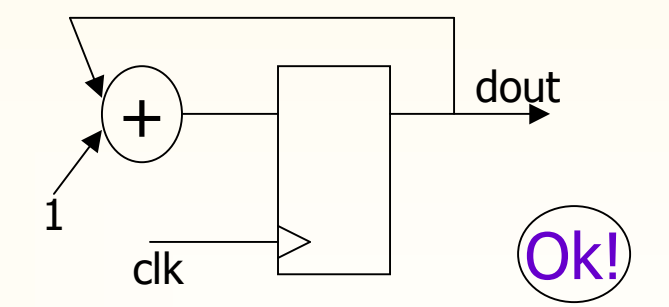

但是,仿真时,当cnt的值为 255时,再一次进入该process 时,将报告越界错误!

ii/. 仿真与综合结果不匹配 (3

signal cnt : integer range 0 to 255;

process

#### begin

```
wait until clk'event and clk = 1;
   if (cnt = 255) then
      \text{cnt} \leq 0;
   else cnt \leq = cnt + 1;
end process; 
dout \leq = cnt;
```
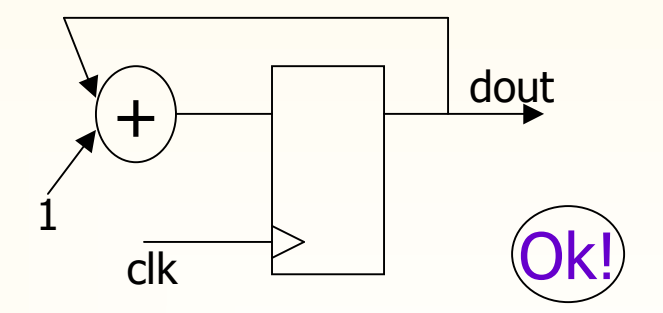

2.6 其它(Cont.)

……

……

iii/. 避免不必要的重复调用函数

function add8(in1, in2 : bit\_vector(7 downto 0)) is return bit\_vector(7 downto 0);

```
sign_bit := add8(A, B)(7);
lower_nibble := add8(A, B)(3 downto 0);
```

```
tv := add8(A, B);
sign\_bit := tv(7);
```

```
lower_nibble := tv(3 downto 0);
```
iv/. 元件例化端口映射问题  $inst1: comp1$  port map(din\_1 => '0';  $(1)$ 

din  $2 \Rightarrow$  con A;

 $d$ out  $\Rightarrow$  con\_out);

signal gnd : std\_logic;

……

当某一输入端口接固定电平时, 必须引入中间信号,且中间信 号不能在说明时赋初值!

gnd  $\leq$  =  $\cdot$ 0';

 $inst1: comp1$  port map(din  $1 =$  > gnd; din  $2 \Rightarrow$  con A;

 $d$ out  $\Rightarrow$  con\_out);

iv/. 元件例化端口映射问题 ◯ component dff port(reset, clk : in std\_logic; d : in std\_logic; q, qn : out std\_logic); end dff; 当某一输出端悬空时,应连接 **open**关键字!

 $ul$ : dff port map(reset => reset, clk => clk;  $q \Rightarrow$  dout,  $qn \Rightarrow$  open);

v/. 避免阵列方向错误 signal data8 : bit\_vector(0 to 7); signal dout : bit\_vector(7 downto 0);

dout  $\epsilon$  = data8(7 downto 0);

……

```
for I in 0 to 7 loop
  dout(I) \leq data8(7 - I);end loop;
```
vi/. 避免低效率语句 signal : l1, l2 : bit; P1 : process(l1, l2, A, B, C, D) begin  $(1)$ 

```
case (l1 & l2) is
```

```
when "00" => dout <= A;
```

```
when "01" = > dout \leq = B;
```

```
when "10" => dout \lt = C;
```

```
when "11" = > dout \lt = D;
```
end case;

end process P1;

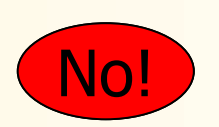

signal : l1, l2 : bit; P2 : process(l1, l2, A, B, C, D) begin if  $(11 \& 12 = "00")$  then dout  $\leq$  = A; elsif (11 &  $12 =$  "01") then dout  $\leq$  = B; elsif (11 &  $12 =$  "10") then dout  $\leq$  = C; else dout  $\leq D$ ; end if; end process P2;

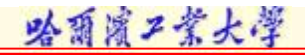

vi/.避免低效率语句**(2**) <sub>signal:l1, l2:bit;</sub>

P3 : process(l1, l2, A, B, C, D) subtype twobits is bit\_vector(0 to 1); begin case (twobits'(l1 & l2)) is when " $00$ " => dout  $\leq$  = A; when " $01$ " => dout <= B; when " $10$ " => dout <= C; when " $11$ " = > dout  $\leq$  = D; end case; end process P3;

2.6 其它(Cont.)

vii/. 桶移位寄存器 1

entity barrel\_shifter is

port(clk : in bit;

din : in bit\_vector(0 to 31);

k : in integer range 0 to 31;

 $dot$  : out bit\_vector(0 to 31));

end barrel\_shifter;

architecture behave of barrel\_shifter is begin process begin wait until clk'event and clk =  $1$ ; dout  $\leq$  din(k to 31) & din(0 to k); end process; end behave;

上述模型不可综合, k是0~31中任意的数, 属于不可计算的,但上述模型可仿真!

vii/. 桶移位寄存器 2

architecture syn1 of barrel\_shifter is begin process begin wait until clk'event and clk =  $1$ ; if  $(k = 0)$  then dout  $\lt$  = din; else for l in 1 to 31 loop if  $(l = k)$  then dout  $\leq$  din(l to 31) & din(0 to l); end if; end loop; end if; end process; end syn1;

骆爾濱工業大學

2.6 其它(Cont.)

#### vii/. 桶移位寄存器 3

```
architecture syn2 of barrel_shifter is
begin
   process
   begin
      wait until clk'event and dk = '1';case (k) is
         when 0 \Rightarrow dout \lt = din;
         when 1 \Rightarrow dout \lt = din(1 to 31) & din(0);
              ……
         when 31 = > dout \le = din(31) & din(0 to 30);
      end case;
   end process;
end syn2;
```
viii/. 三态使能寄存器(或锁存器)

entity trienreg is port(clk : in std\_logic; en : in std\_logic; din : in std\_logic; dout : out std\_logic); end trienreg;

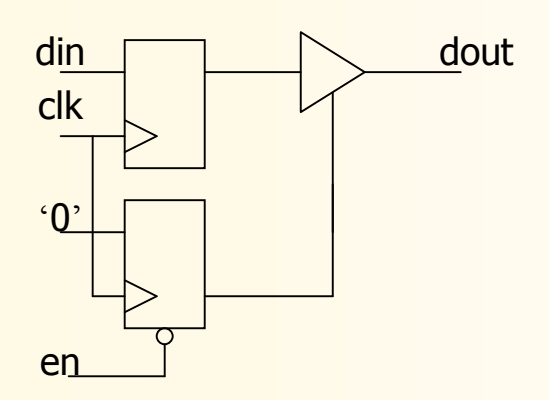

architecture rtl of trienreg is begin process(clk, en, din) begin if (en  $=$  '0') then dout  $\leq$   $\leq$   $\leq$   $\geq$ ; elsif (clk'event and clk =  $(1')$  then  $d$ out  $\leq$  = din; end if; end process; end rtl;

ix/. 向量操作与for loop

```
process(scalar_A, vector_B)
```
begin

```
for k in vector_B'range loop
```

```
vector_C(k) \leq vector_B(k) and scalar (A);
```
end loop; end process;

```
process(scalar_A, vector_B) 
  variable tmp : std_logic_vector(vector_B'range);
begin
  tmp := (others => scalar_A);vector_C \leq t and vector B;
end process;
```

```
哈爾濱不業大学
```
ix/. 向量范围

```
entity case_ex is
```

```
port(a : in std_logic_vector(4 downto 0);
```

```
q : out std_logic_vector(2 downto 0));
```

```
end case_ex;
```

```
architecture rtl of case_ex is
```
begin

```
process(a)
```
begin

```
case a is
```
when "00000" =>  $q \le$  "011"; when "00001" to "11100" =>  $q \leq$  "101"; when others  $\approx$  q  $\lt$  = "000"; end case; end process; end rtl;

- ix/. 向量范围
- process(a)

variable int : integer range 0 to 31;

- begin
	- $int := conv_$ integer(a);
	- case int is
		- when  $0 \Rightarrow q \leq 011$ ";
		- when 1 to  $30 =$  >  $q$  < = "101";
		- when others  $\Rightarrow$  q $\lt$  = "000";
	- end case;
- end process;

向量没有范围,因此, 不能指定向量的范围!!

哈爾濱工業大學

……

#### x/. 时钟信号

```
type not_single_bit is ('X', '0', '1', 'Z');
signal invalid_clk : not_signal_bit;
```

```
wait until invalid_clk'event and invalid_clk = 1;
```
-- or

if(invalid\_clk'event and invalid\_clk = '1') then

沿触发时钟信号必须是能够用单比特编码 的枚举类型,但std\_logic类型是一个例外!

illegal usage!
xi/. 综合结果多样性

```
entity comb is 
   port(a, b, c : in std_logic;
        d : out std_logic);
end comb;
architecture rtl of comb is
begin
   d \leq (a \text{ and } b) or c;
end rtl;
```
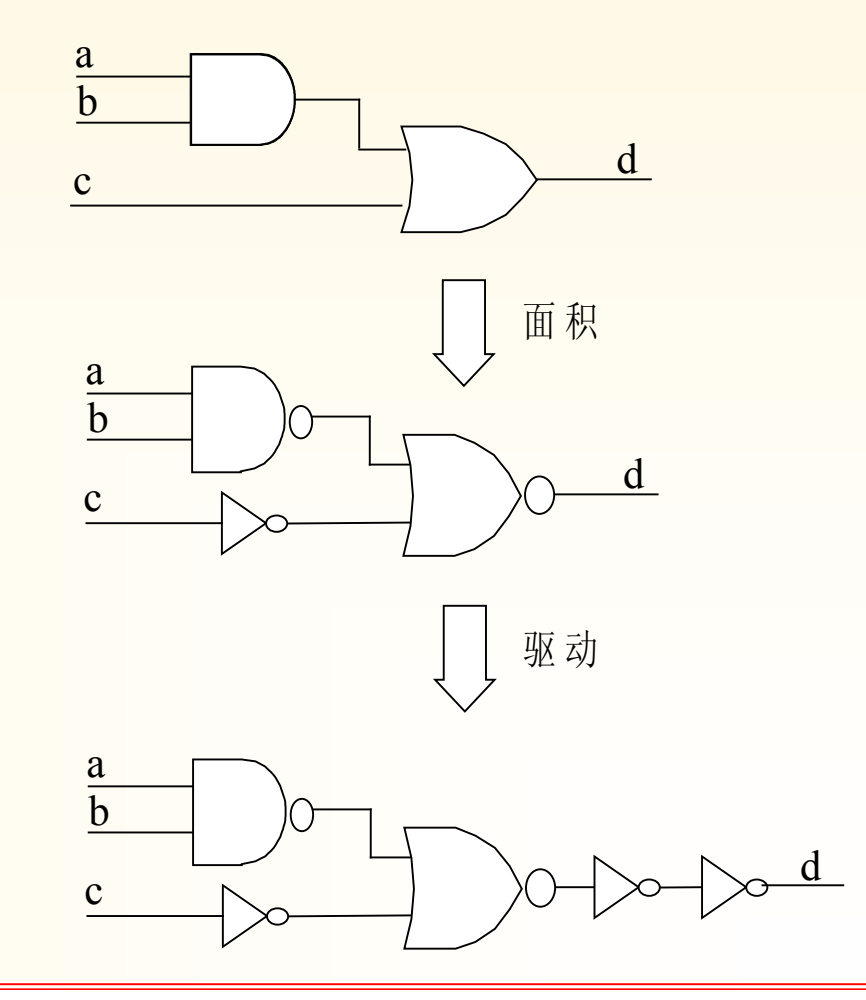

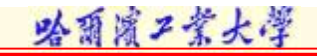

xii/. 使用中间数据项

Sum $1 \le a + b$ ;

Sum $2 \le a + b + c$ ;

Sum $3 \le a + c$ ;

Sum $1 \le a + b$ ; Sum $2 \leq$  Sum $1 + c$ ; Sum $3 \le a + c$ ;

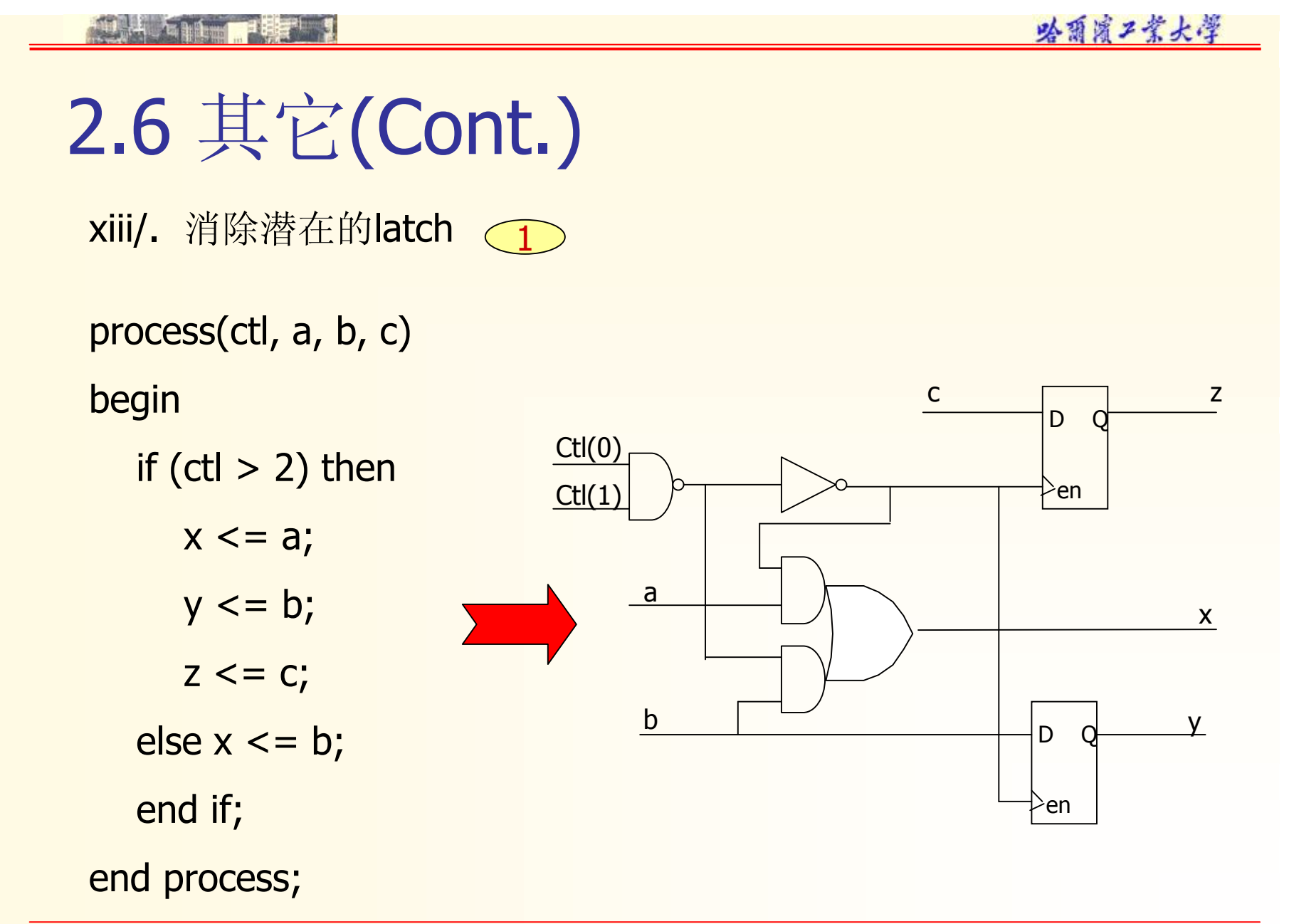

xiii/. 消除潜在的latch  $\mathcal{L}$ 

process(bcd)

begin

case(bcd) is when " $000"$  => zero <= '1'; one <= '0'; two <= '0'; when " $001"$  => zero $\le$  = '0'; one  $\le$  = '1'; two  $\le$  = '0'; when "010" => zero <= '0'; one <= '0'; two <= '1'; when others  $\Rightarrow$  zero $\leq$  = '-'; one  $\leq$  = '-'; two  $\leq$  = '-'; end case;

end process;

xiii/. 消除潜在的latch  $\overline{\mathcal{L}}$ 

process(bcd)

begin

```
case(bcd) is
  when "000" => zero <= '1';
  when "001" => one <= '1';
  when "010" => two <= '1';
  when others \Rightarrow zero\lt = '-'; one \lt = '-'; two \lt = '-';
  end case;
end process;
```
xiv/. 有限状态机 1

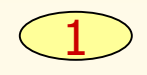

哈爾濱工業大學

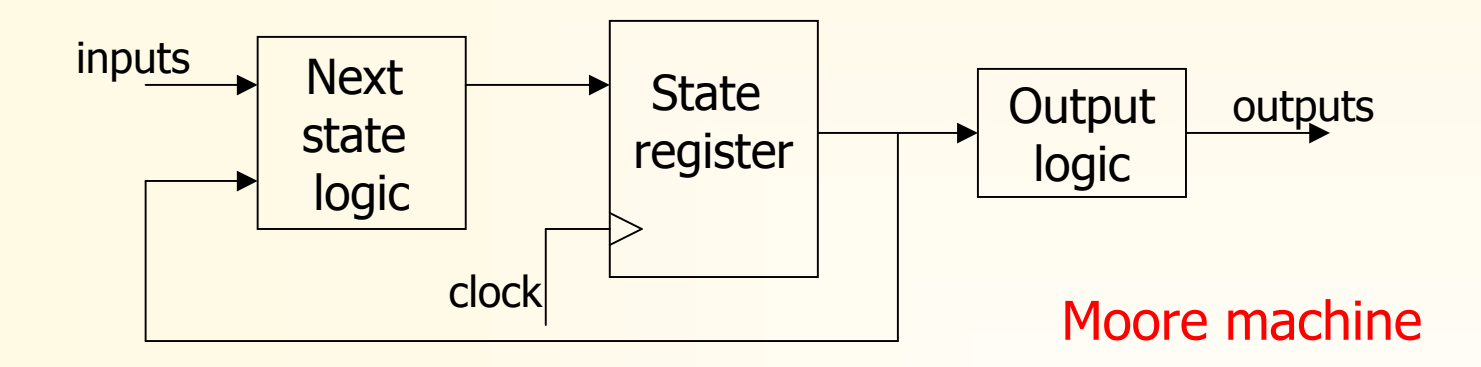

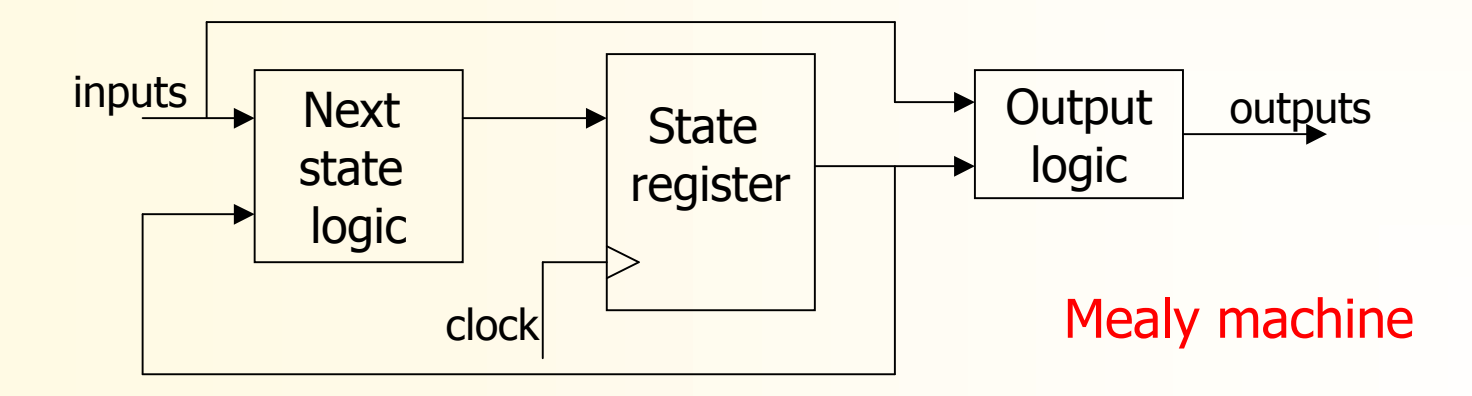

2.6 其它(Cont.)

xv/. Clock gating

module clkgate(en, data, clk, outp) input en, clk; input [7:0] data; output [7:0] outp; reg [7:0] outp; Always @(posedge clk) if (en) outp  $\leq$  data; endmodule

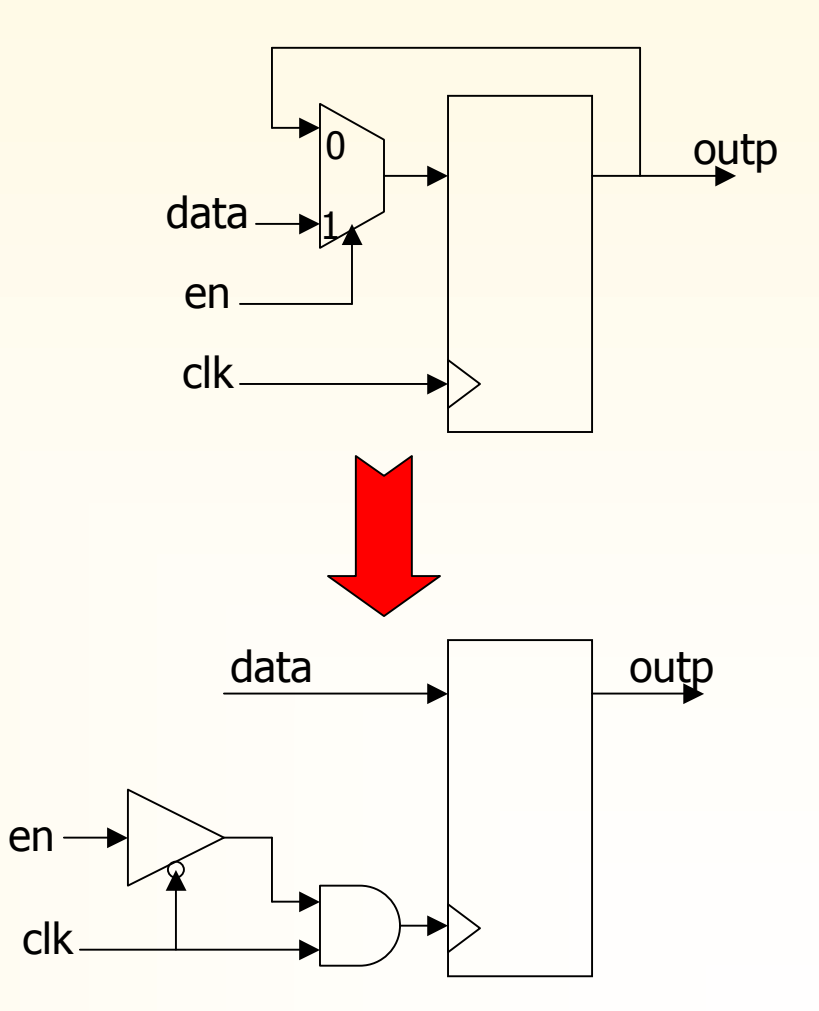

哈爾濱不業大學

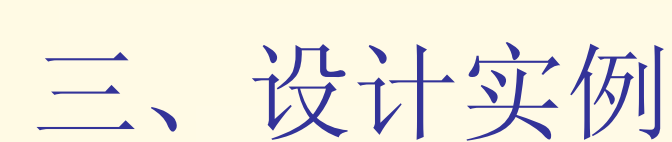

哈爾濱不業大學

ÿ ROM  $\triangleright$  RAM ÿ FIFO ÿ ADDER  $\triangleright$  ALU **▷ MCU** 

ROM

dout(7downto 0)

ren

#### 3.1 ROM

```
library ieee;
use ieee.std_logic_1164.all;
package ROM_P is
  subtype byte is std_logic_vector(7 downto 0);
  type memory is array (0 to 255) of byte;
  constant rom_data : memory := ((``11010101''),
            ("01001000")256x8
                                          addr(0 to 7)
```
#### $($ "10101010));

……

end ROM\_P;

```
library ieee;
use ieee.std_logic_1164.all;
use ieee.std_logic_unsigned.all;
use work.ROM_P.all;
entity rom_e is
  port(ren : in std_logic;
       addr : in byte;
       dout : out byte);
end rom_e;
```

```
architecture rom_a of rom_e is
begin
   process(ren, addr)
   begin
      if (ren = '1') then
          dout \leq rom_data(conv_integer(addr));
      else
          dout \langle \rangle = (\text{others} = \rangle^2 Z^2);
      end if;
   end process;
end rom_a;
```
哈爾濱工業大學

### 3.2 优先编码器

 $\mathbf{H}$ 

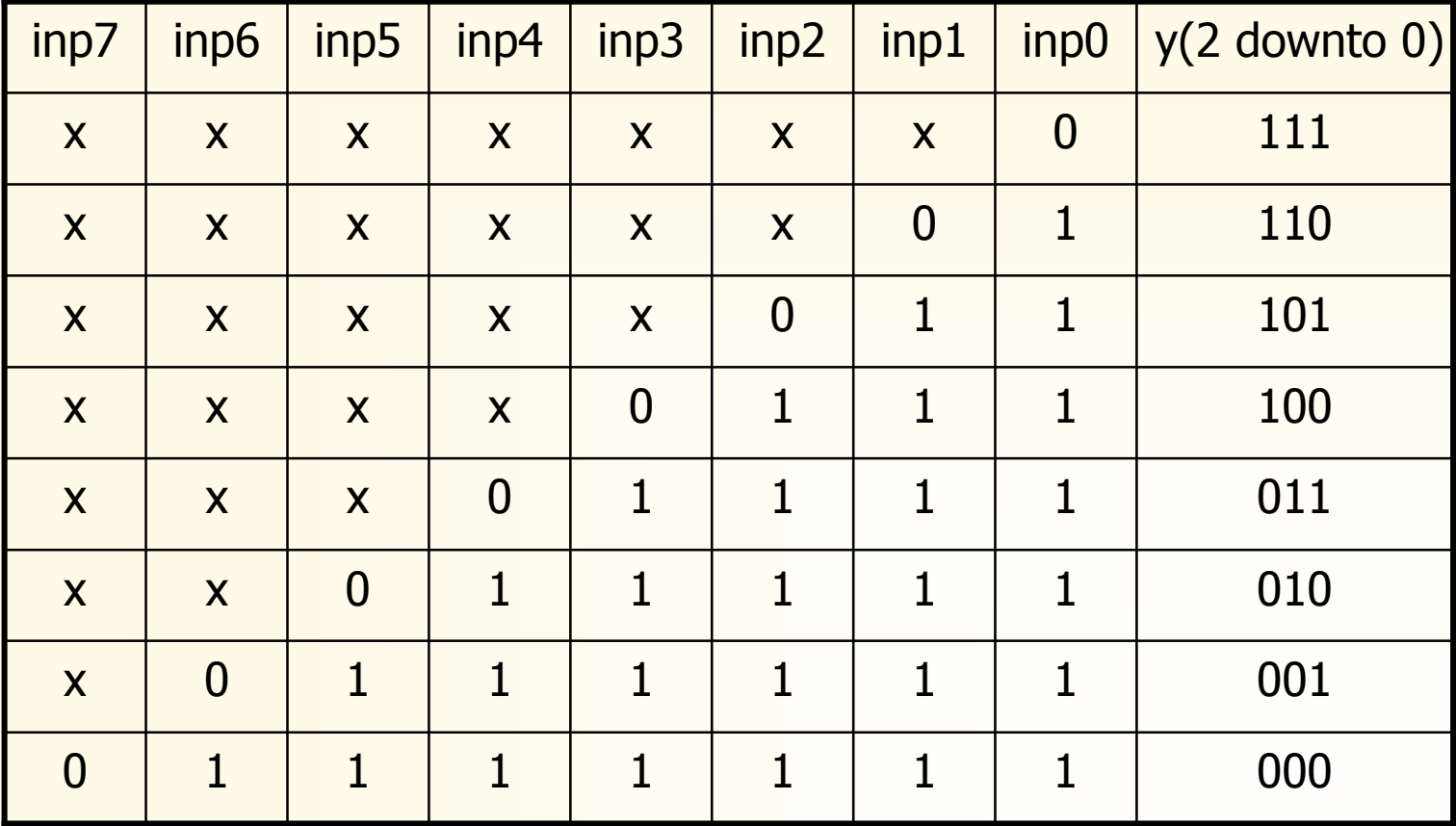

哈爾濱工業大学

# 3.2 优先编码器(Cont.)

```
library ieee;
use ieee.std_logic_1164.all;
use ieee.std_logic_unsigned.all;
use work.ROM_P.all;
entity encoder is
   port(inp : in 
std_logic_vector(7 downto 0);
        y : out 
std_logic_vector(2 downto 0));
end rom_e;
```
# 3.2 优先编码器(Cont.)

architecture encoder\_a of encoder is begin process(inp) begin if  $($ inp $(0) = '0'$ ) then  $y \leq x$  "111"; elsif(inp( $1$ ) = '0') then  $y \leq x^{\omega} 110$ ";  $elsif(inp(2) = '0')$  then  $y \le$  = "101";  $elsif(inp(3) = '0')$  then  $y \leq x^{\omega} 100$ ";

elsif(inp(4) =  $(0)$  then  $y \leq x^2 \cdot 011$ "; elsif(inp(5) =  $(0)$  then  $y \le$  = "010"; elsif(inp(6) =  $0$ ) then  $y \leq x^2 \cdot 001$ "; else  $y \leq x^2 \cdot 000$ "; end if; end process; end encoder\_a;

### 3.3 RAM

entity sram16x8 is generic( $k :$  integer := 8; w : integer  $:= 4$ ; port(wr, rd, cs : in std\_logic; addr : in std\_logic\_vector( $w - 1$  downto 0); din : in std\_logic\_vector( $k - 1$  downto 0); dout : out std\_logic\_vector( $k - 1$  downto 0)); end sram16x8; wr rd cs

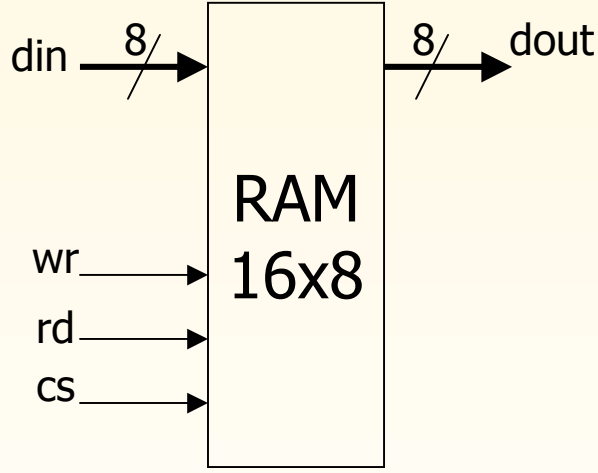

哈爾濱工業大學

# 3.3 RAM(Cont.)

architecture behav of sram16x8 is

```
subtype word is std_logic_vector(k - 1 downto 0);
```

```
type memory is array (0 to 2 * w - 1) of word;
```

```
signal addr_tmp : integer range 0 to 2^{**} w - 1;
```

```
signal sram : memory;
```

```
signal din_change, wr_rise : TIME := 0 ns;
```

```
begin
```

```
addr_tmp \leq = conv_integer(addr);
```

```
process(wr)
```
begin

```
if (wr'event and wr = 1) then
```

```
3.3 RAM(Cont.)
```

```
if (\text{cs} = '1' and wr = '1') then
        sram(addr_tmp) \leq = din after 2 ns;
     end if;
   end if;
   wr_rise \leq NOW; --rising time of wr
   assert(Now - din\_change >= 800 ps)report "setup error din(sram)"
   severity WARNING; -- din setup time checking
end process;
```

```
骆爾濱工業大學
```
### 3.3 RAM(Cont.)

```
process(rd, cs)
begin
  if (cs = 1' and rd = 0') then
        dout \leq sram(addr_tmp) after 3 ns;
  else dout \leq "ZZZZZZZZZ";
  end if;
end process;
process(din)
begin
  din_{\text{change}} \leq NOW;assert (NOW – wr_rise > = 300 ns)
                                             report "hold error din(sram)"
                                             severity WARNING;
                                          end process;
                                        end behav;
```
#### 3.4 FIFO

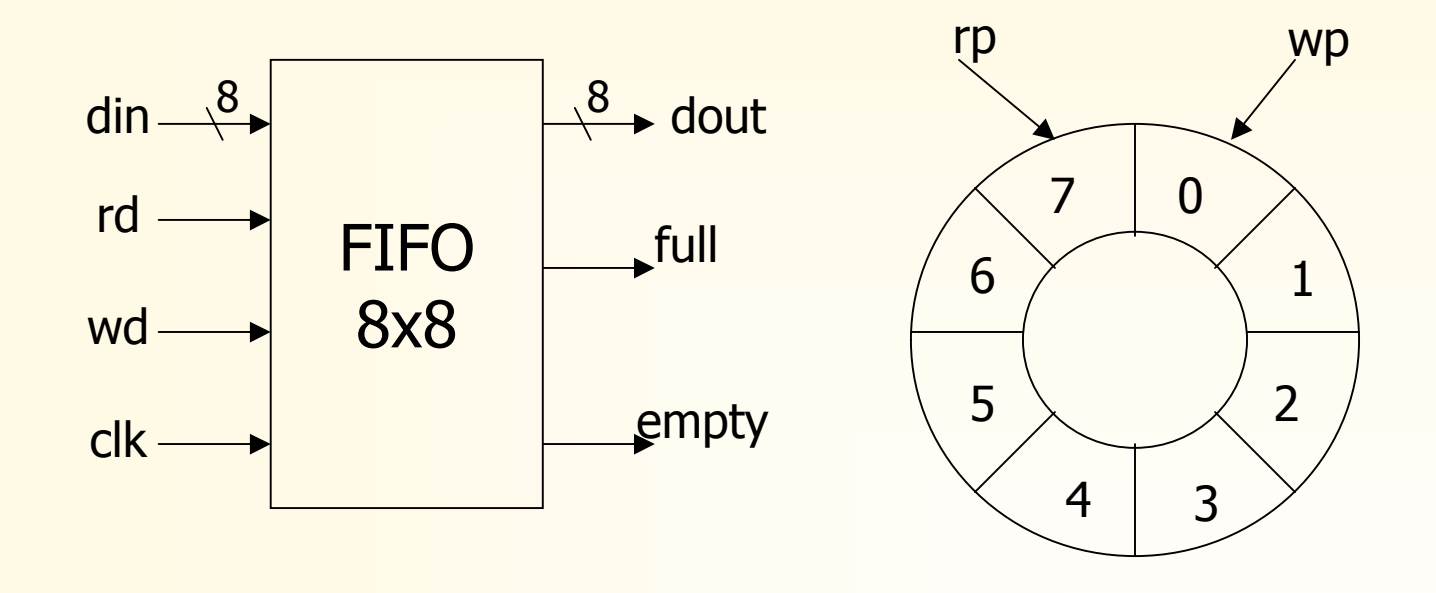

哈爾濱工業大學

满、空状态: rp = wp - 1 满状态的前一状态: rp = wp - 1, 再写则为满状态 空状态的前一状态: rp = wp - 2, 再读则为空状态

library ieee;

Use ieee.std\_logic\_1164.all;

entity fifo8x8 is

```
generic(w : integer := 8;
```
k : integer  $:= 8$ :

```
port(clk, reset, wr, rd : in std_logic;
        \frac{d}{dx}: in std_logic_vector(k – 1 downto 0);
        dot : out std_logic_vector(k - 1 downto 0);
        full, empty : out std_logic);
end fifo8x8;
```
>wr, rd : 低电平有效!

```
ÿ该FIFO设计成写当前
地址,读下一地址数据
```
architecture behav of fifo8x8 is

```
type memory is array( 0 to w - 1) of std_logic_vector(k - 1 downto 0);
```

```
signal ram : memory;
```

```
signal wp, rp : integer range 0 to w - 1;
```
signal in\_full, in\_empty : std\_logic;

```
begin
```

```
full \leq in- full;
\epsilon empty \epsilon = in_empty;
dout \leq ram(rp);
```

```
process(clk)
begin
   if (clk'event and clk = '1') then
     if (wr = 0' and in_full = 0') then
        ram(wp) \leq din;
     end if;
  end if;
end process;
```

```
process(clk, reset)
                         begin
                           if (reset = '1') then
                              wp \le 0;elsif (clk'event and clk = '1') then
                              if (wr = 0' and in_full = 0) then
                                if (wp = w - 1) then
                                  wp \le 0;else wp \lt = wp + 1;
                                end if;
                              end if;
                           end if;
                         end process;
wp 修改描述 数据写堆栈
```

```
process(clk, reset)
```
begin

end process;

```
if (reset = '1') then
  rp \leq w - 1;
elsif (clk'event and clk = '1') then
   if (rd = 0' and in_empty = 0) then
     if (rp = w - 1) then
        rp \leq 0;else rp \leq rp + 1;
     end if;
  end if;
end if;
```
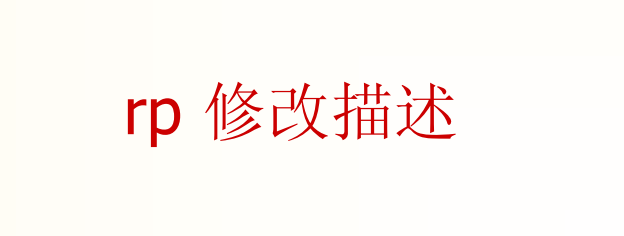

Empty标志产生描述

# 3.4 FIFO(Cont.)

```
process(clk, reset)
```
begin

```
if (reset = '1') then
  in empty \lt = \cdot 1;
elsif (clk'event and clk = '1') then
  if ((rp = wp - 2 or (rp = w - 1 and wp = 1) or
     (rp = w - 2 and wp = 0)) and (rd = 0) and wr = (1)) then
      in empty \lt = \cdot 1;
  elsif (in_empty = '1' and wr = '0') then
      in empty \lt = '0';
```
end if;

end if;

end process;

```
process(clk, reset)
```
begin

```
if (reset = '1') then
     in full \lt = '1;
  elsif (clk'event and clk = '1') then
     if (rp = wp and rd = 1' and wr = 0') then
        in full \lt = '1;
     elsif (in_full = '1' and rd = '0') then
        in_full <= '0';
     end if;
  end if;
end process;
                                         Full标志产生描述
```
end behav;

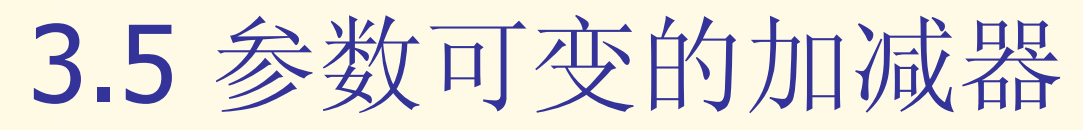

package mymath is

```
function add_sub (L, R : bit_vector;
```
ADD : boolean) return bit\_vector;

end mymath;

```
package body mymath is
```

```
function add_sub (L, R : bit_vector;
```
ADD : boolean) return bit\_vector is

```
variable carry : bit;
```

```
variable A, B, Sum : bit_vector(L'length – 1 downto 0);
```
begin

if ADD then

```
A := L;
B := R;
```
### 3.5 参数可变的加减器(Cont.)

carry  $:={}^0$ ;

else

```
A := L;
  B := not R;carry := '1;
end if;
```

```
for I in 0 to A'left loop
```

```
Sum(I): A(I) xor B(I) xor carry;
```

```
carry := (A(I) and B(I)) or (A(I) and carry) or (B(I) and carry);
```

```
end loop;
```

```
return Sum;
```

```
end add_sub;
```
end mymath;

#### 3.5 参数可变的加减器(Cont.)

```
library ieee;
use ieee.std_logic_1164.all;
use work.mymath.all;
entity varlen is 
   port(op1, op2 : in bit_vector(0 to 7);
        as : in boolean;
        result : out bit_vector(0 to 7));
end varlen;
```

```
architecture func of varlen is
begin
   process(op1, op2, as)
   begin
     res \leq add\_sub(op1, op2, as);end process;
end func;
```
### 3.6 流水结构的微控器

- 1. 定义微控器的指令集
- 2. 定义微控器的体系结构
- 3. 定义微控器及其模块的界面
- 4. testbench

哈爾濱工業大學

本微控器的一些假定:

ÿ 是一个最简单的微控器,仅有8个指令

- ▶ 无外部存储器接口
- ▶ 无寄存器记分板
- ▶ 寄存器位宽为32位
- ÿ 有16个通用寄存器
- ÿ 假定有一个指令缓存和指令存储器为该微控器提供指 令和数据

#### 指令集定义

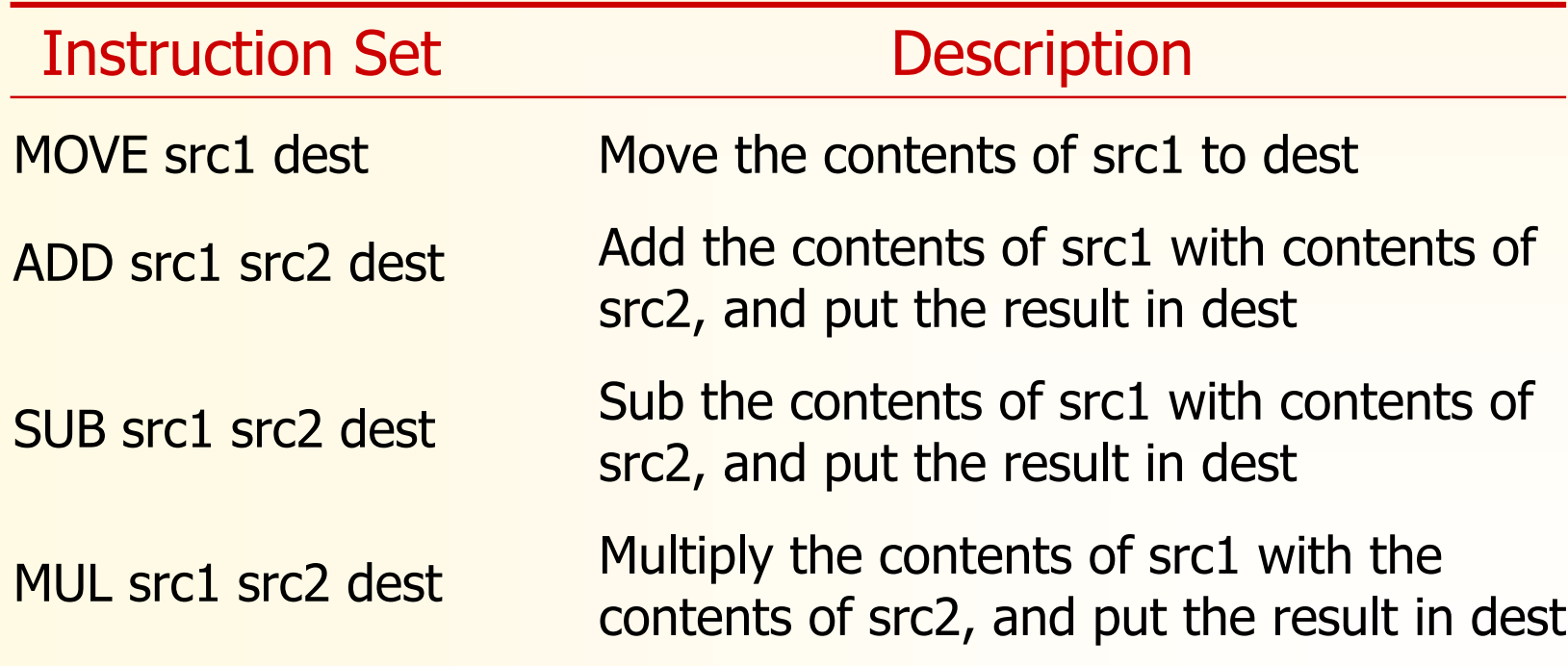

#### 指令集定义

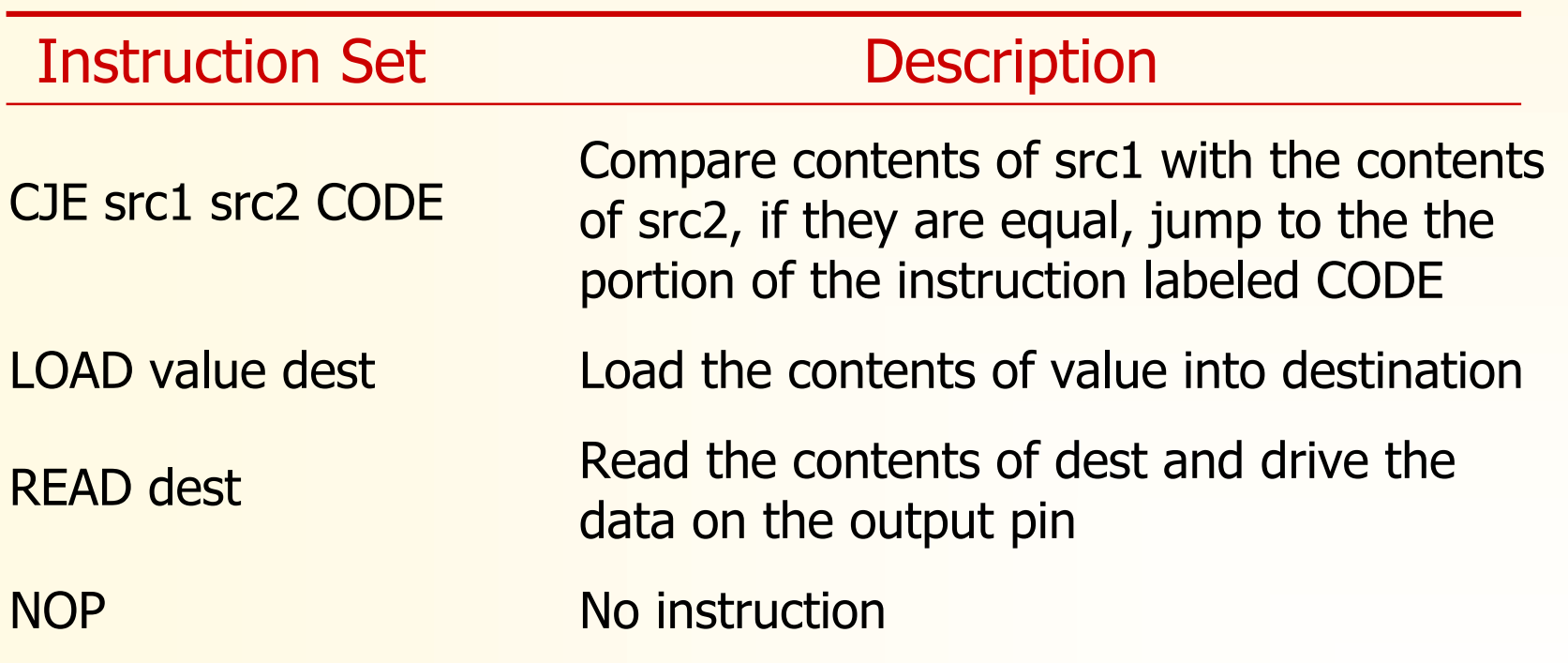

#### 微控器界面

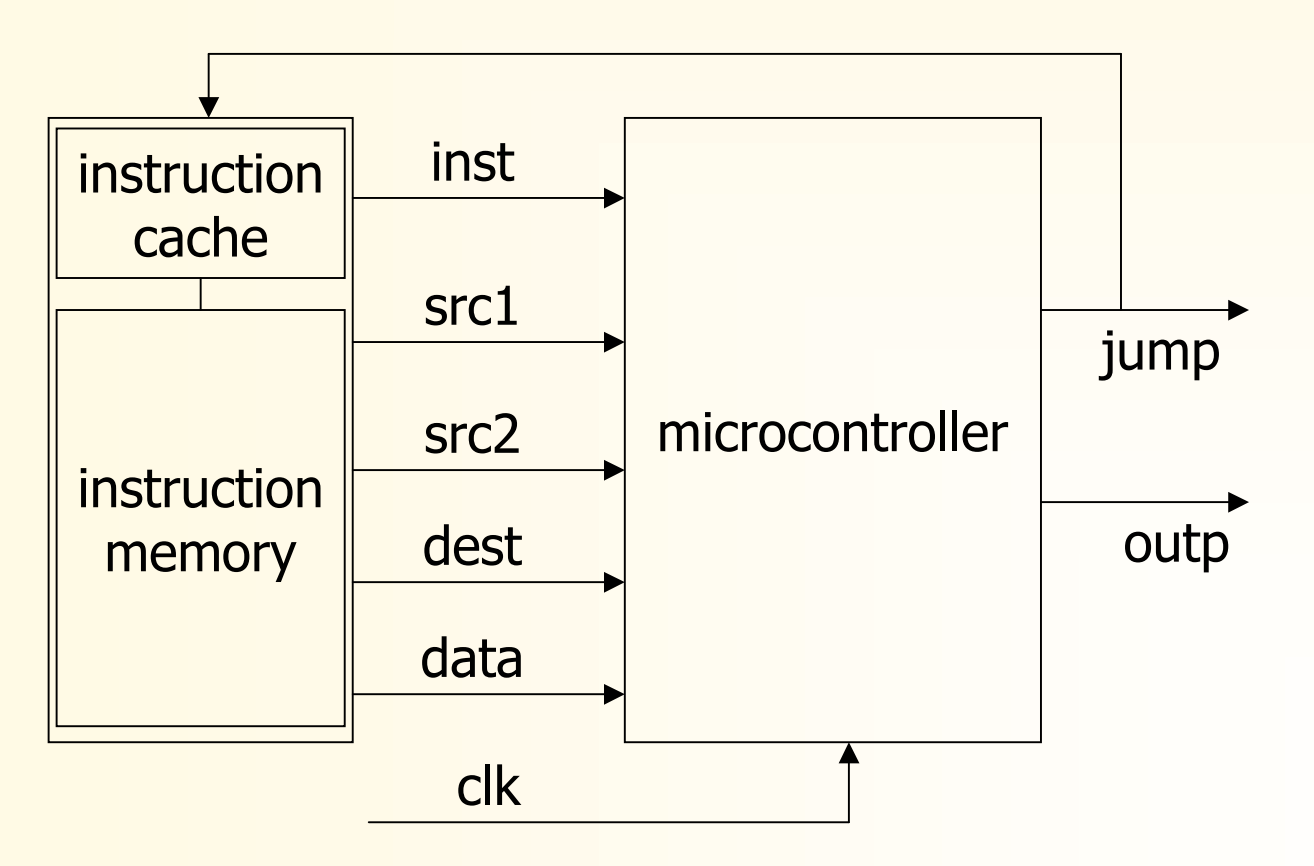

#### 微控器信号描述

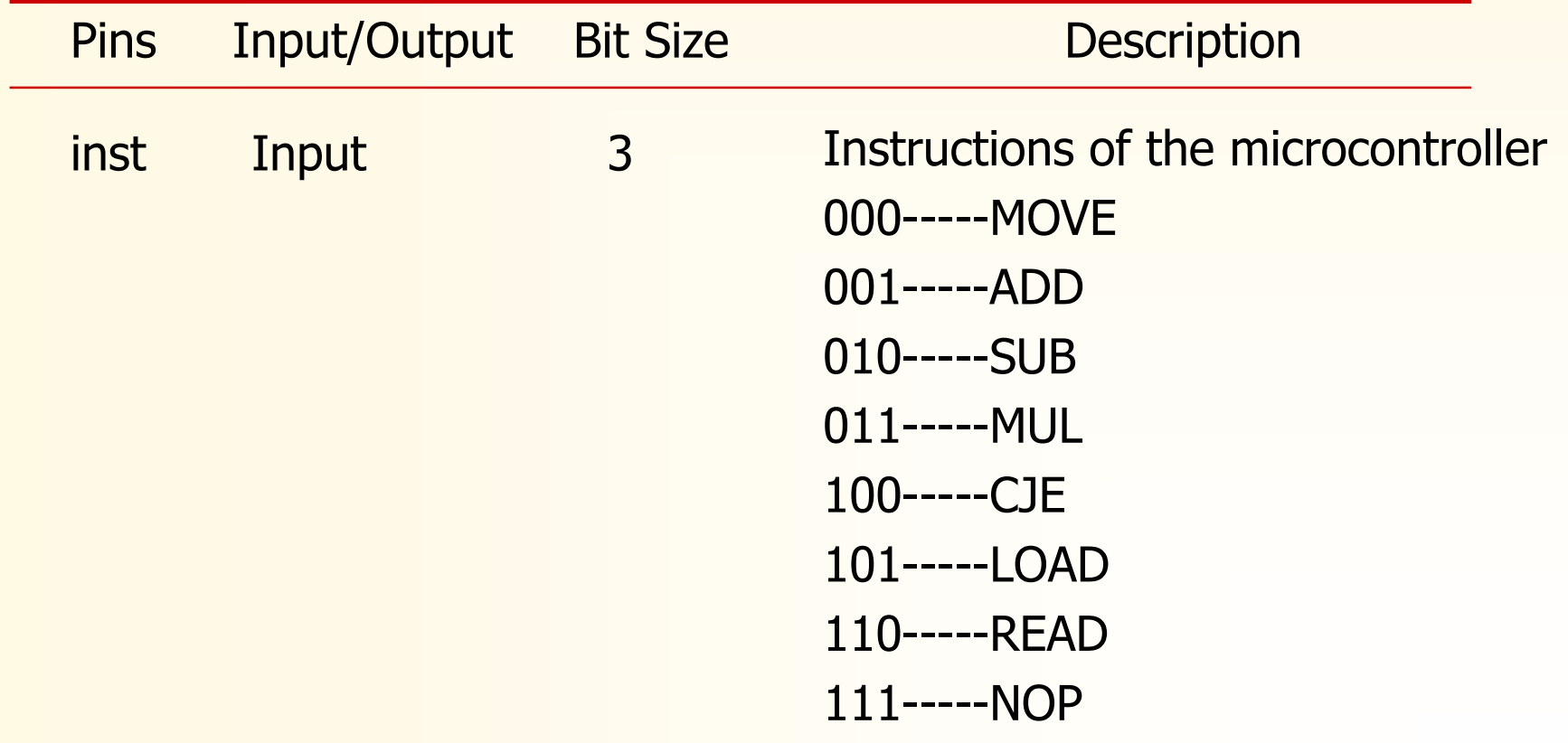

#### 微控器信号描述

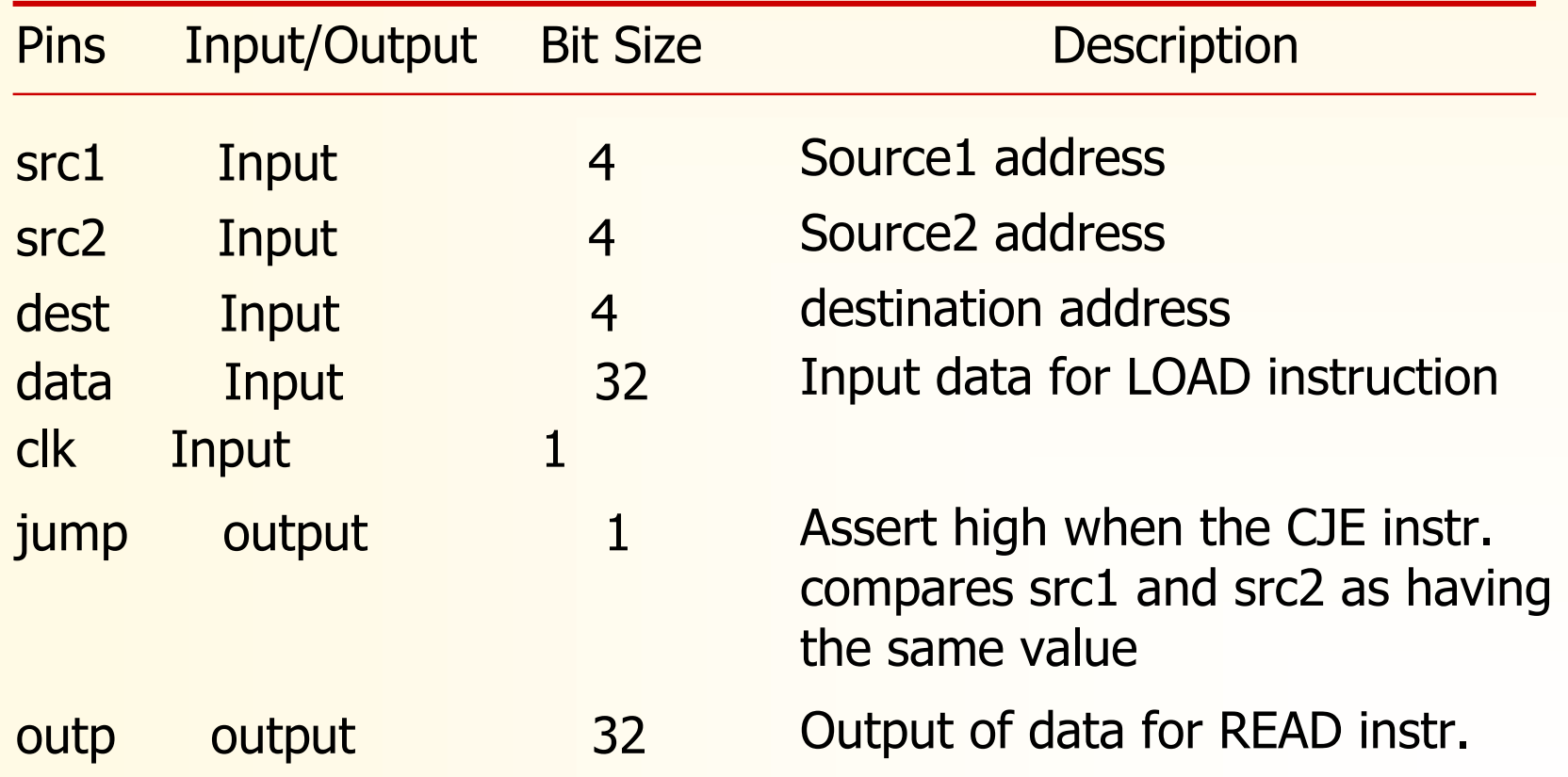

#### 微控器内部寄存器

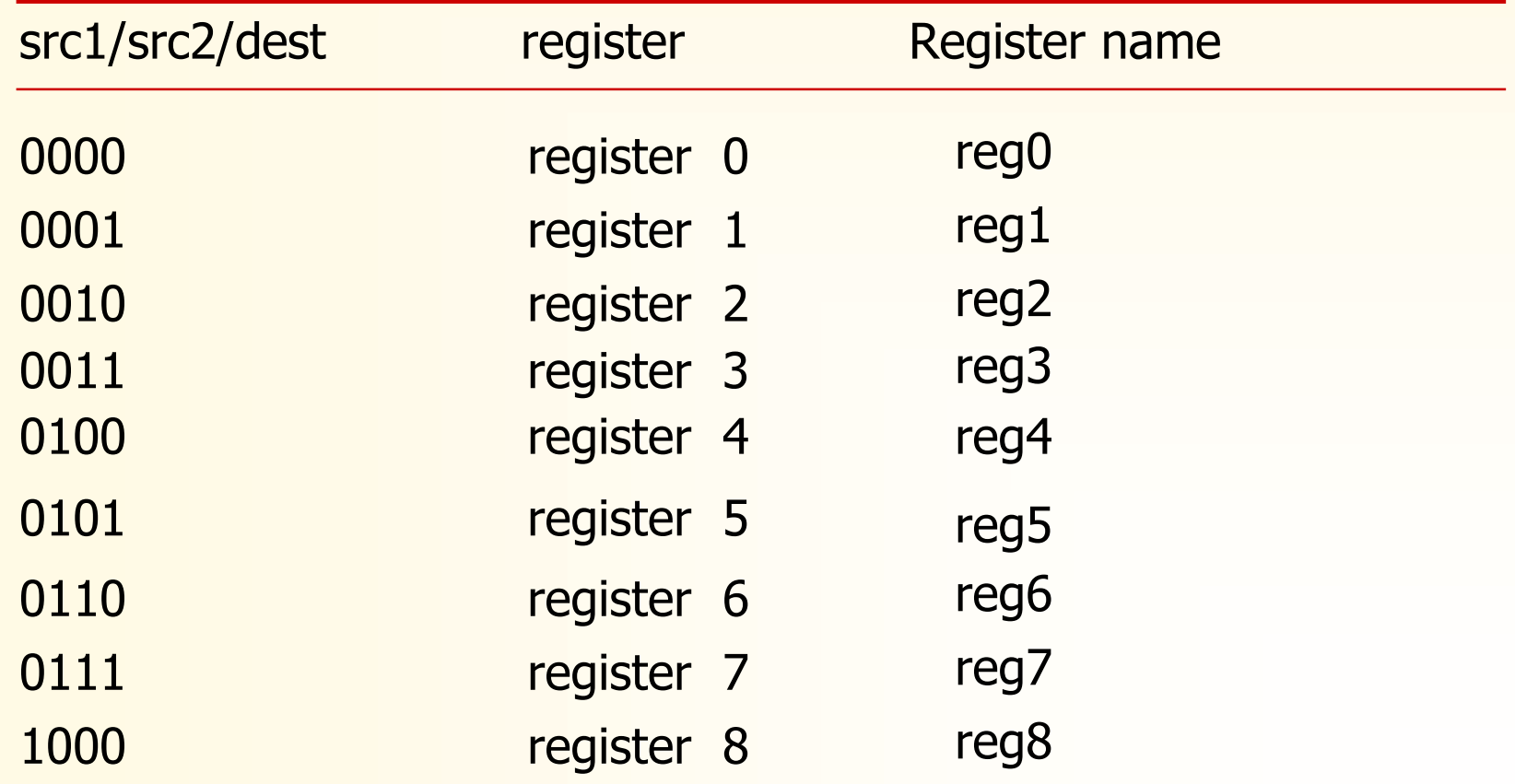

#### 微控器内部寄存器

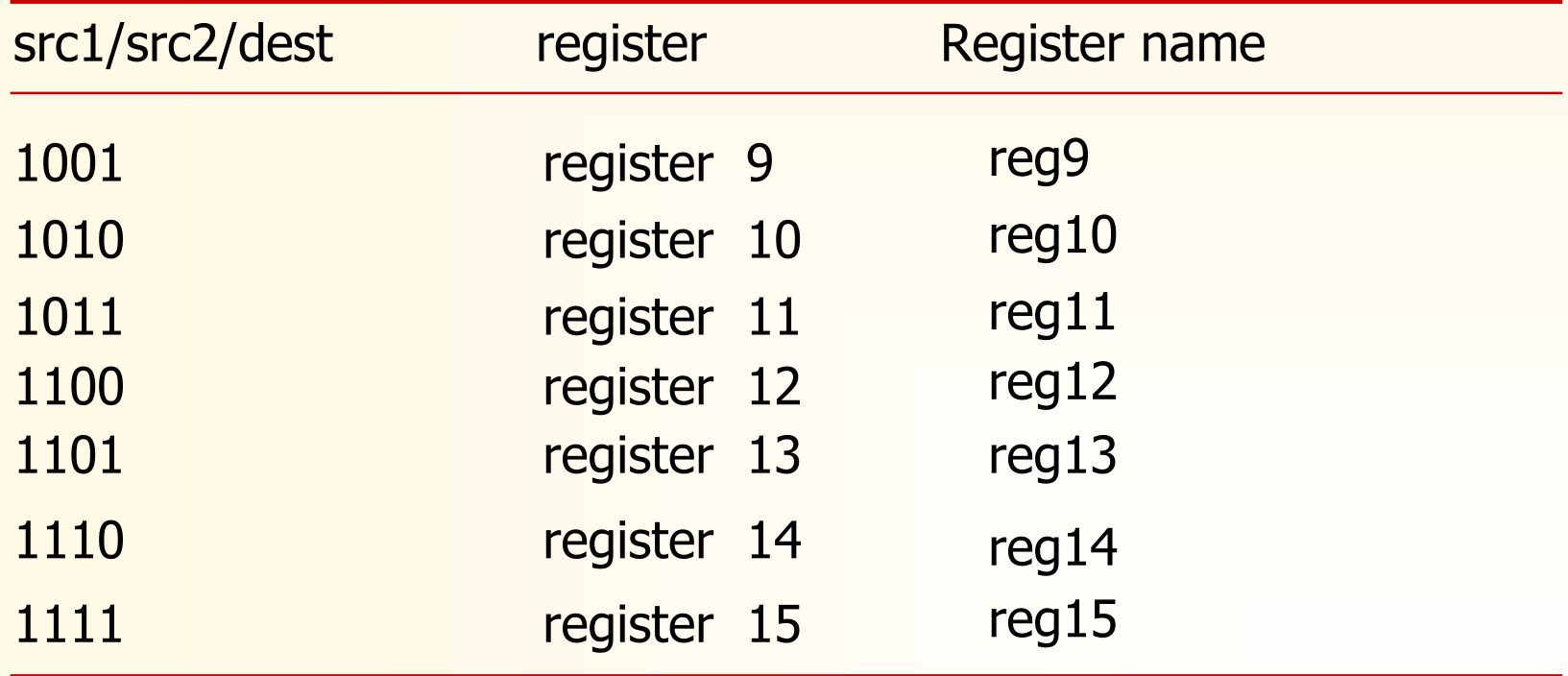
微控器流水线结构

LOAD #FA, reg0

LOAD #1, reg1

ADD reg0, reg1, reg13

READ reg13

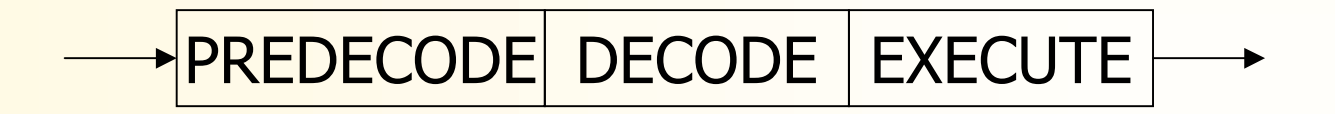

#### 微控器流水线结构

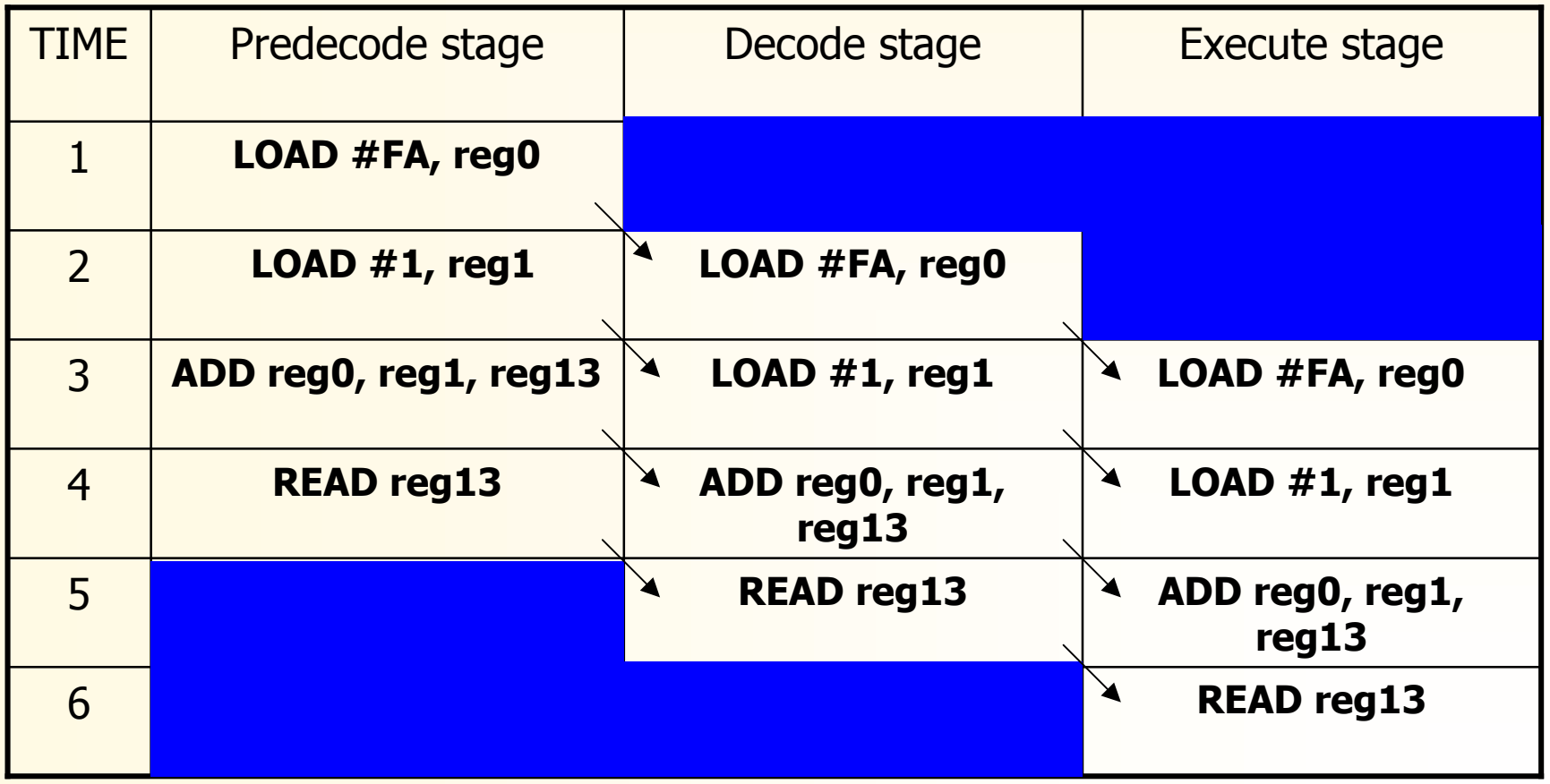

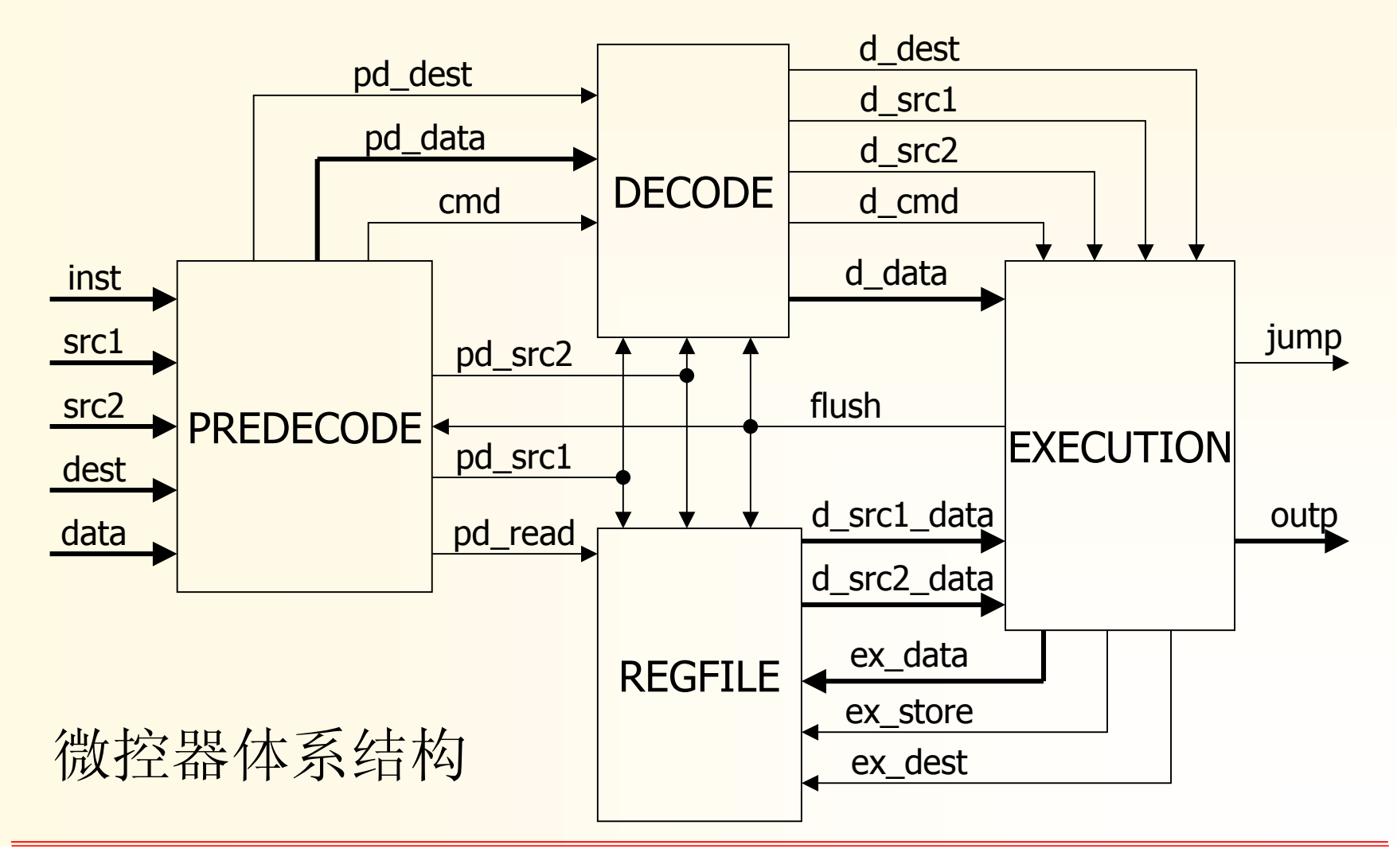

哈爾濱工業大學

数据类型定义:

library ieee;

use ieee.std\_logic\_1164.all;

package pipeline\_pkg is

type command\_type is (MOVE, ADD, SUB, MUL, CJE, LOAD, READ, NOP); type reg\_type is (reg0, reg1, reg2, reg3, reg4, reg5, reg6, reg7, reg8, reg9, reg10, reg12, reg13, reg14, reg16); type array\_size is array (0 to 15) of std\_logic\_vector(31 downto 0); constant ZERO : std\_logic\_vector(31 downto 0) := others => '0'); end pipeline\_pkg;

哈爾濱工業大學

#### PREDECODE Block:

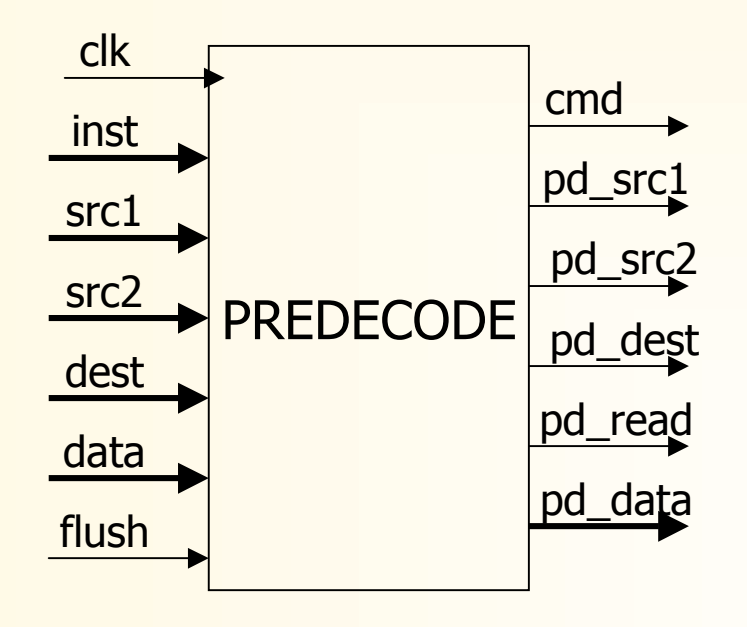

#### Signals decription of PREDECODE:

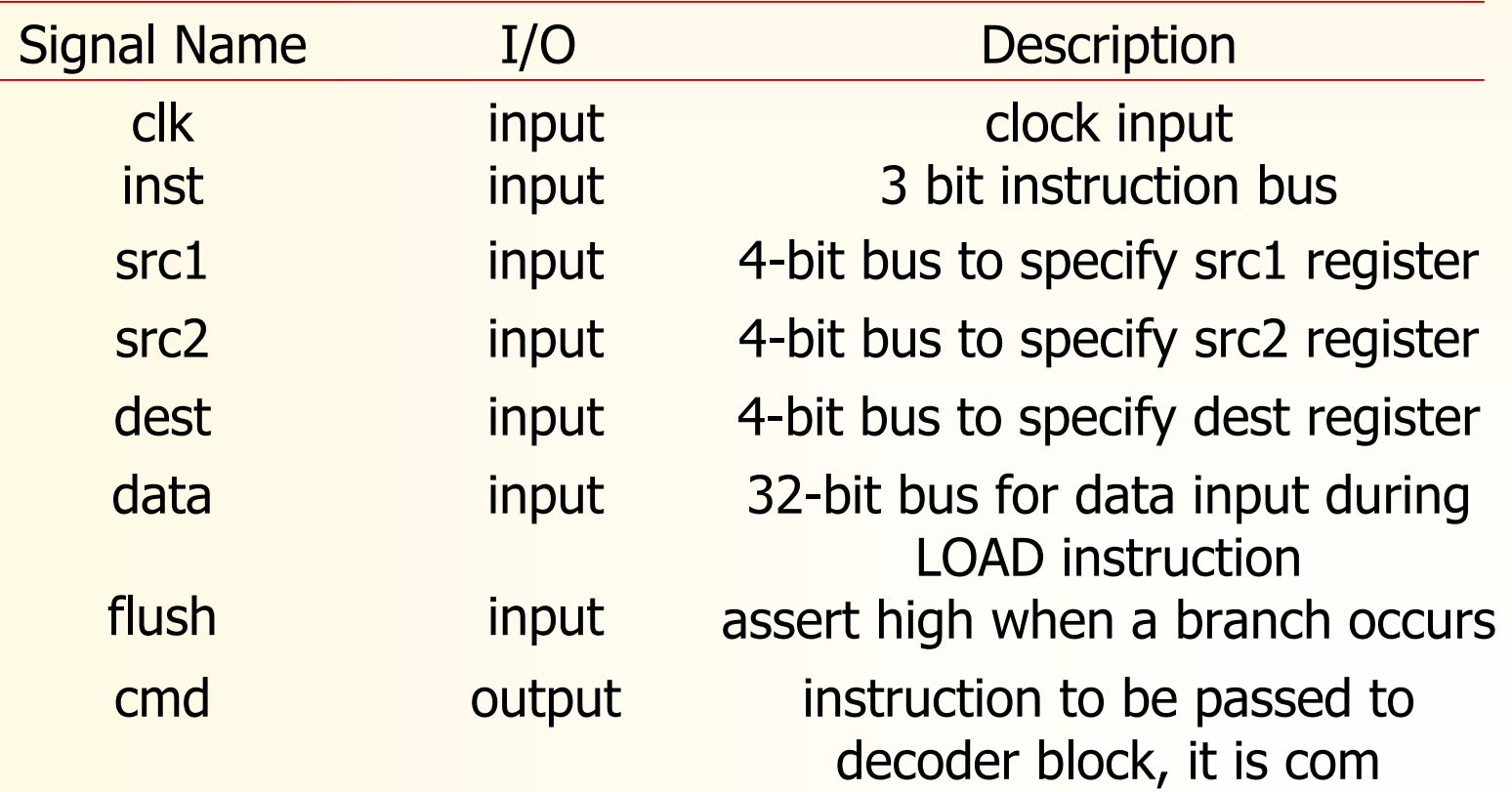

#### Signals decription of PREDECODE:

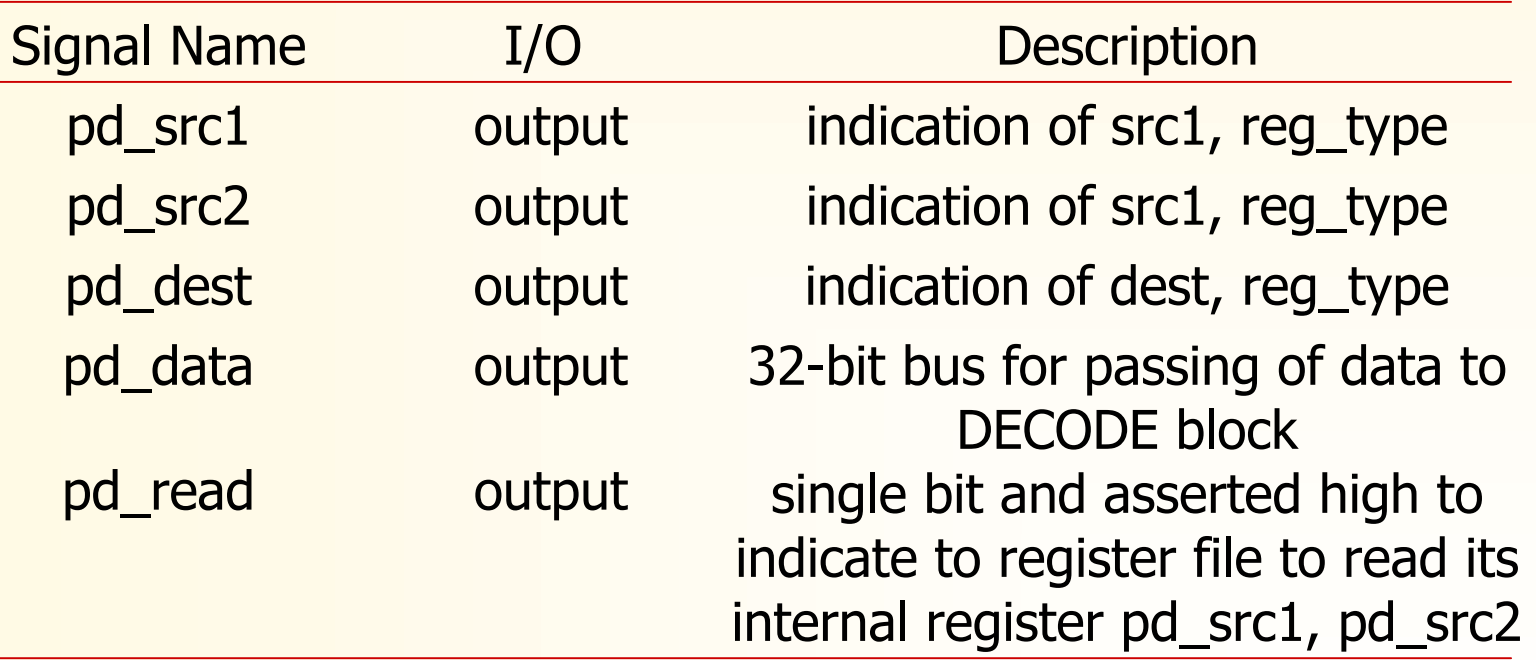

RTL code of PREDECODE and simulation results:

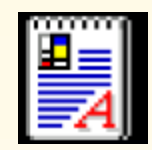

哈爾濱不業大學

predecode.vhd

wave - default Edit View Insert Format Tools Window ile. , 电 自 的 ! おき下す  $\|\mathcal{A}\|$   $\|\mathcal{Q}\mathcal{Q}\mathcal{Q}\mathcal{Q}\|$  in Fig. ( ). /predecode\_tb\_ent/clk 0 /predecode\_tb\_ent/data 000000000000001 14592FA83 100000001 14592FA83 100000001 /predecode\_tb\_ent/src1 lo. lo. /predecode\_tb\_ent/src2 ïπ /predecode\_tb\_ent/inst lo. ï5 ïn ï5 8 /predecode\_tb\_ent/dest ïn ïΠ lo. /predecode\_tb\_ent/flush **M** /predecode\_tb\_ent/command add Inop load Yadd lToad lToad move Inop. to /predecode\_tb\_ent/pd\_src1 regO reg0 predecode\_tb\_ent/pd\_src2 reaO. reg15 ∑reqO ∑req15 χreqΟ predecode\_tb\_ent/pd\_dest reg15 Trea1 (req15 (reqO ĭreq8 ∖req1 χreqO <mark>丑题</mark> /predecode\_tb\_ent/pd\_data 0000000 00000000 <u>14592FA83 100000001 1000000000</u> 14592FA83 **M** /predecode\_tb\_ent/pd\_read ,,,,,,,,,,,,,,, . . . . . . . . . . . . . . . ∣boo ns Now. 600 700 800 900 Cursor<sub>1</sub>  $0<sub>ns</sub>$ KILDIK

哈爾濱工業大學

#### DECODE Block:

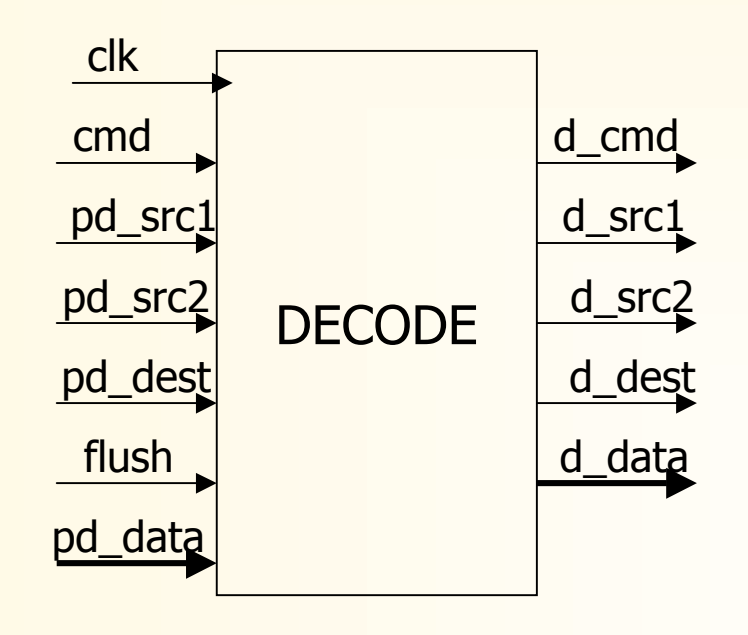

#### Signals decription of DECODE:

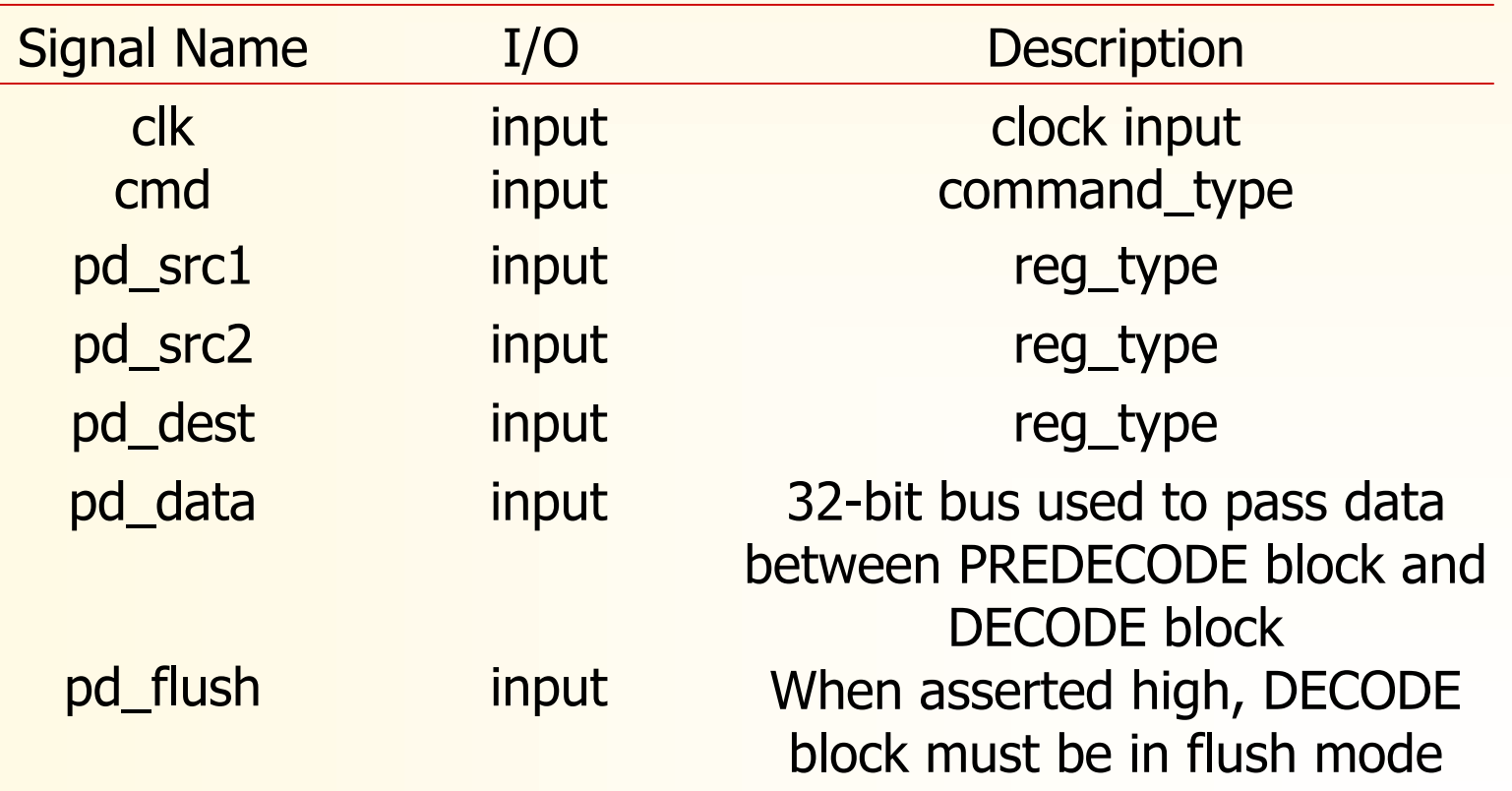

Signals decription of DECODE:

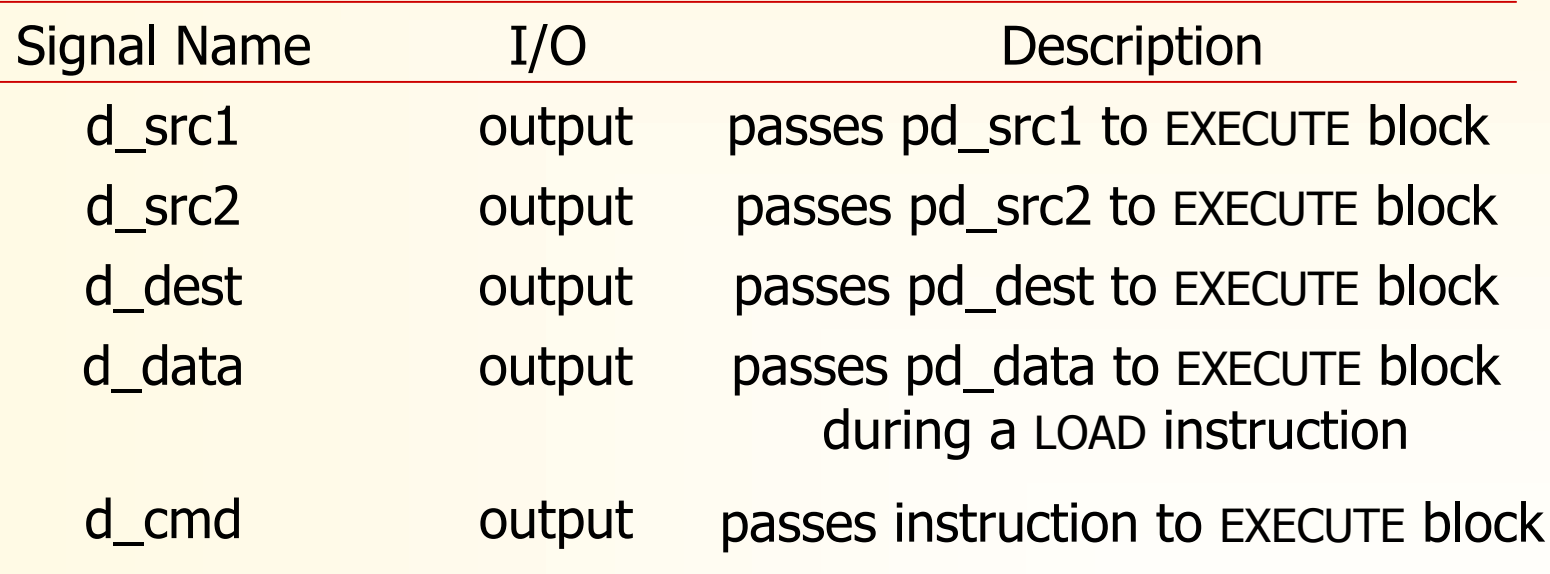

#### RTL code of DECODE and simulation results:

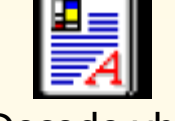

骆爾濱工業大學

Decode.vhd

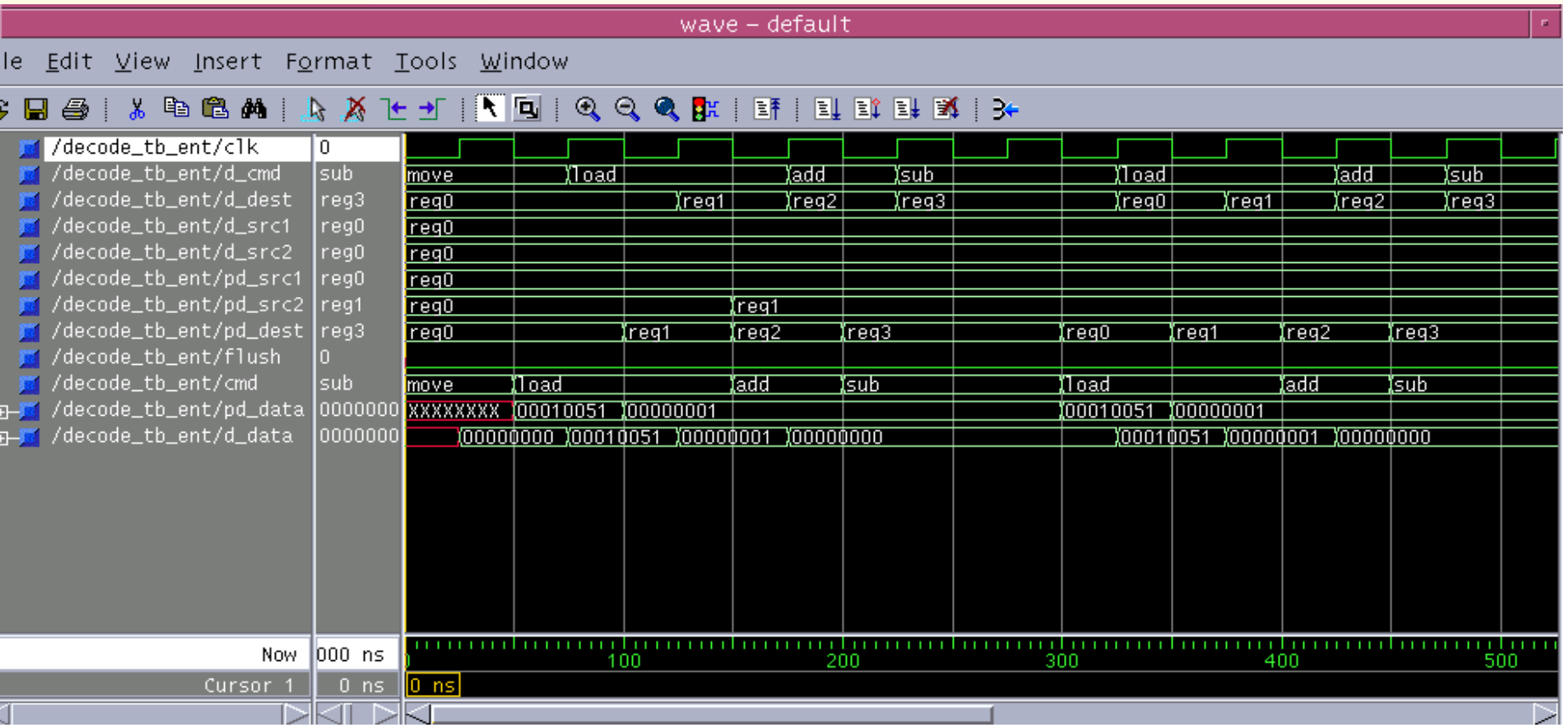

哈爾濱工業大學

#### REGFILE Block:

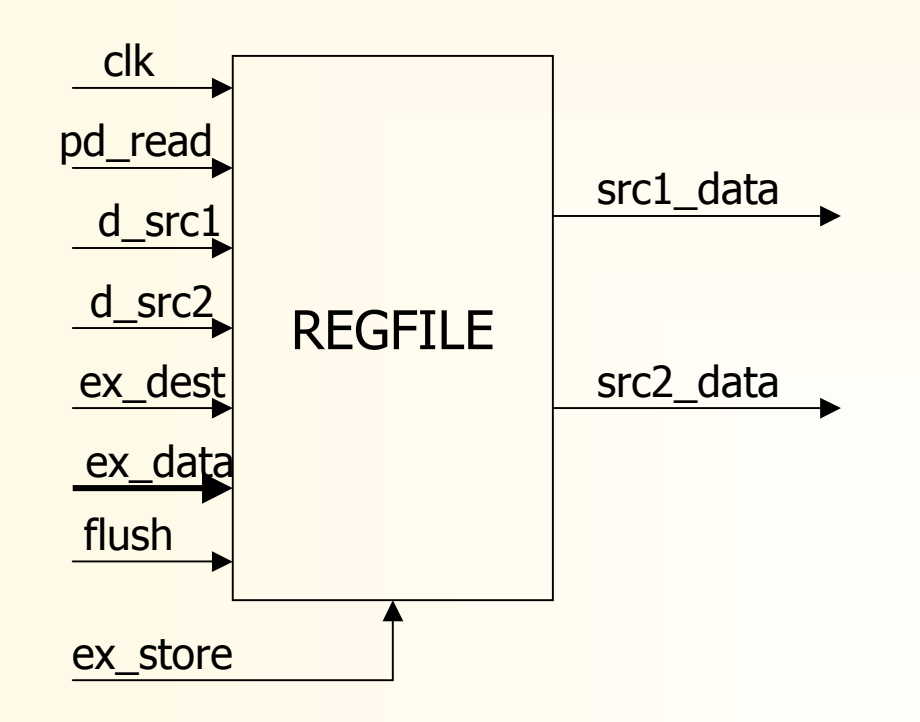

#### Signals decription of REGFILE:

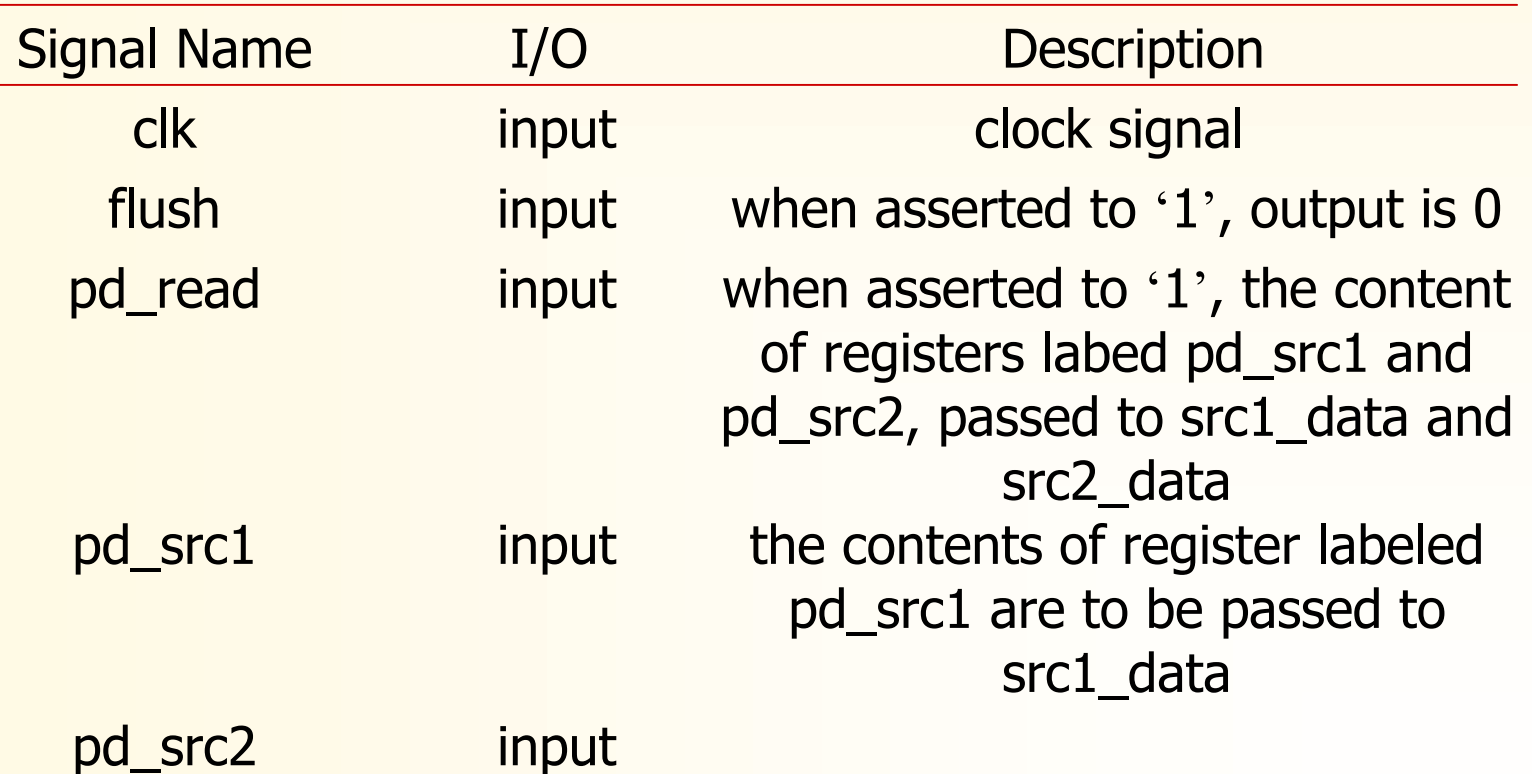

哈爾濱工業大學

### 3.6 流水结构的微控器(Cont.)

#### Signals decription of REGFILE:

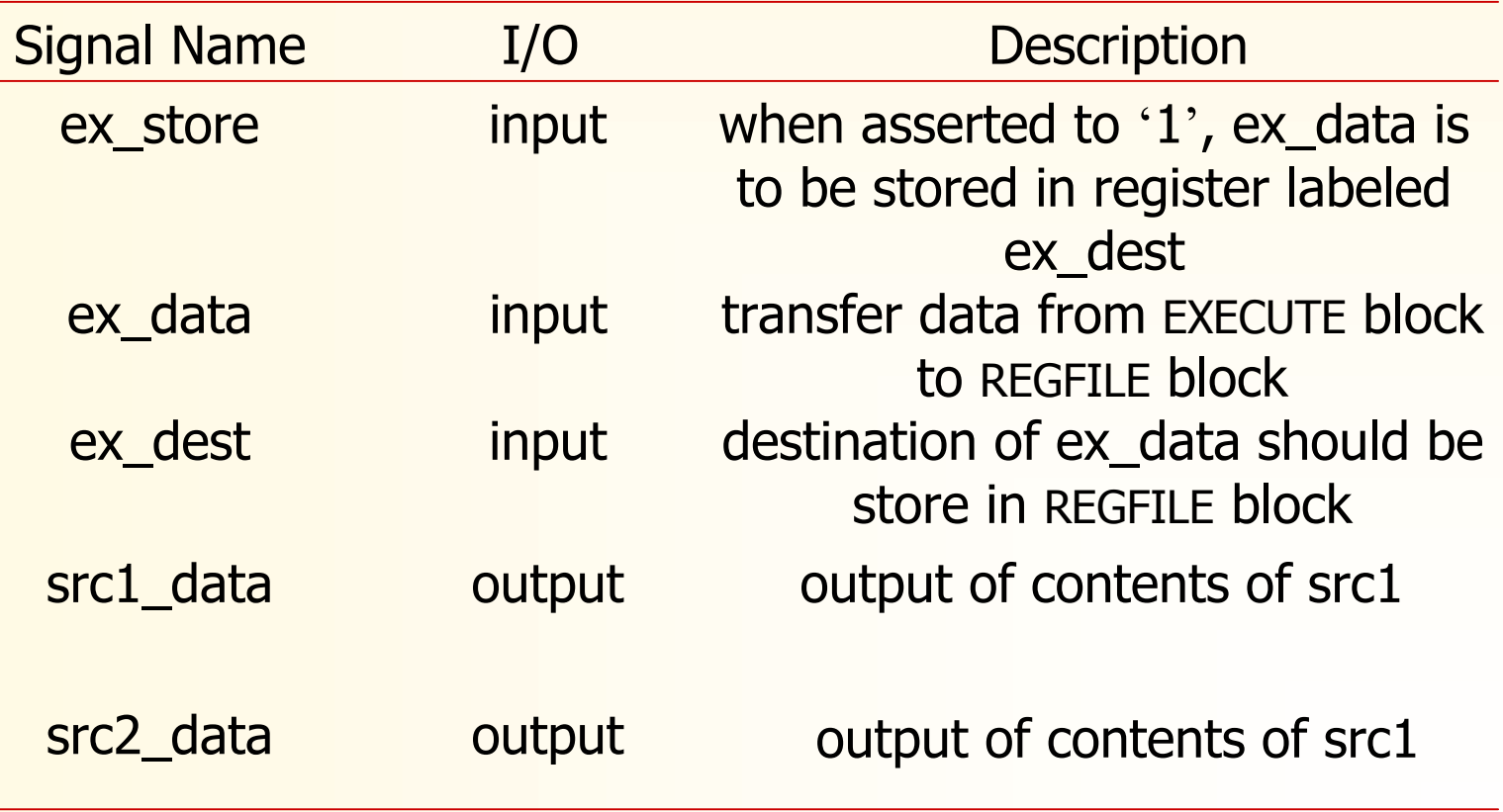

RTL code of REGFILE and simulation results:

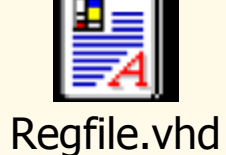

哈爾濱工業大學

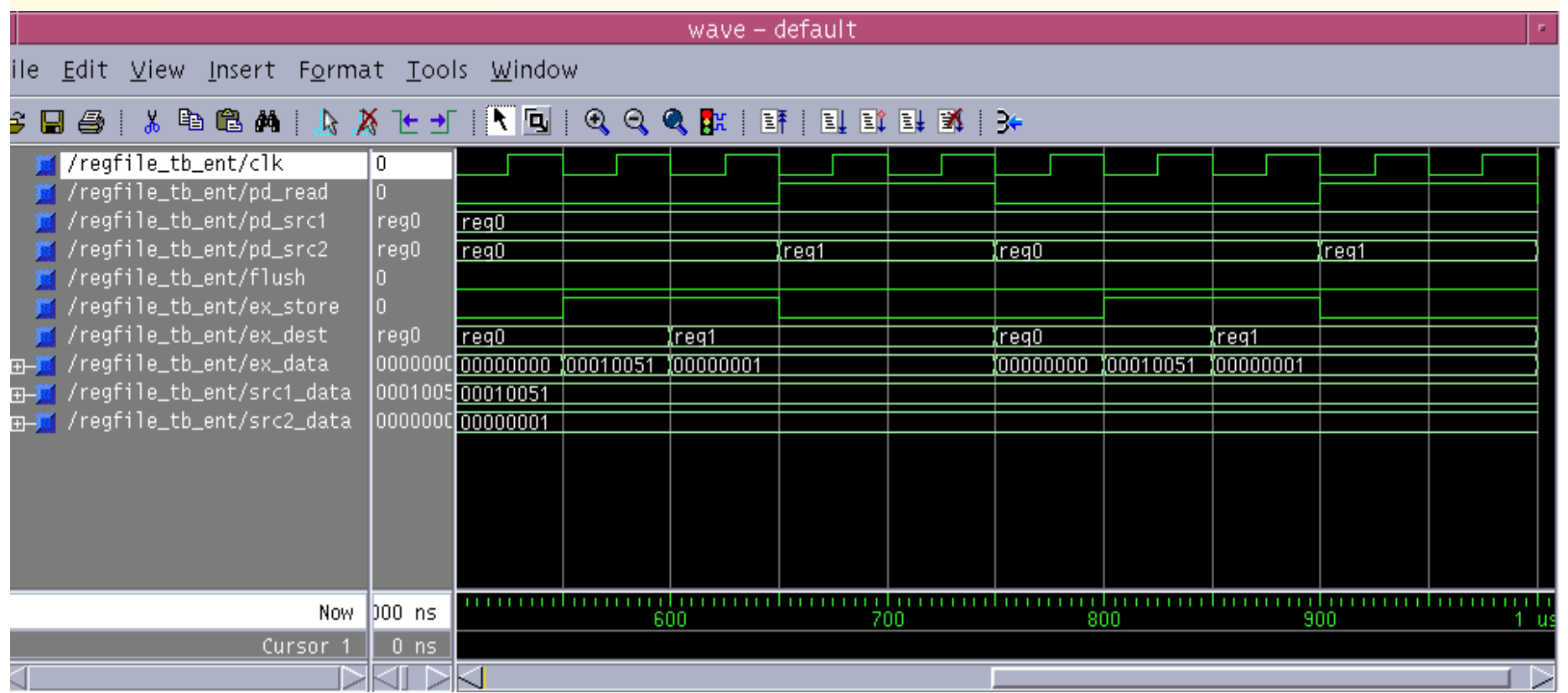

哈爾濱工業大學

#### EXECUTE Block:

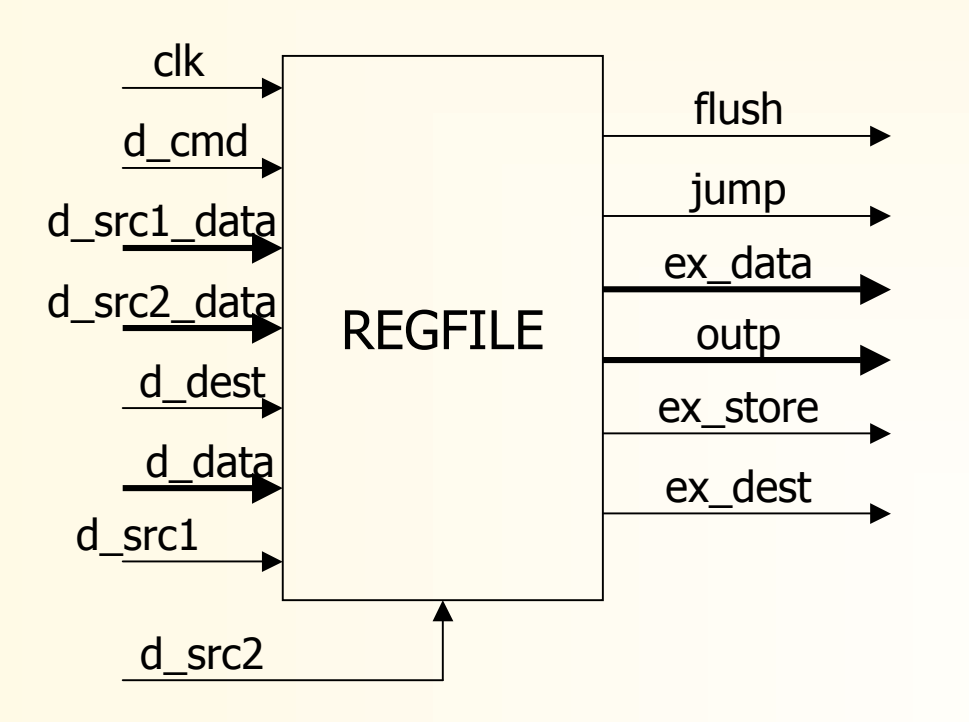

Signals decription of EXECUTE:

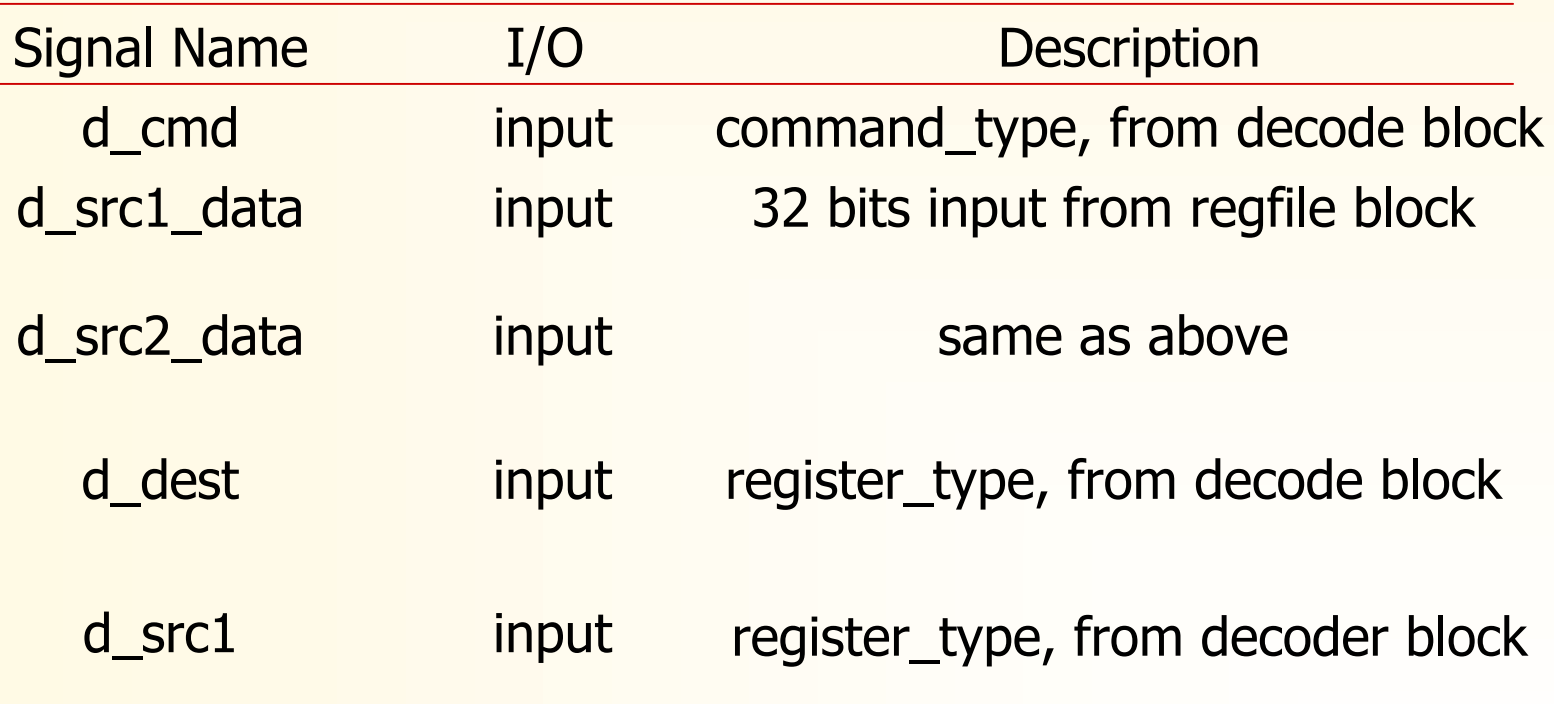

Signals decription of EXECUTE:

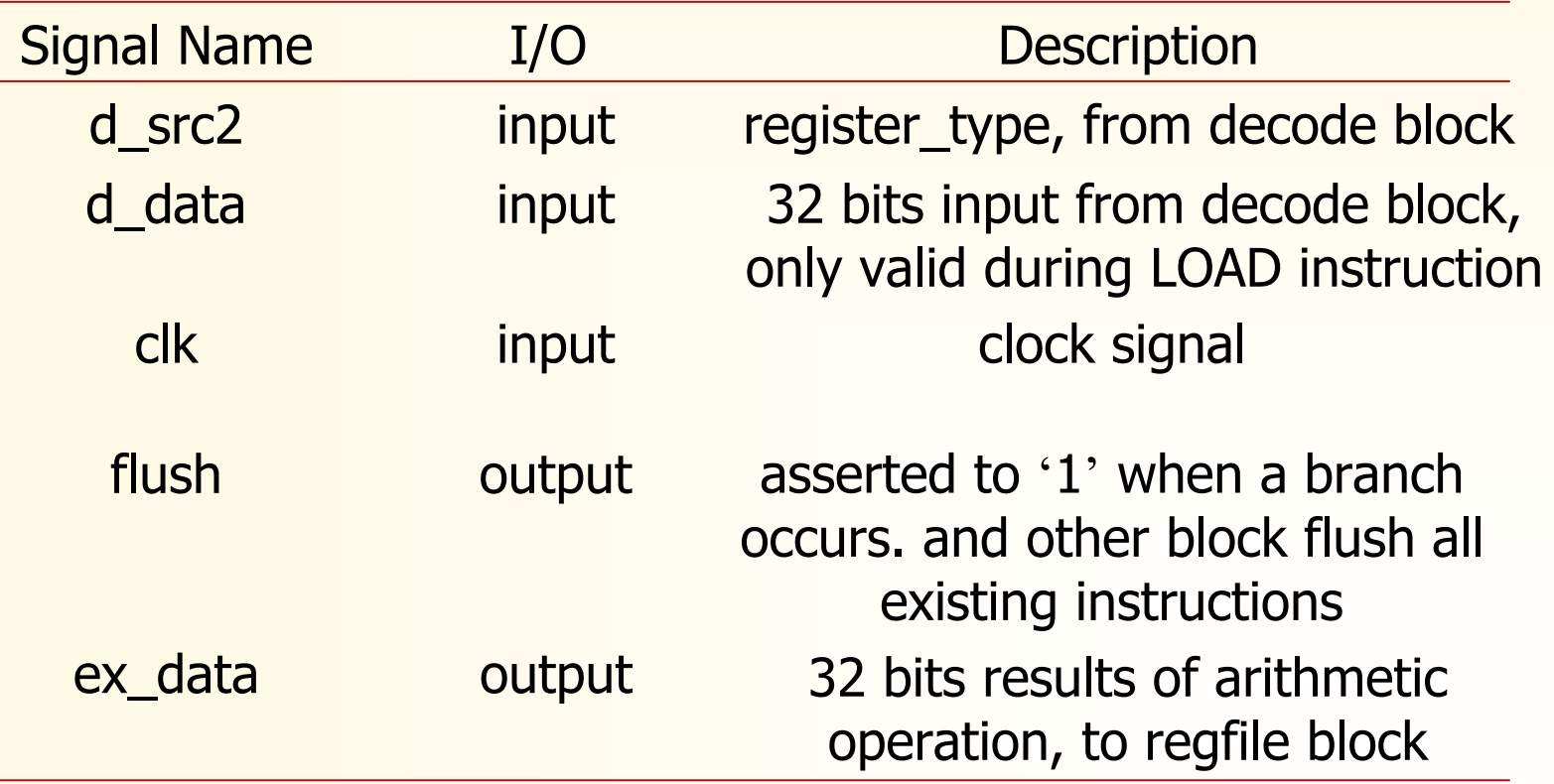

#### Signals decription of EXECUTE:

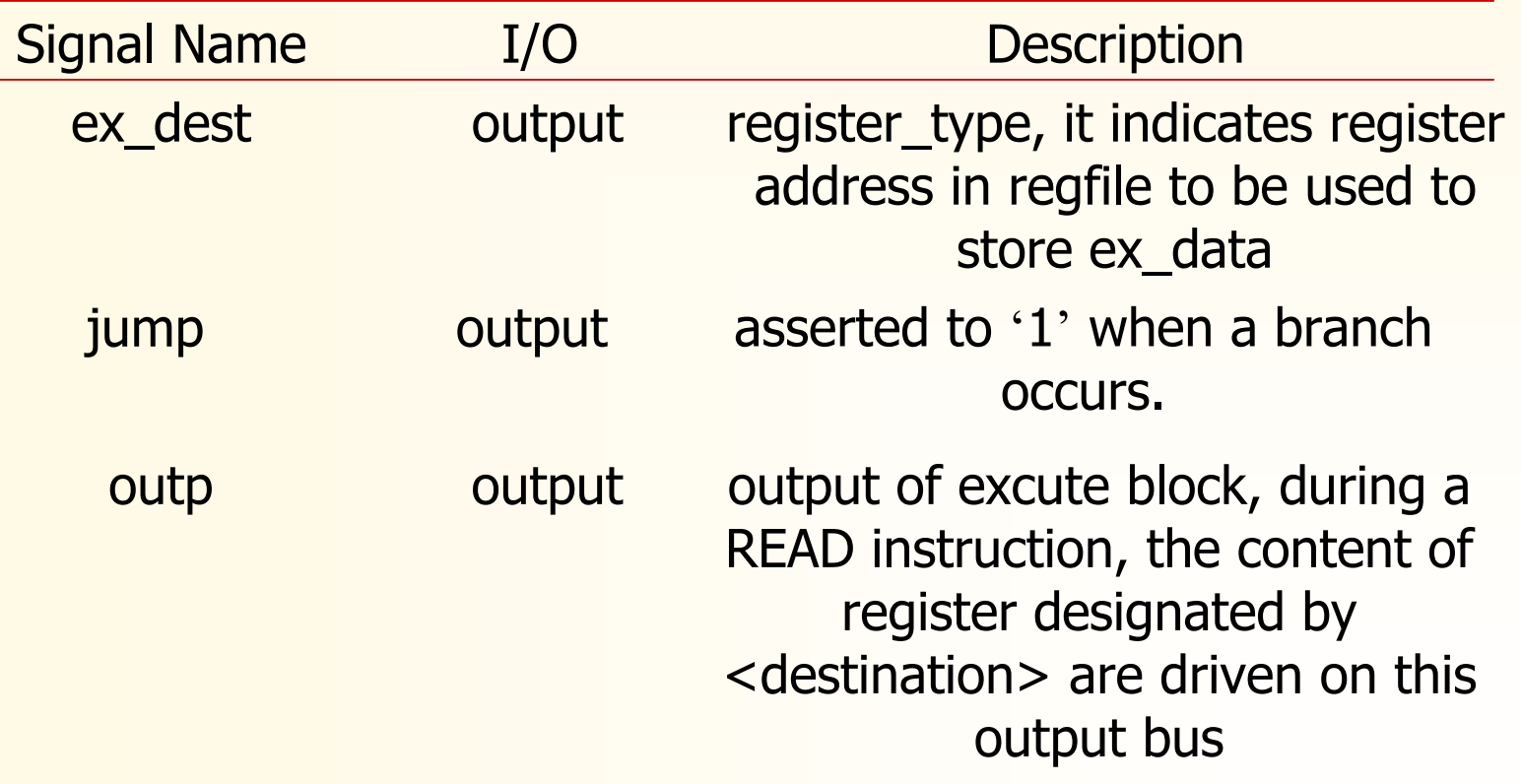

#### RTL code of EXECUTE and simulation results:

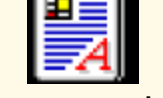

骆商演工業大学

Execute.vhd

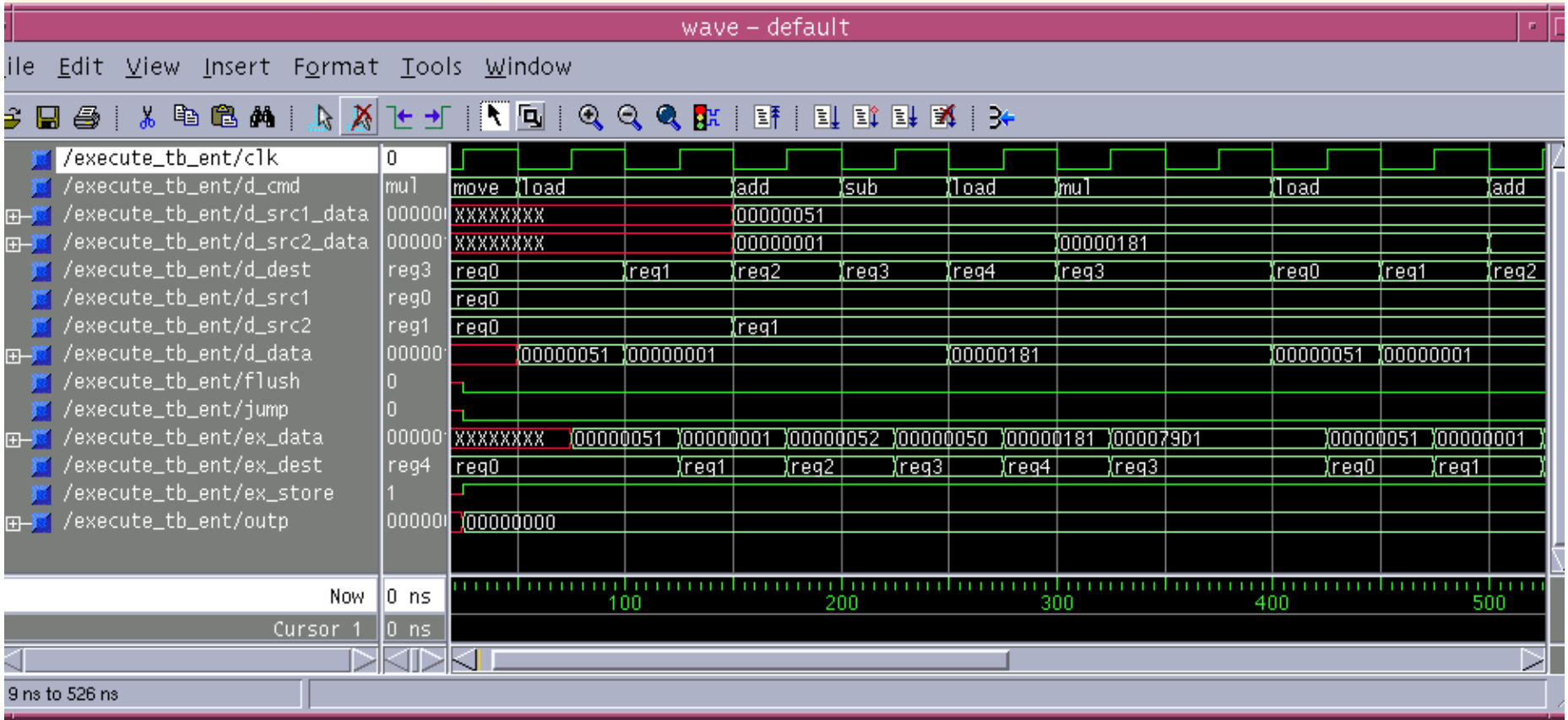

哈爾濱工業大學

Synthesys result

of EXECUTE:

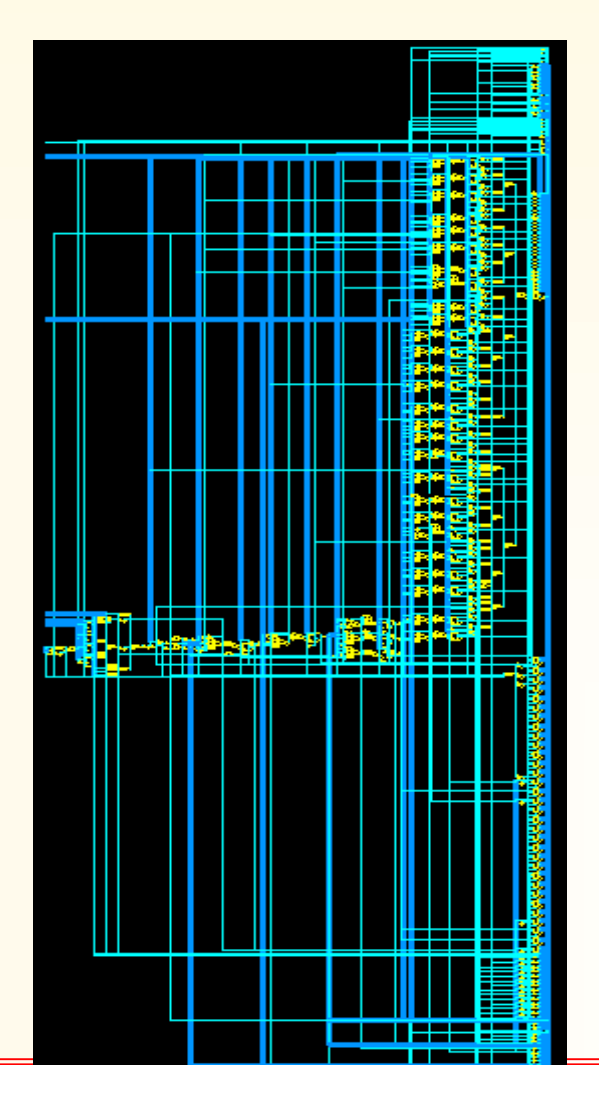

#### 

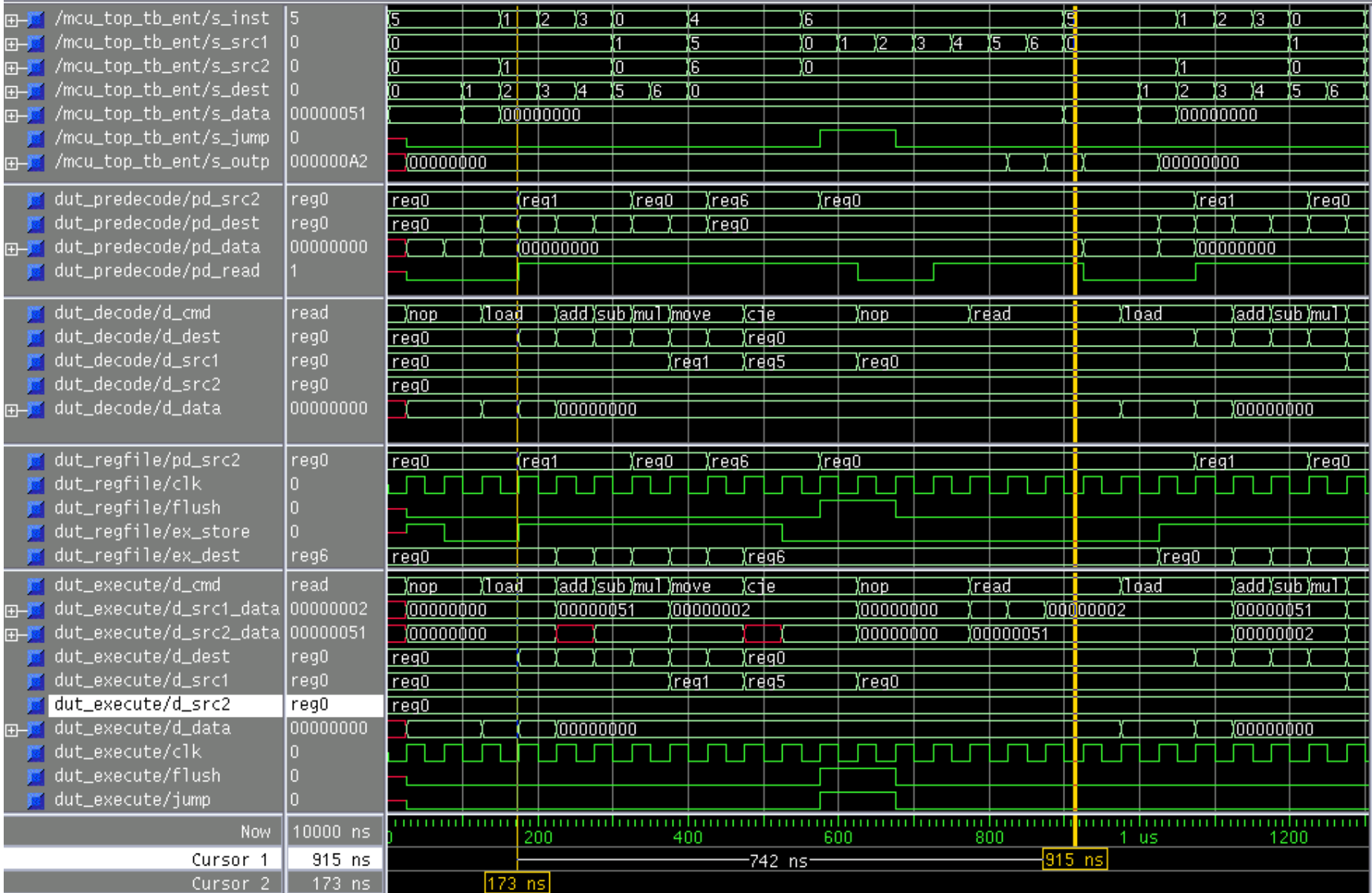

#### 3.6 ALU

#### 1. 1 bit half adder

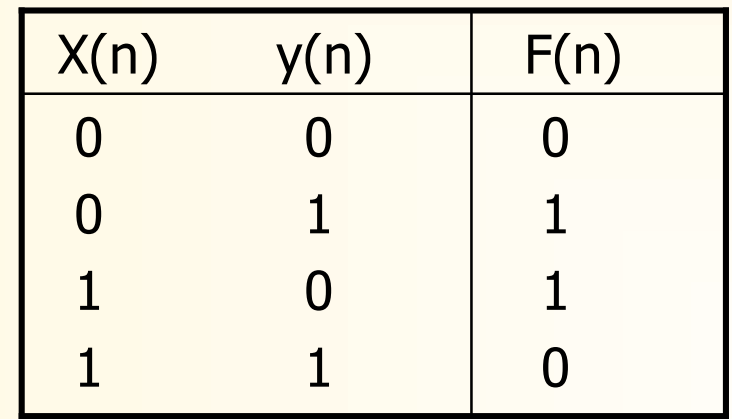

 $F(n) = x(n)\overline{y}(n) + \overline{x}(n)y(n) = x(n)$  xor y(n)

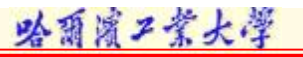

#### 2. 1 bit full adder

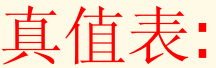

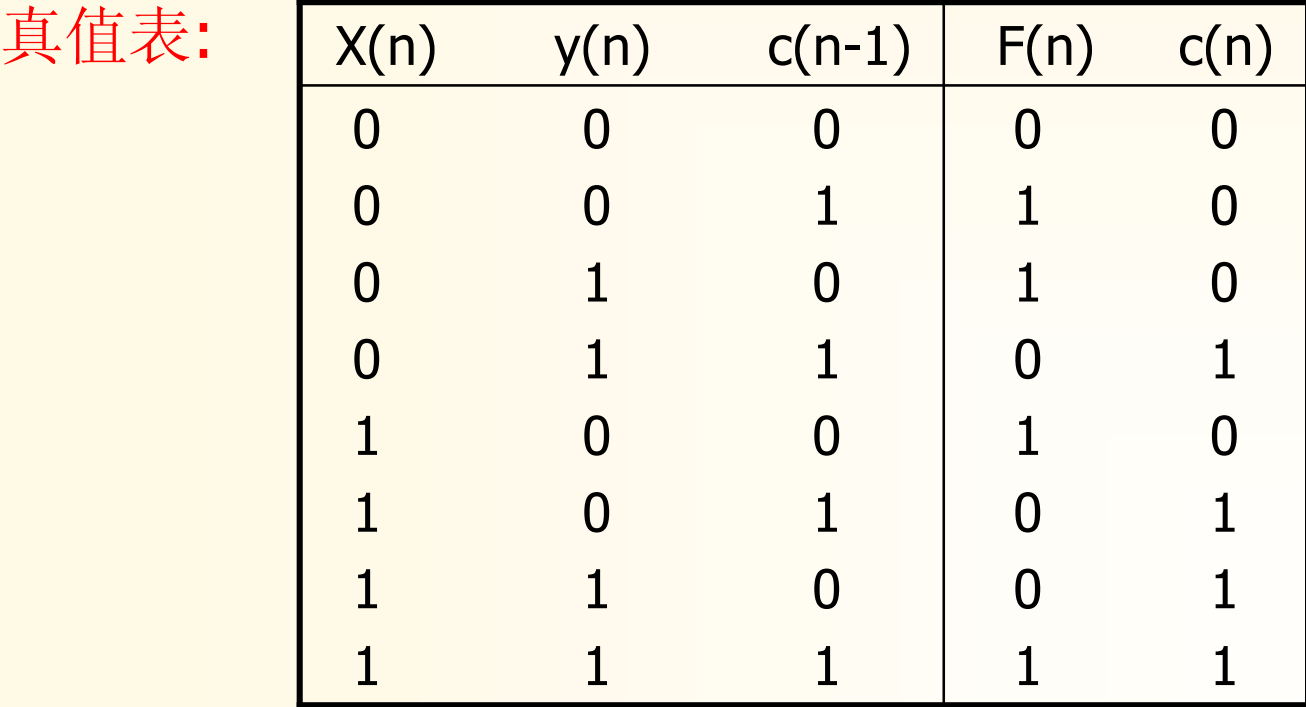

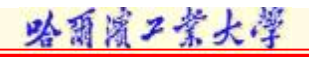

2. 1 bit full adder

逻辑表达式:

 $F(n) = x(n)*y(n)*c(n-1) + x(n)*y(n)*c(n-1) + x(n)*y(n)*c(n-1) + x(n)*y(n)*c(n-1)$  $= x(n)$  xor y(n) xor c(n  $-1$ )  $C(n) = x(n)*y(n) + x(n)*c(n-1) + y(n)*c(n-1)$  $= x(n) * y(n) + (x(n) + y(n)) * c(n-1)$ 

 $F(n) = x(n)*y(n)*c(n-1) + x(n)*y(n)*c(n-1) + x(n)*y(n)*c(n-1) + x(n)*y(n)*c(n-1)$ 

 $C(n) = x(n)*y(n) + x(n)*c(n-1) + y(n)*c(n-1)$ 

#### 3. 4 bits ripple carry adder

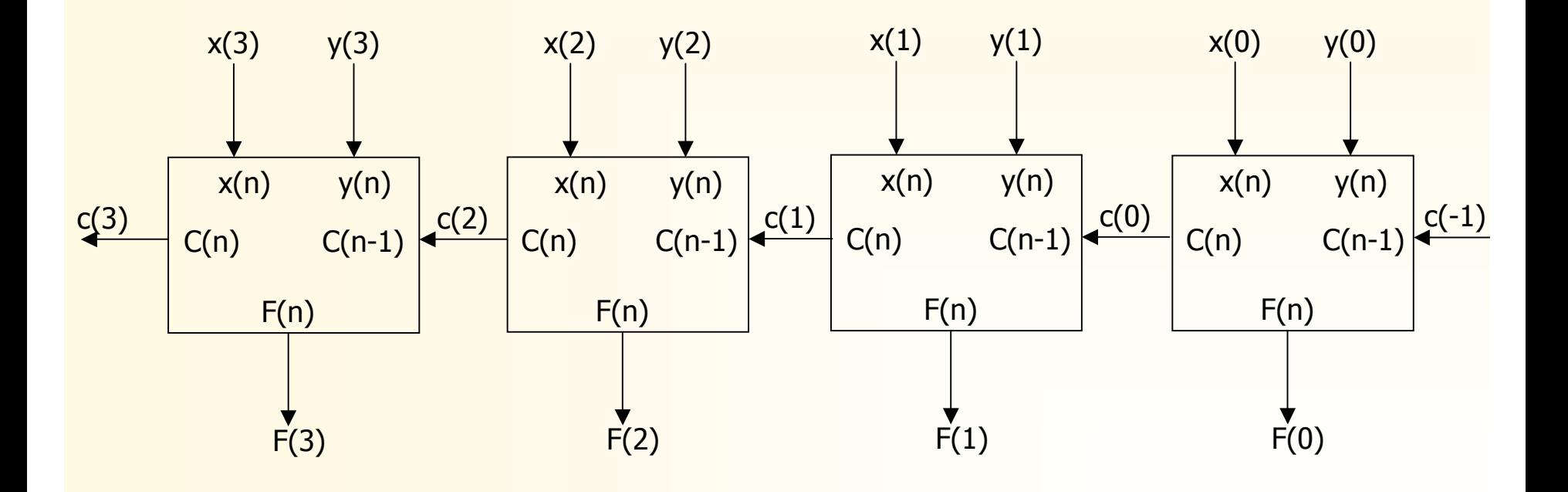

哈爾濱工業大學

4. 4 bits carry look-ahead adder

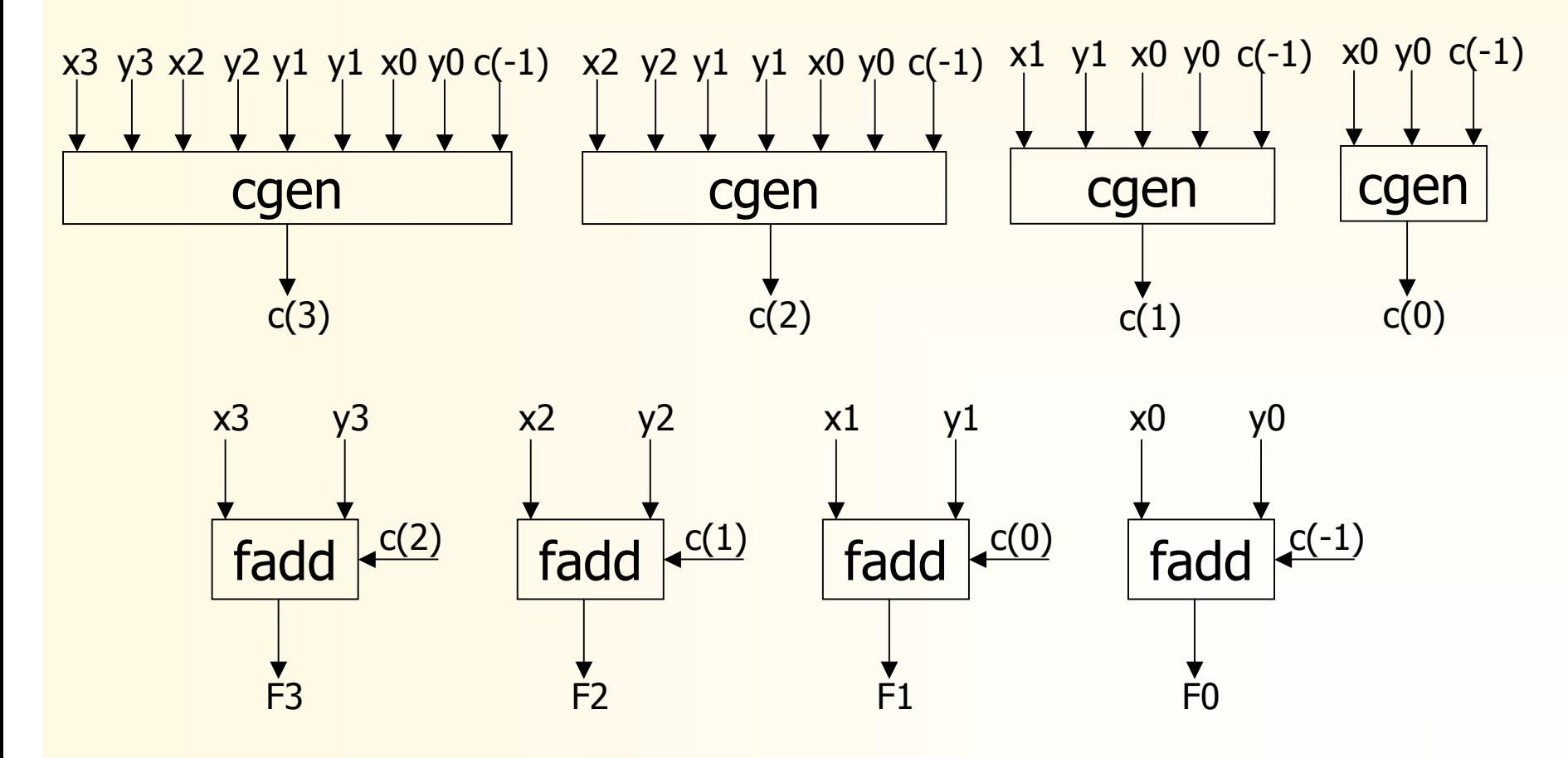

```
4. 4 bits carry look-ahead adder
     p(n) = x(n) + y(n) 进位传输
     g(n) = x(n)y(n) 进位产生
     c(n) = x(n)y(n) + (x(n) + y(n))c(n - 1)=g(n) + p(n)c(n – 1)
c(0) = g(0) + p(0)c(-1)c(1) = g(1) + p(1)c(0) = g(1) + g(0)p(1) + p(1)p(0)c(-1)c(2) = g(2) + g(1)p(2) + g(0)p(2)p(1) + p(2)p(1)p(0)c(-1)c(3) = g(3) + g(2)p(3) + g(1)p(3)p(2) + g(0)p(3)p(2)p(1) + p(3)p(2)p(1)p(0)c(-1)F(n) = x(n) xor y(n) xor c(n - 1)
```
哈爾濱工業大學

4. 4 bits carry look-ahead adder

$$
c(0) = p(0) + \overline{g(0)} * \overline{c(-1)}
$$

 $c(1) = p(1) + p(0)*g(1) + g(1)*g(0)*c(-1)$ 

 $c(2) = p(2) + p(1)^*g(2) + p(0)^*g(2)^*g(1) + g(2)^*g(1)^*g(0)^*c(-1)$ 

 $c(3) = p(3) + p(2)g(3) + p(1)g(3)g(2) + p(0)g(3)g(2)g(1) + g(3)g(2)g(1)g(0)c(-1)$ 

5. 16 bits carry look-ahead adder

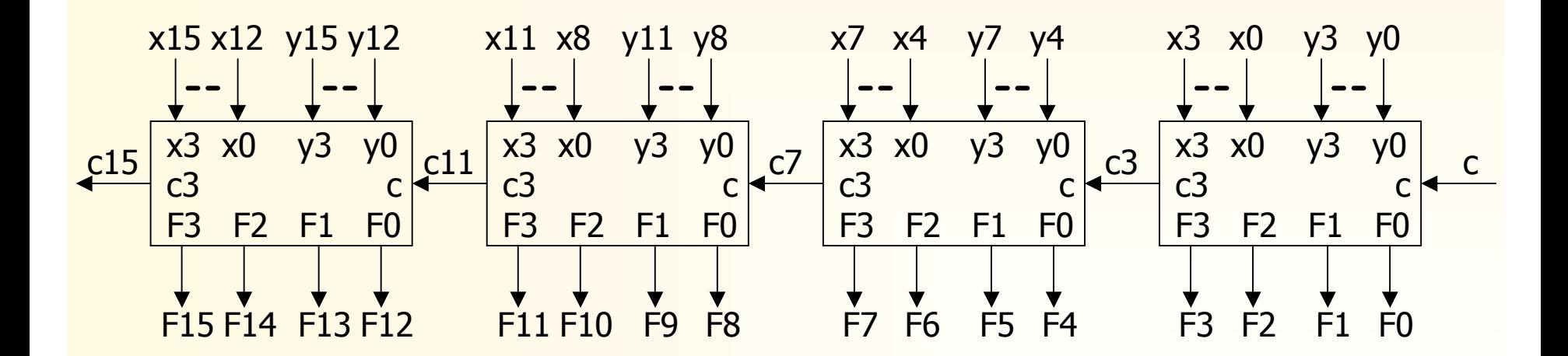

5. 16 bits carry look-ahead adder

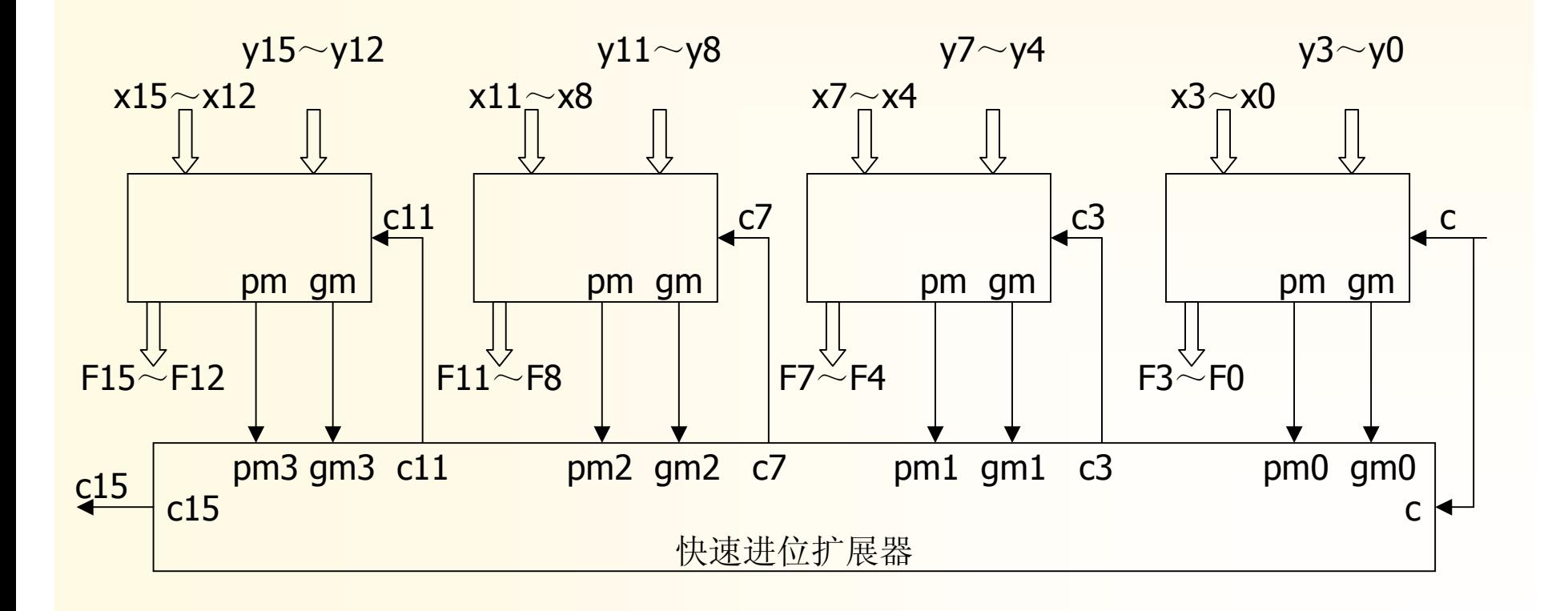

```
5. 16 bits carry look-ahead adder
     3.6 ALU(Cont.)
c3 = g3 + p3*g2 + p3*p2*g1 + p3*p2*p1*g0 + p3*p2*p1*p0*c = gm0 + pm0*c
c7 = (g7 + p7*g6 + p7*p6*g5 + p7*p6*p5*g4) + 
   p7*p6*p5*p4(g3 + p3*g2 + p3*p2*g1 + p3*p2*p1*g0 + p3*p2*p1*p0*c) 
 = gm1 + pm1(gm0 + pm0*c) = gm1 + pm1*gm0 + pm1*pm0*c
c11 = (g11 + p11*g10 + p11*p10*g9 + p11*p10*p9*g8) + 
   p11*p10*p9*p8((g7 + p7*g6 + p7*p6*g5 + p7*p6*p5*g4) + 
   p7*p6*p5*p4(g3 + p3*g2 + p3*p2*g1 + p3*p2*p1*g0 + p3*p2*p1*p0*c))
 = gm2 + pm2(gm1 + pm1(gm0 + pm0*c))
```
哈爾濱工業大學

**= gm2 + pm2\*gm1 + pm2\*pm1\*gm0 + pm2\*pm1\*pm0\*c**

```
c15 = gm3 + pm3*gm2 + pm3*pm2*gm1 + 
   pm3*pm2*pm1*gm0 + pm3*pm2*pm1*pm0*c
```

```
pm3 = p15*p14*p13*p12
```

```
pm2 = p11*p10*p9*p8
```

```
pm1 = p7*p6*p5*p4
```

```
pm0 = p3*p2*p1*p0
```

```
gm3 = g15 + p15*g14 + p15*p14*g13 + p15*p14*p13*g12
```

```
gm2 = g11 + p11*g10 + p11*p10*g9 + p11*p10*p9*g8
```

```
gm1 = g7 + p7g6 + p7p6g5 + p7p6p5g4
```

```
gm0 = g3 + p3*g2 + p3*p2*g1 + p3*p2*p1*g0
```
5. 16 bits carry look-ahead adder

```
3.6 ALU(Cont.)
```

```
骆霜霞工業大學
```
 $=$  p3 + g3 \* p2 + g3 \* g2 \* p1 + g3 \* g2 \* g1 \* p0 + g3 \* g2 \* g1 \* g0 \* cin

 $c3 = cg *cr$ 

 $c2 = g2 * g1 * g0 * c$  in +  $g2 * g1 * p0 * s1 + g2 * p1 * s1 + p2 * s1$ 

 $c1 = g1 * g0 * cin + g1 * p0 * s1 + p1 * s1$ 

**c0 = g0 \*cin + p0 \* s1**

**cr = g3 \* g2 \* g1 \* g0 \* cin**

**cg = p3 + g3 \* p2 + g3 \* g2 \* p1 + g3 \* g2 \* g1 \* p0**

**cp = g0 \*g1 \* g2 \* g3**

6. 4 bits ALU

#### 3.6 ALU(Cont.)

#### 6. 4 bits ALU

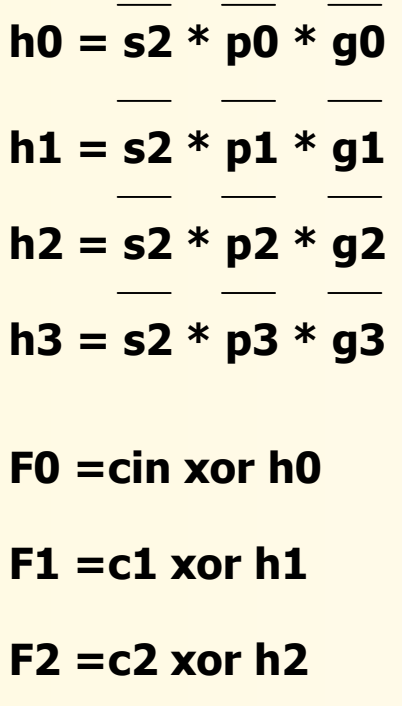

**F3 =c3 xor h3**

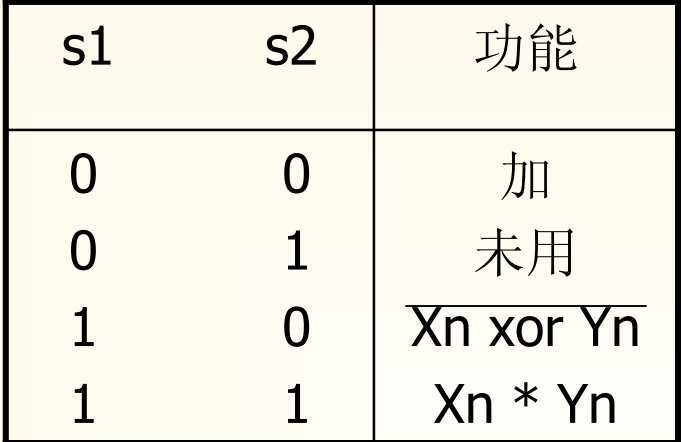